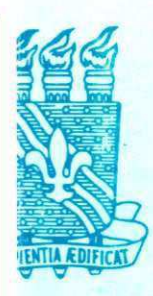

# **UNIVERSIDADE FEDERAL DA PARAÍBA**

**CENTRO DE CIÊNCIAS E TECNOLOGIA CURSO DE PÓS GRADUAÇÃO EM ENGENHARIA CIVIL CAMPUS II - CAMPINA GRANDE** 

**ESTRUTURAÇÃO DE UMA INTERFACE ENTRE UM BANCO DE DADOS E UM SISTEMA DE INFORMAÇÃO GEOGRÁFICA PARA UTILIZAÇÃO NA GERÊNCIA DE PAVIMENTOS DOS AEROPORTOS DE JOÃO PESSOA E ARACAJU** 

**GIORDAN RODRIGUES LIMA** 

**CAMPINA GRANDE** MAIO-2002

**UNIVERSIDADE FEDERAL DA PARAÍBA CENTRO DE CIÊNCIAS E TECNOLOGIA CURSO DE PÓS-GRADUAÇÃO EM ENGENHARIA CIVIL CAMPUS II - CAMPINA GRANDE ÁREA DE GEOTECNIA** 

# **ESTRUTURAÇÃO DE UMA INTERFACE ENTRE UM BANCO DE DADOS E UM SISTEMA DE INFORMAÇÃO GEOGRÁFICA PARA UTILIZAÇÃO NA GERÊNCIA DE PAVIMENTOS DOS AEROPORTOS DE JOÃO PESSOA E ARACAJU**

## **GIORDAN RODRIGUES LIMA Autor**

**Dsc. JOHN KENNEDY GUEDES RODRIGUES Orientador** 

> **Campina Grande - Paraíba Maio de 2002**

**UNIVERSIDADE FEDERAL DA PARAÍBA CENTRO DE CIÊNCIAS E TECNOLOGIA CURSO DE PÓS-GRADUAÇÃO EM ENGENHARIA CIVIL CAMPUS II - CAMPINA GRANDE ÁREA DE GEOTECNIA** 

シブラン キチッと目

# **ESTRUTURAÇÃO DE UMA INTERFACE ENTRE UM BANCO DE DADOS E UM SISTEMA DE INFORMAÇÃO GEOGRÁFICA PARA UTILIZAÇÃO NA GERÊNCIA DE PAVIMENTOS DOS AEROPORTOS DE JOÃO PESSOA E ARACAJU**

**GIORDAN RODRIGUES LIMA** 

**Dissertação apresentada ao Curso de Mestrado em Engenharia Civil da Universidade Federal da Paraíba, como parte dos requisitos de obtenção do título de Mestre.** 

**Orientador: Professor Doutor JOHN KENNEDY GUEDES RODRIGUES** 

**Campina Grande - Paraíba** 

**2002** 

### $2.207A2 + 230$

### **Ficha catalográfica preparada pelo Serviço de Biblioteca - Campus II**

lived pand twork

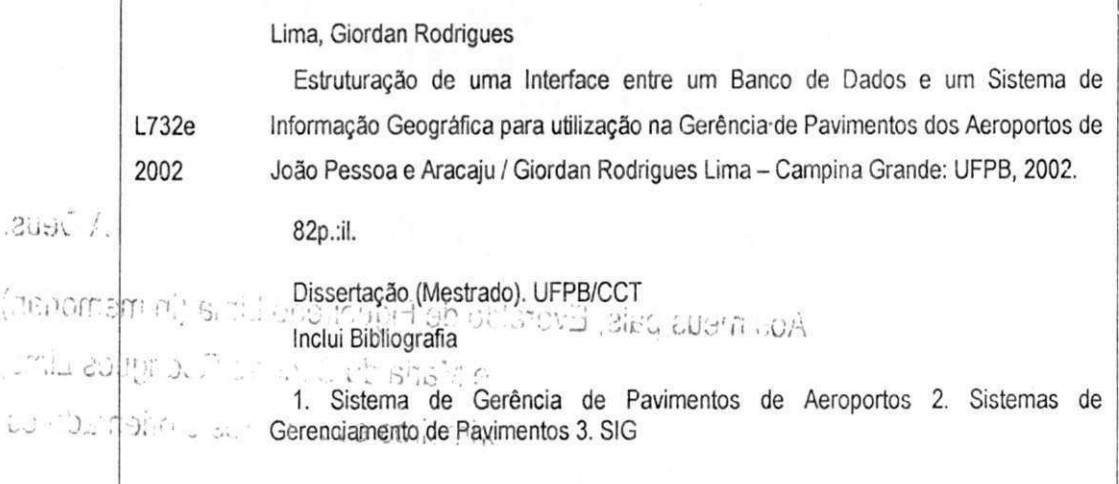

CDU: 625.717; 681-3.066 **zyxwvutsrqponmlkjihgfedcbaZYXWVUTSRQPONMLKJIHGFEDCBA**

## **DIGITALIZAÇÃO:**

**SISTEMOTECA - UFCG** 

## **DEDICATÓRIA**

Fiche catalogràfica proparade pelo Serviço de l'infioteca - Compus li

**.'• iboR (iuoioic<zyxwvutsrqponmlkjihgfedcbaZYXWVUTSRQPONMLKJIHGFEDCBA ,Sfi-'J ' Í':U .•; 3ubbO so noiiuc mb -nino •uKbaini «jr», at o3j6iul'ul?:: iM Otanáot ac,n ,,ii'.r -. sL ju,u.ob »;.• oí yatv áicn, HièiôOsG^oégefn-otn! o**zyxwvutsrqponmlkjihgfedcbaZYXWVUTSRQPONMLKJIHGFEDCBA \r ' **V J .íOfio'i.0 ankjr- •'; - ei HzyxwvutsrqponmlkjihgfedcbaZYXWVUTSRQPONMLKJIHGFEDCBA IzyxwvutsrqponmlkjihgfedcbaZYXWVUTSRQPONMLKJIHGFEDCBA ml^í) \ uposiA & «;C«;?.-JM csol SOys '** 

**.r:.qSc** A DeUS.

Aos meus país, Everaldo de Figueiredo Lima (in memorian)<br> **Aos meus país, Everaldo de Figueiredo Lima** 

e Maria do Socorro Rodrigues Lima,

*<b>EXEC*  $\sim$  0.00 mprimeiros educadores e orientadores.

a (i cialuto)

 $\mathcal{L}(\mathcal{O},\mathcal{L})$ 

### AGRADECIMENTOS

Ao Professor Adjunto Doutor John Kennedy Guedes Rodrigues, pela orientação e direção de aprendizado;

A Associação Técnico Científica Ernesto Luiz de Oliveira Júnior- ATECEL;

À INFRAERO - Empresa Brasileira de Infra Estrutura Aeroportuária - Superintendência Nordeste;

À EIT - Empresa Industrial Técnica LTDA;

Aos professores do Departamento de Engenharia Civil, Área de Geotecnia, da Universidade Federal da Paraíba;

Aos meus colegas e amigos do Curso de Pós Graduação em Engenharia Civil - Área de Geotecnia: Bruno, Raquel, Euzébio, Alex, Newton e Frankslale;

Ao meu amigo Robson e minha prima Nadja que foram de grande importância para a realização do trabalho;

Aos novos amigos e colegas, Arnaldo, Machado, D. Maurizia e Josenira do Laboratório de Solos I, II e III;

Ao pessoal da empresa em que trabalho que me deram apoio e suporte nas horas ausentes: Júlio, Maurício, Joseilton e Maria da Guia

Aos que contribuíram direta ou indiretamente para a realização desse trabalho.

### **FOLHA DE APROVAÇÃO**

**Autor: Giordan Rodrigues Lima** 

**Título: Estruturação de uma Interface entre um Banco de dados e um Sistema de Informação Geográfica para utilização na Gerência de Pavimentos dos Aeroportos de João Pessoa e Aracaju** 

Dissertação defendida e aprovada em *071061 2002* **Pela Comissão Julgadora:**  (Assinatura) Prof. Doutor John Kennedy Guedes Rodrigues / Universidade Federal de Campina Grande  $(A$ ssinatura) **Prof/Doutor José Bernardes!Felex / Universidade de São Paulo V (Assinatura)**  Prof. Doutor Carlos Alberto Marques dos Anjos Nuniversidade Federal de Alagoas

 $\Omega$ 

**Coordenador da Área** 

# **ÍNDIC E** zyxwvutsrqponmlkjihgfedcbaZYXWVUTSRQPONMLKJIHGFEDCBA

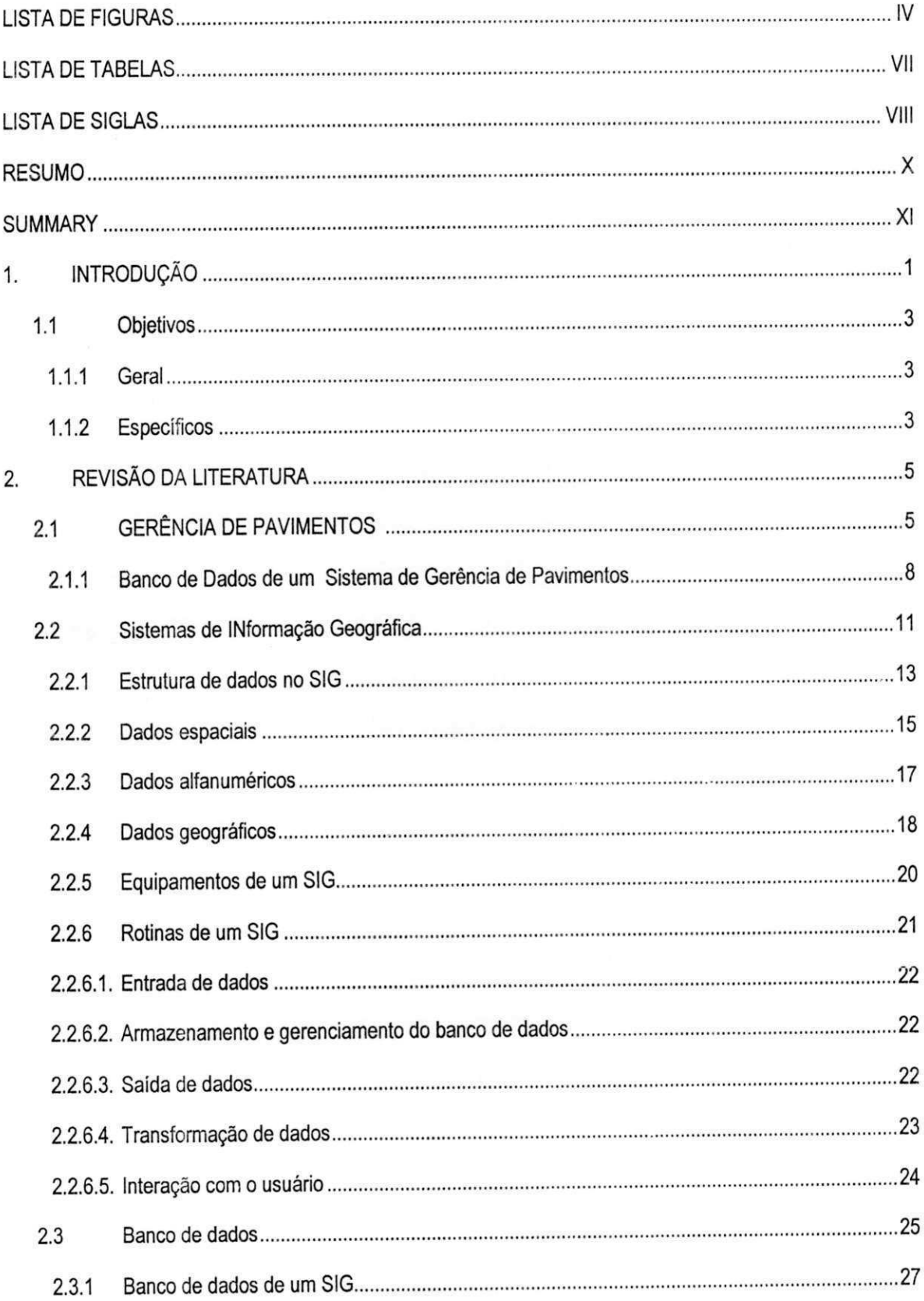

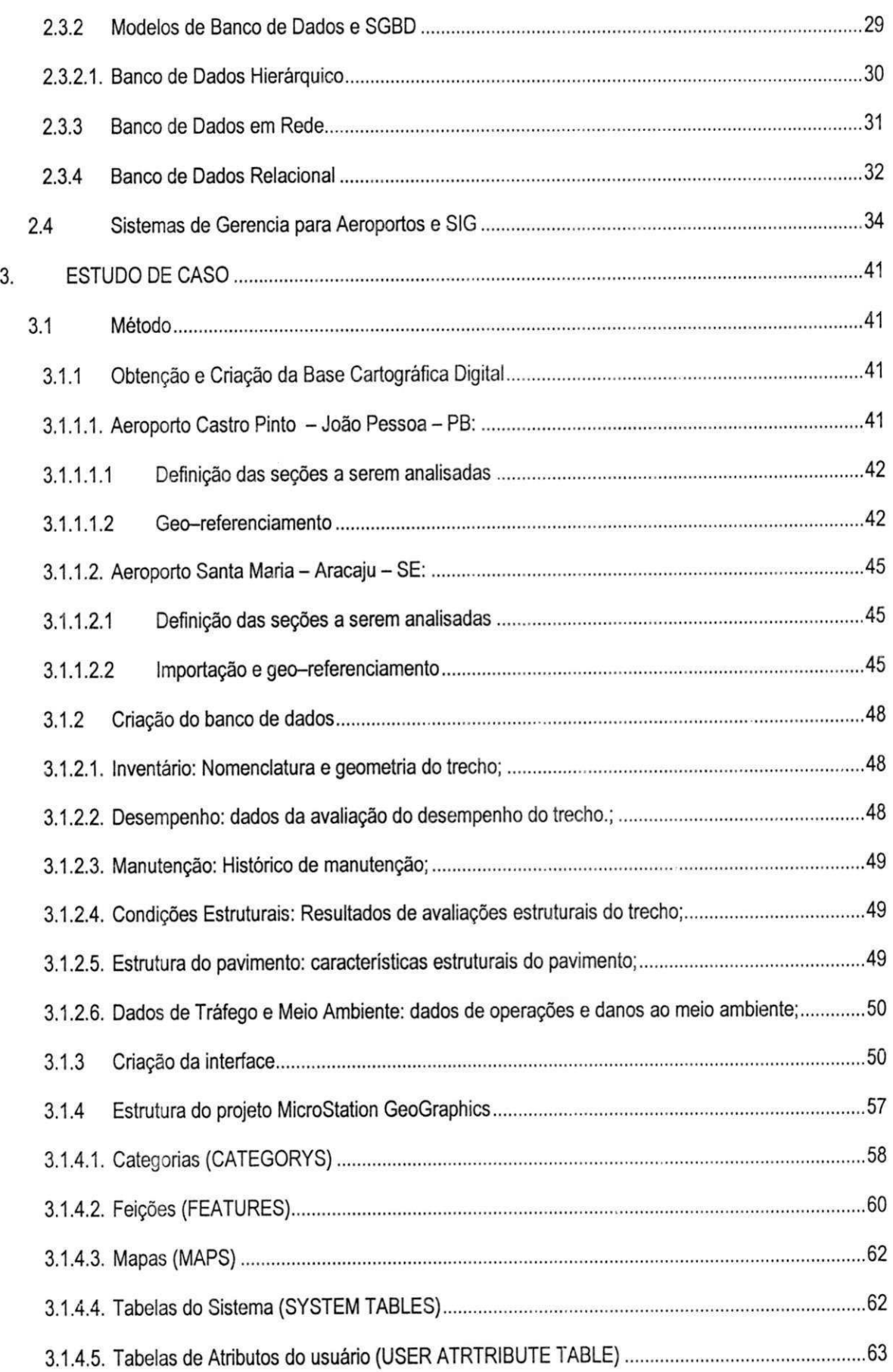

ii

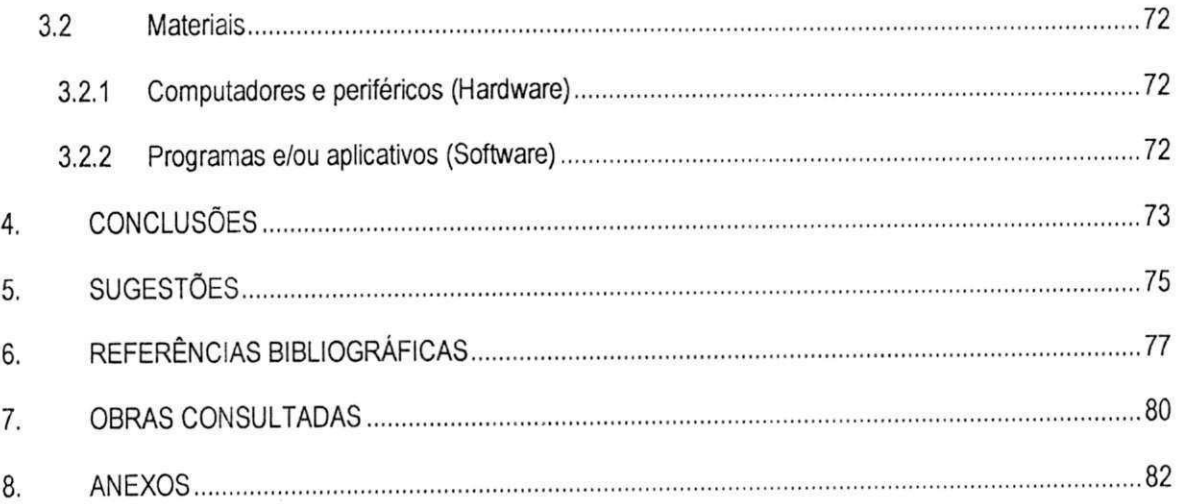

### **LISTA DE FIGURAS**

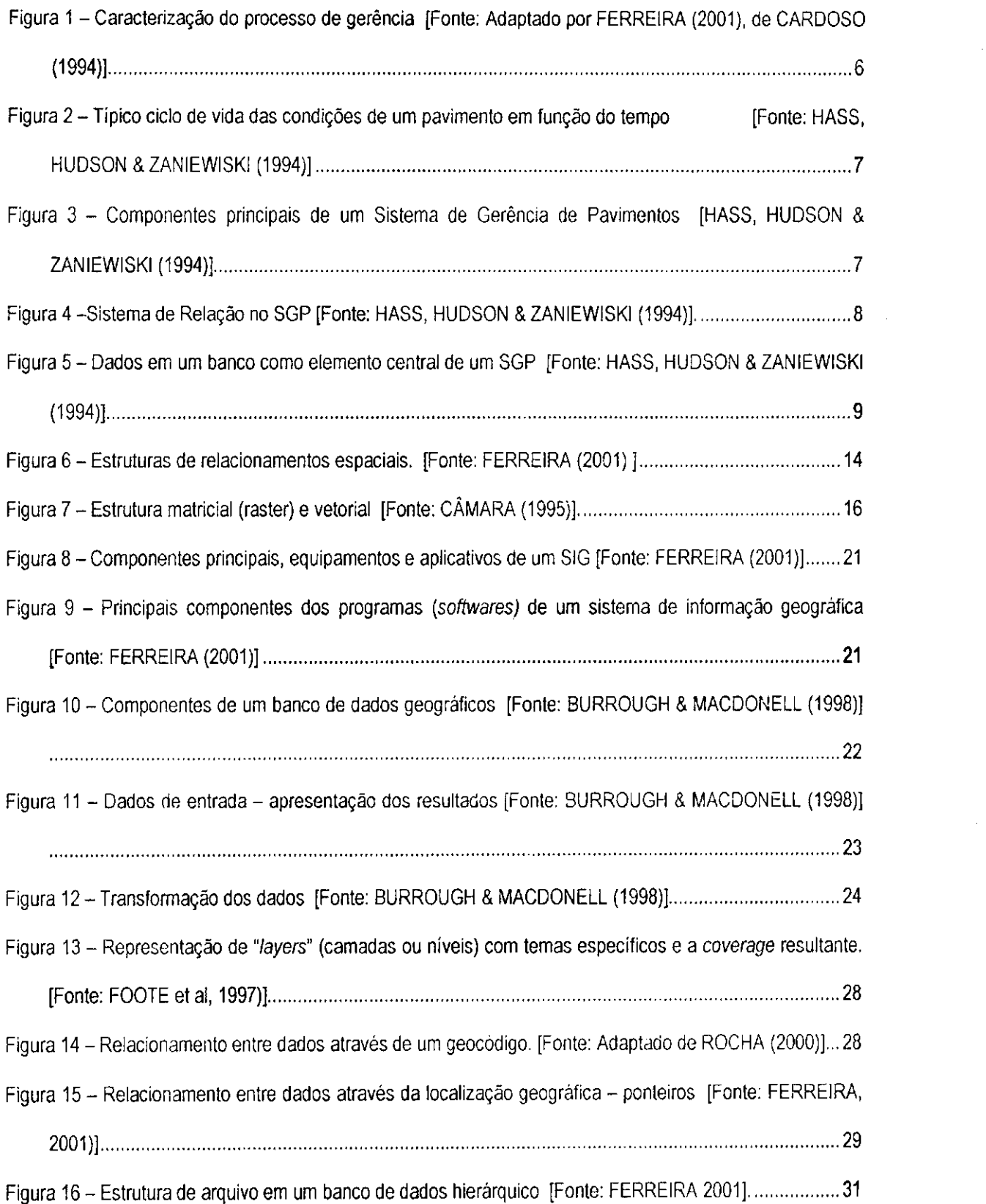

 $\ddot{\phantom{a}}$ 

 $\sim 10$ 

 $\hat{\mathcal{L}}_{\text{max}}$ 

 $\sim$ 

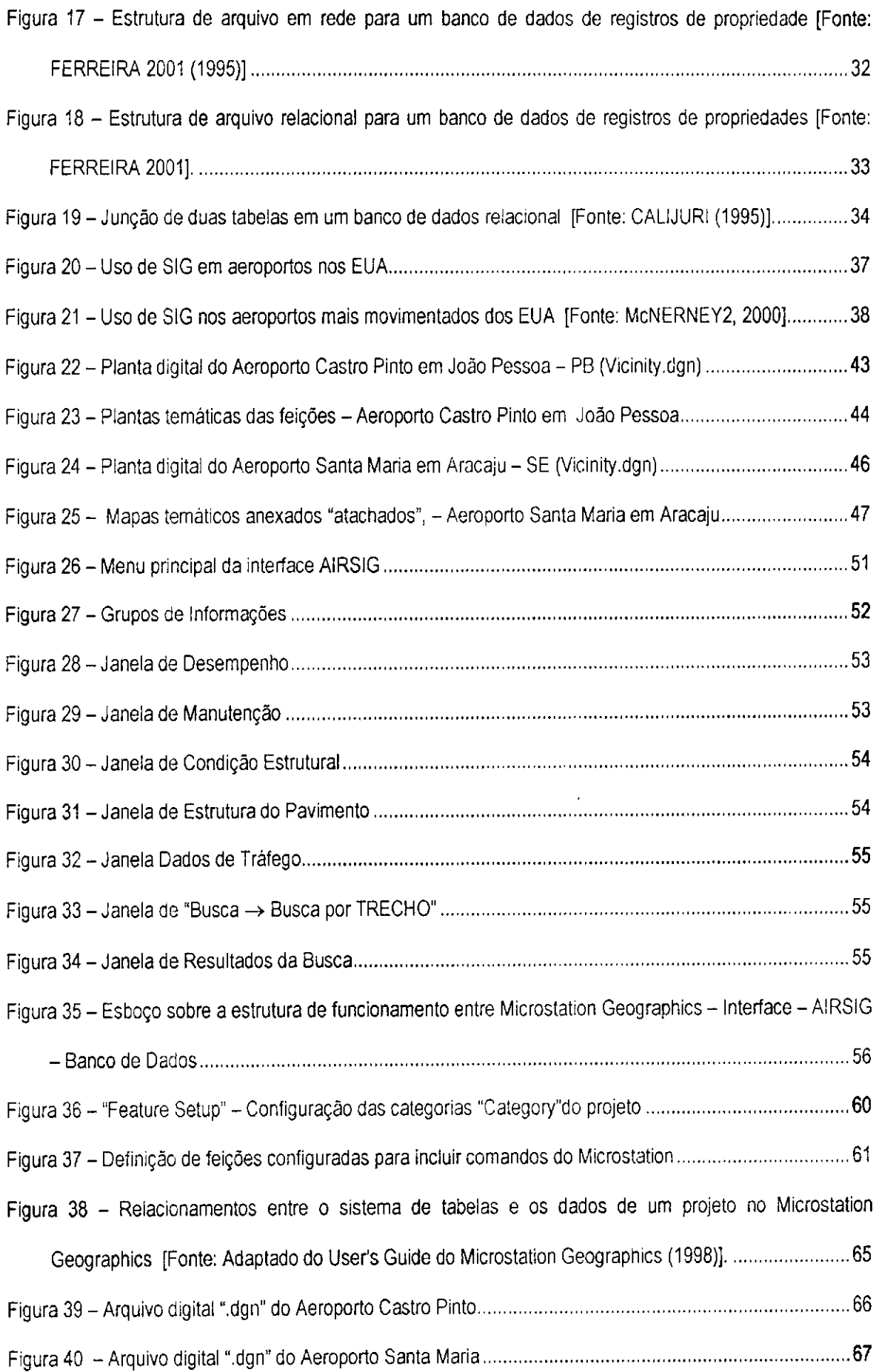

 $\sim$ 

 $\mathcal{A}_{\mathcal{A}}$ 

 $\mathcal{A}^{(n)}$ 

 $\mathcal{L}_{\text{max}}$ 

 $\beta=1$ 

 $\mathbf{r}$ 

 $\mathbf{I}$ 

 $\mathcal{L}_{\mathcal{L}}$ 

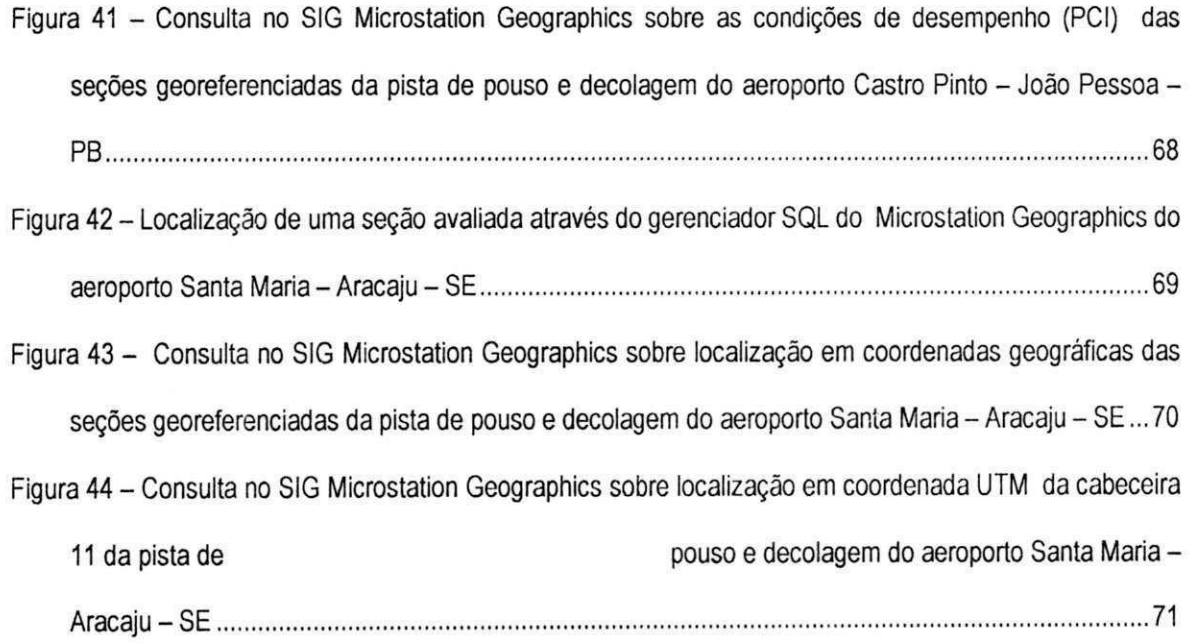

### **LISTA DE TABELAS**

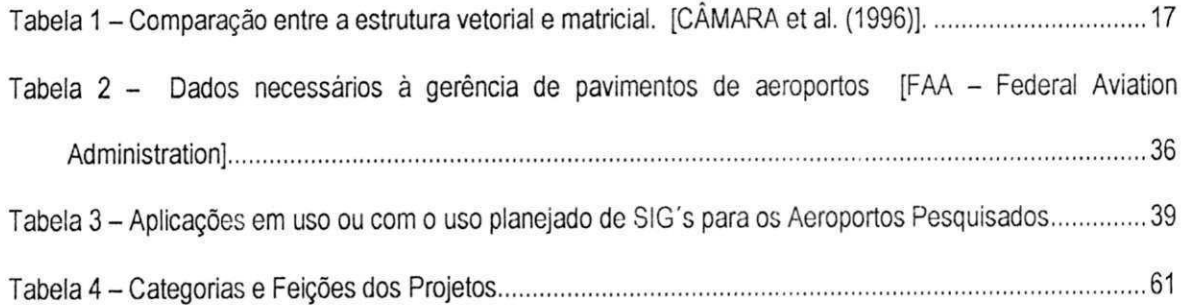

#### **LISTA DE SIGLAS**

- AASHO American Association of State Highway Officials;
- AM/FM Automated Mapping / Facility Management;
- APMS Airports Pavements Management System;
- CAD Computer Auxiliar Design;
- CERL Construction Engineering Research Laboratory;
- CPGP Comissão Permanente de Gerência de Pavimentos;
- DDL Data Description Language;
- DIRENG Diretoria de Engenharia da Aeronáutica;
- DML Data Manipulation Language;
- DNER Departamento Nacional de Estradas de Rodagem;
- FAA Federal Administration Aviation;
- FCMF Fundação Casimiro Montenegro Filho;
- FN Formas Normais;
- SIG Geographical Information Systems;
- GPS Global Positioning System;
- HDM-III Highway Design and Maintenance Model;
- ICAO International Civil Aviation Organization;

iHPMS - Integrated Highway Pavement Management System;

- IMS Information Management System;
- INFRAERO Empresa Brasileira de Infra-Estrutura Aeronáutica;
- INPE Instituto Nacional de Pesquisas Espaciais;
- ITA Instituto Tecnológico de Aeronáutica;
- MIT Massachusetts Institute of Technology;
- 00 Orientação a Objetos;
- PICR Pesquisas de Inter-relacionamento de Custos Rodoviários;
- PMS Pavement Management System;
- SGDB Sistemas de Gerenciamento de Banco de Dados;
- SGP Sistema de Gerenciamento de Pavimentos;
- SGPA Sistema de Gerenciamento de Pavimentos de Aeroportos;
- SIG Sistema de Informações Geográficas;
- SQL Structure Query Language;
- STH Sub Trecho Homogéneo;
- TRRL Transportation and Road Research Laboratory of Technology;
- UML Linguagem de Modelagem Unificada
- UTM Universal Transverse Mercator;

#### **RESUMO zystanie zastawa Zysykutsroponmiki zastawa Zysykutsraponmiki zastawa Zysykutsraponmiki zastawa Zysykutsraponmente**

LIMA, GIORDAN RODRIGUES (2002). Estruturação de uma interface entre um banco de dados e um Sistema de Informação Geográfica para utilização na gerência de pavimentos dos aeroportos de João Pessoa e Aracajú. Campina Grande, Paraíba, 2002. Dissertação (Mestrado) – Universidade Federal da Paraíba

Um Sistema de Gerência de Pavimentos consiste em um conjunto amplo c coordenado de atividades associadas com planejamento, construção, manutenção, avaliação e pesquisa de pavimentos, que associado a um banco de dados, tem por objetivo otimizar o uso de recursos, estabelecer programas de manutenção, propiciar conforto e segurança ao usuário, e servir de suporte à escolha de soluções técnicas adequadas e em tempo hábil.

Através dos Sistemas de Informação Geográfica é possível integrar vários tipos de informações, contribuindo para o julgamento das operações a serem realizadas em vários níveis da gerência de pavimentos. A integração entre estas duas "ferramentas" constitui um avanço tecnológico na geração e manipulação de dados, tomando-se indispensável para a escolha da atividade a ser realizada e a priorização de sua execução, resultando em uma melhor alocação de recursos e redução dos custos durante os processos de atualização e substituição de informações.

Relatamos neste trabalho um estudo de caso, envolvendo os aeroportos: Castro Pinto, em João Pessoa - PB e Santa Maria, em Aracaju - SE, sobre a estruturação do uma interface entre um banco de dados de atributos contendo inventário, dados sobre meio ambiente, condição estrutural, desempenho e condições de superfícies do pavimento, e um Sistema de Informação Geográfica, a qual mostrou-se de muita utilidade na gerência dos pavimentos desses aeroportos.

Palavras chave: Sistemas, Pavimentos, Aeroportos, Informação, Desempenho.

**X** 

#### SUMMARY

LIMA, GIORDAN RODRIGUES (2002). **Structuralization of an interface between a database and a Geographical Information System for use in the management of pavements of the airports of Aracaju**  and João Pessoa. Campina Grande, Paraíba, 2002. Dissertation (Master's degree) - Federal University of Paraíba

Pavement Management System consists of a wide and coordinated group of activities associated with pavement planning, construction, maintenance, evaluation and research that, associated with a database, has the objective to optimize resource utilization, establish maintenance programs, propitiate comfort and safety to the user, and serve as a support to the choice of technical solutions at the appropriate time.

Geographical Information System makes possible the integration of several types of information that contributes to the assessment and choice of actions in several levels of the process of pavement management. The integration of these two " systems " constitutes a technological progress in the generation and manipulation of data. Their associated use is very helpful in choosing and prioritizing actions of a pavement management process, resulting in better allocation of resources and reduction of costs related to updating and substitution of information processes.

We report a case study involving two airports: Castro Pinto, located in João Pessoa - PB, and Santa Maria, in Aracaju - SE. It shows the structuralization of an interface between a database containing information on inventory, environment, and pavement structure, performance and surface conditions, and a Geographical Information System, which showed to be very helpful in the process of pavement management of these three airports.

Words key: Systems, Pavements, Airports, Information, Performance.

#### **1. INTRODUÇÃO**

Os órgãos responsáveis pela manutenção de pavimentos em aeroportos têm que decidir como investir os recursos disponíveis de maneira efetiva. Muitas agências usam a experiência local do pessoal ao realizar a manutenção e os procedimentos de reparos, os quais são indicados como a melhor solução. Esta sistemática pode resultar, em alguns casos, na aplicação repetida de algumas alternativas e que não são necessariamente a melhor ou mais econômica.

Um dos princípios utilizados nos Sistemas de Gerência de Pavimentos consiste que o conjunto do pavimento seja inicialmente avaliado, por meio de vários indicadores de sua condição, estrutural e/ou funcional, e baseado na análise dos resultados desses indicadores, são selecionadas alternativas de manutenção e/ou de restauração levando-se em consideração a relação custo benefício.

Uma das principais características de um SIG é a sua capacidade de manipular dados gráficos, através de sua posição geográfica, e não-gráficos de forma associada, fornecendo uma forma consistente para análise e consulta. Dessa forma é possível obter uma informação de um fenômeno geográfico a partir de sua localização, tornando possível as conexões entre diferentes fenômenos com base em relacionamentos espaciais. Os aspectos que caracterizam os dados geo-referenciados podem ser resumidos como: a descrição do fenômeno geográfico; sua localização geográfica; relacionamentos espaciais com outros fenômenos geográficos; período de tempo em que o fenômeno aconteceu ou acontece. Estes aspectos podem ainda serem classificados em duas categorias de dados: dados convencionais: atributos alfanuméricos para armazenar os dados descritivos e temporais; dados espaciais: atributos que descrevem a geometria, a localização geográfica e os relacionamentos espaciais.

A aplicação de SIG's aumenta a cada dia nos mais variados setores, em geral, esses sistemas são utilizados por instituições públicas, empresas de prestação de serviços, segurança militar e algumas empresas privadas.

Com base em sua utilização os Sistemas de Informação Geográfica podem ser divididos em cinco grupos principais: ocupação Humana - redes de infra-estrutura; planejamento e supervisão de limpeza urbana; cadastramento territorial urbano; mapeamento eleitoral; rede hospitalar; rede de ensino; controle epidemiológico; segurança no roteamento de veículos; sistemas de informações turísticas; controle de tráfego aéreo; sistema de cartografia náutica; informações de características temporais; serviços de atendimento; uso da terra - monitoramento e planejamento agropecuário, estocagem e escoamento da produção agrícola, classificação de solos, gerenciamento de bacias hidrográficas, planejamento de barragens, cadastramento de propriedades rurais, levantamento topográfico e planimétrico, mapeamento do uso da terra; uso de recursos naturais - controle do extrativismo vegetal e mineral; classificação de poços petrolíferos, planejamento de gasodutos e oleodutos; distribuição de energia elétrica, identificação de mananciais, gerenciamento costeiro e marítimo; meio ambiente controle de queimadas, estudos de modificações climáticas; acompanhamento de emissão e ação de poluentes; gerenciamento florestal de desmatamento e reflorestamento; atividades econômicas planejamento de marketing, pesquisas sócio-econômicas; distribuição de produtos e serviços, transporte de matéria-prima.

O uso de Sistemas de Informações Geográficas em aeroportos tem crescido nos últimos anos. Aeroportos, especialmente os grandes, têm sido comparados a pequenas cidades com serviços de utilidades, estradas e serviços de infra-estrutura. Pesquisas e interação com outros aeroportos confirmam que mais e mais aplicações relacionadas a administração de infra-estrutura estão usando SIG's, segundo McNERNEY (McNERNEYI, 1994). As mais comuns são nas atividades de manutenção de pavimentos e de instalações.

A evolução das tecnologias e as suas integrações, SIG/SGP, vêm, de uma forma geral, atender as necessidades de aeroportos como forma de servir de base de informação para construir, manter

2

pavimentos e oferecer aos tomadores de decisão subsídios para otimização da aplicação dos recursos disponíveis. Neste sentido, este trabalho apresenta os resultados obtidos sobre um estudo de caso referente à integração de um SIG e um SGP aplicado à administração de aeroportos, especificamente, ao monitoramento, à manutenção e à restauração de pistas de pouso e decolagem, pistas de táxi e pátios de estacionamento.

#### **1.1 OBJETIVOS**

#### **1.1.1 Geral**

O objetivo deste trabalho é propor uma estruturação de uma interface entre um banco de dados, com atributos relacionados a um Sistema de Informação Geográfica, para ser utilizado como ferramenta na gerência de pavimentos dos aeroportos de Castro Pinto em João Pessoa-PB e Santa Maria em Aracaju-SE.

Procurar-se-á fornecer instruções para implementação de um SIG, criação de uma interface e um banco de dados geográficos e de uma base cartográfica dos Aeroportos de Aracaju -SE e de João Pessoa-PB, em um Sistema de Gerência de Pavimentos, procurando responder as seguintes questões: quais os dados e variáveis necessários ao sistema?; como devem ser obtidos?; quais os equipamentos e programas e como utilizá-los?

#### **1.1.2 Específicos**

Fornecer base cartográfico digital georeferenciado dos aeroportos Castro Pinto em João Pessoa - PB e Santa Maria em Aracaju - SE;

Construir banco de dados geográficos contendo informações relativas ao gerenciamento dos pavimentos dos aeroportos em questão;

Digitalizar e/ou importar uma base cartográfica, fundamentada em convenções cartográficas pré-definidas, visando à apresentação dos resultados em meio analógico (ex. papel, poliéster);

3

Construir urna interface para manipulação dos atributos para a base cartográfica digital e que seja "amigável" para o usuário;

Fornecer uma base de dados geográficos, obtida através de produtos gerados a partir da integração das tecnologias SIG e SGP, com informações geo-referenciadas dos aeroportos: inventário do aeroporto, condições estruturais e funcionais dos pavimentos;

Obter consultas em nível de atributos associados a cada segmento das pistas de pouso e decolagem, pistas de táxi e pátios de estacionamento de aeronaves;

Verificar, a possibilidade e a viabilidade técnica do programa e/ou aplicativos Microstation Geographics, para implantação como SIG em um programa de gerência de pavimentos para os aeroportos analisados.

#### **2. REVISÃO DA LITERATURA**

#### 2.1 **GERÊNCIA DE PAVIMENTOS**

A década de 50 foi um grande marco em pesquisas sobre pavimentos, com a criação da pista experimental da AASHO (American Association of State Highway Officials), a AASHO ROAD TEST, construída entre 1958 e 1961, no Estado de Illinois, nos Estados Unidos. A partir desse experimento os pavimentos passaram a ser analisados, em termos de ruptura, sob dois aspectos: o estrutural, que pode ser verificado através de modelos estruturais (mecanisticos), nos quais as tensões, deformações, deflexões, cargas, cisalhamento, trincas, etc. são os fatores, cujos efeitos combinados permitem a previsão do fim da vida estrutural dos pavimentos. O segundo, o funcional, é baseado na opinião do usuário e no desempenho dos pavimentos, e foi a grande novidade da AASHO, dando origem aos modelos funcionais, os quais podem ser previstos através de quatro parâmetros básicos: irregularidades superficiais, afundamento de trilhas de roda, remendos e trincas.

A aplicação dos conceitos de administração em manutenção e restauração de pavimentos começou a se desenvolver nos Estados Unidos e no Canadá no final da década de 60 e início da de 70, sofrendo um grande impulso na década de 80 em virtude da necessidade de otimização dos recursos disponíveis para enfrentar a degradação acelerada dos pavimentos. O reconhecimento da importância das atividades envolvidas na recuperação e manutenção dos pavimentos deu a origem à expressão "Management of the Pavement", "Gerência de Pavimentos", de grupos de pesquisadores americanos e canadenses.

Um Sistema de Gerência de Pavimentos, SGP, consiste em um conjunto amplo e coordenado de atividades associadas com planejamento, construção, manutenção, avaliação e pesquisa de pavimentos, que associado a um banco de dados tem por objetivo otimizar recursos, estabelecer programas de manutenção, propiciar conforto e segurança ao usuário e servir de suporte à escolha de soluções técnicas adequadas e em tempo hábil.

A Figura 1 e a Figura 2 ilustram, respectivamente, um esboço do processo de gerenciamento de pavimentos e o ciclo de vida de um pavimento. A importância de um SGP está no emprego de métodos consistentes e sistemáticos para seleção de necessidades e prioridades de manutenção e reabilitações, em tempo certo, com base na previsão das condições futuras dos pavimentos oferecendo o melhor uso possível dos recursos disponíveis para que se tenha um transporte seguro, confortável e econômico.

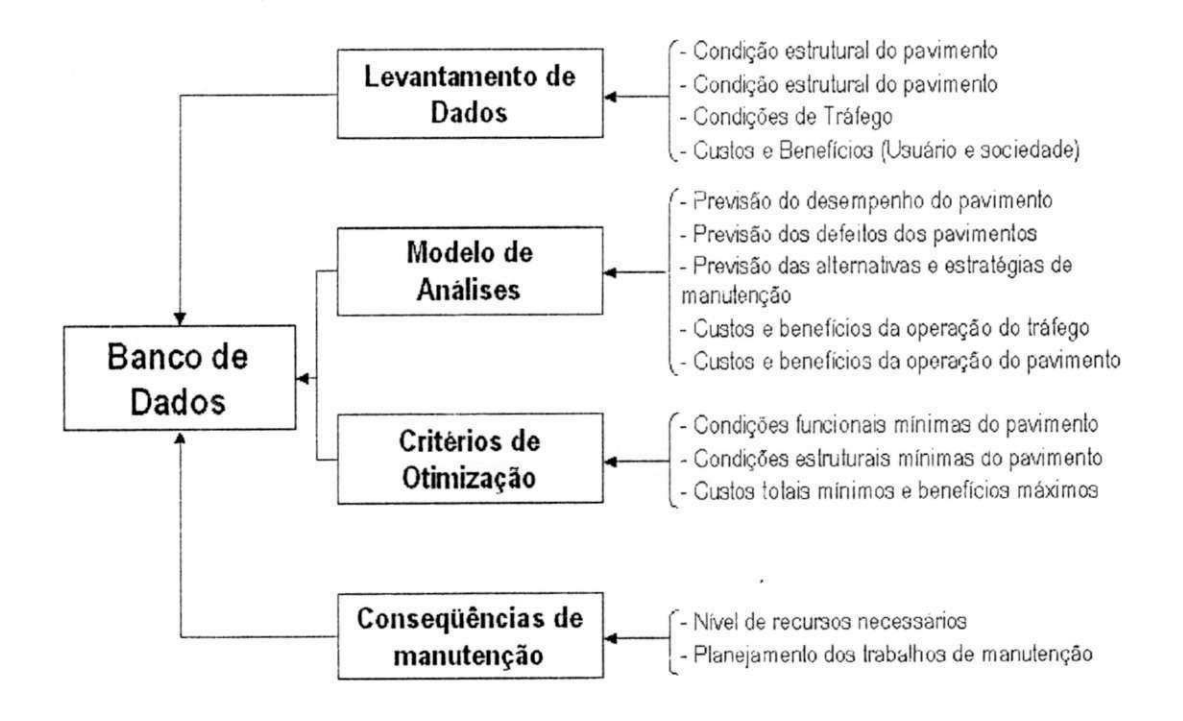

**Figura 1 - Caracterização do processo de gerência** 

**[Fonte: Adaptado por FERREIRA (2001), de CARDOSO (1994)]** 

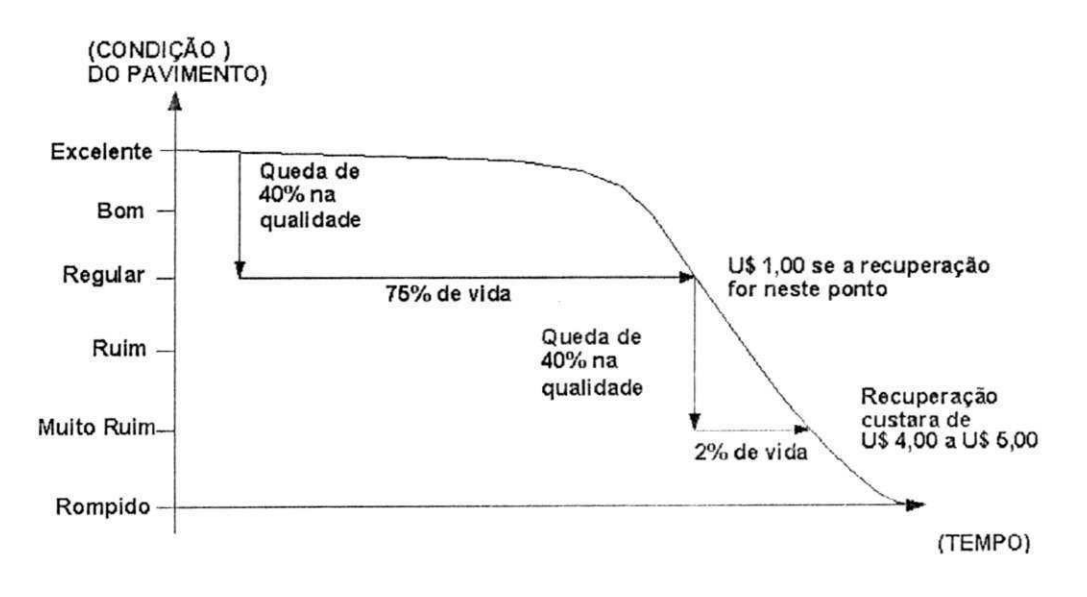

**Figura 2 - Típico ciclo de vida das condições de um pavimento em função do tempo** 

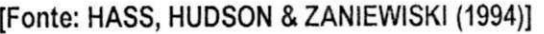

A representação dos componentes principais de um sistema de gerência de pavimentos é apresentada na Figura 3.

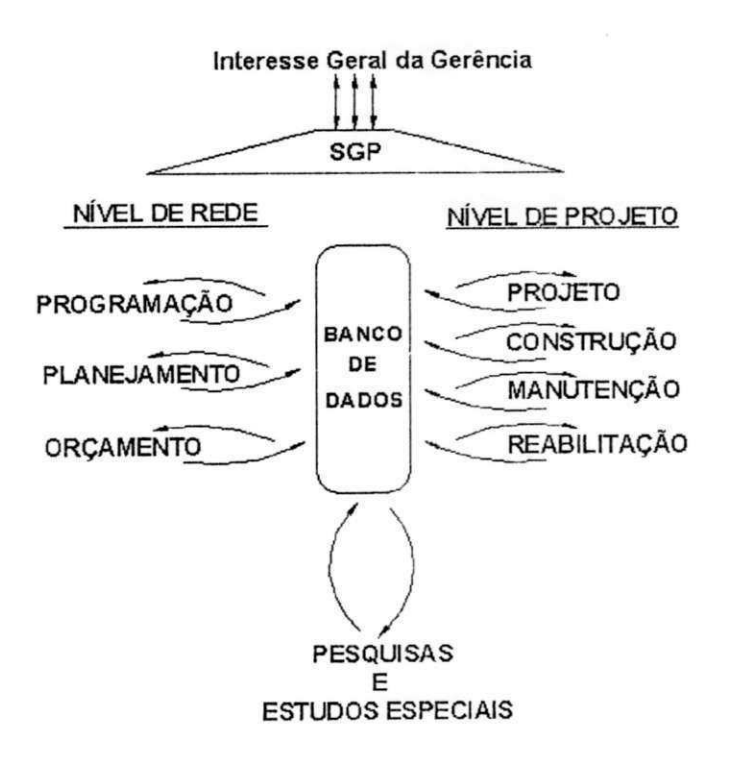

**Figura** 3 **- Componentes principais de um Sistema de Gerência de Pavimentos** 

**[HASS, HUDSON &ZANIEWISKI (1994)]** 

As atividades de gerência de pavimentos podem ser divididas em dois níveis, são eles: nível de rede - concede uma macro visão de toda a rede, fornecendo elementos para uma avaliação global da rede, gerando uma lista de trechos que devem sofrer intervenção, e um balanço orçamentário, sem entrar nos detalhes de projeto, onde as decisões são tomadas para um grande número de projetos ou para uma rede inteira de rodovias; nível de projeto - enfocam-se características peculiares a cada sub-trecho, do pavimento, definindo-se as possíveis soluções, onde as decisões são tomadas para projetos específicos ou segmentos de rodovias (Figura 3). A Figura 4 ilustra o funcionamento de um SGP e seus subsistemas.

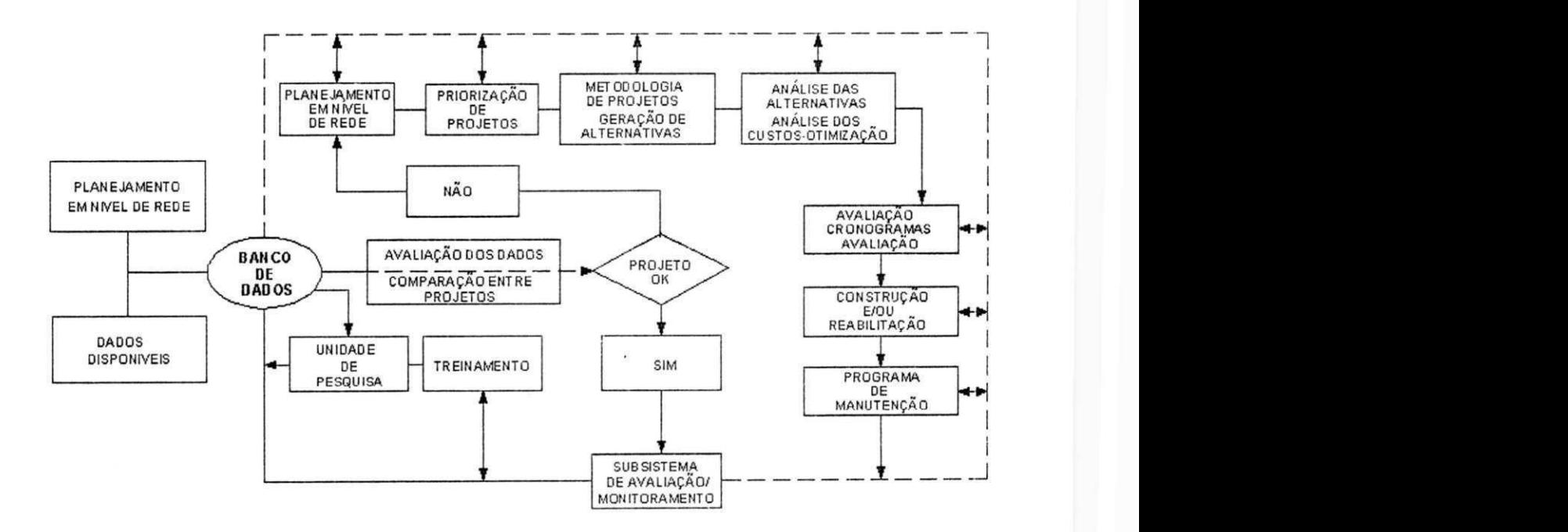

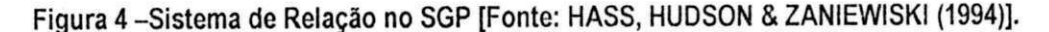

#### **2.1.1 Banco de Dados de um Sistema de Gerência de Pavimentos**

O banco de dados é o elemento central de um SGP, logo, todas as informações e dados armazenados devem estar totalmente estruturados e organizados, facilitando seu acesso, consulta, manipulação e retroalimentação (Figura 5).

8

Segundo HAAS, HUDSON & ZANIEWISKI (1994), o banco de dados deve incluir a condição e o desempenho do pavimento, entre vários outros itens. A classe de dados necessários pode ser resumida em: descrição da seção do pavimento; dados relacionados ao desempenho; dados relacionados à geometria; dados relacionados ao meio ambiente; dados relacionados aos custos.

A metodologia da gerência dos pavimentos requer a existência de um inventário que é essencial para o desenvolvimento do processo. Algumas classes de dados de inventário incluem: descrição da seção de referência; geometria; estrutura do pavimento; custos; meio ambiente e drenagem; tráfego.

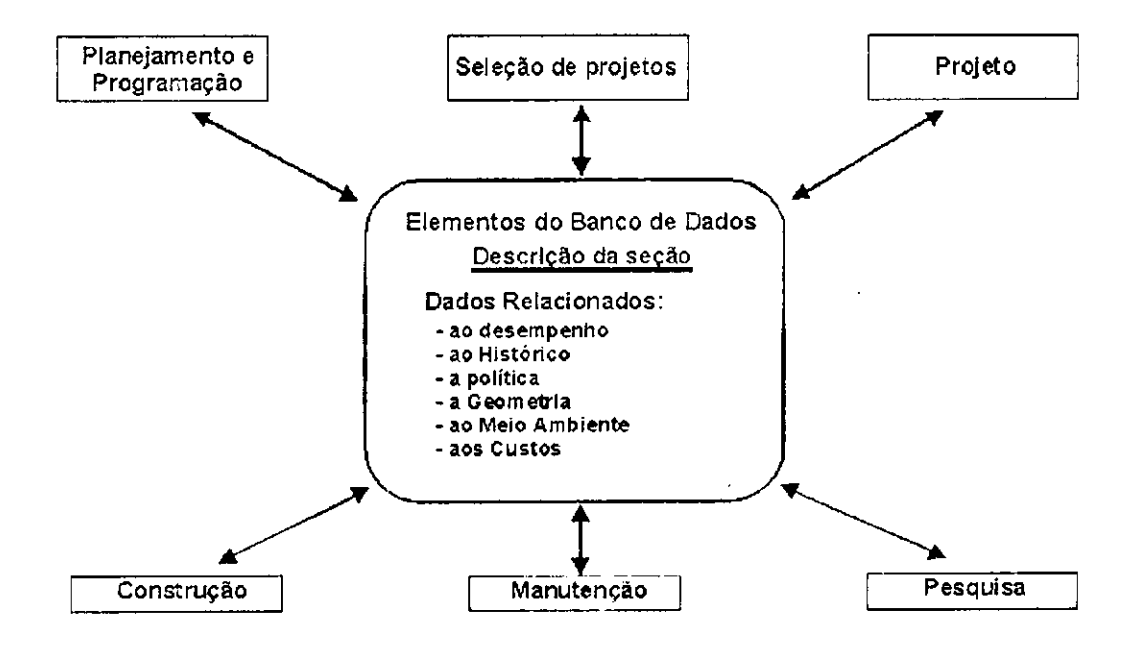

**Figura 5 - Dados em um banco como elemento central de um SGP [Fonte: HASS, HUDSON & ZANIEWISKI (1994)]** 

A partir dos dados do inventário, pode-se acompanhar o desempenho desses pavimentos, durante sua vida útil. O banco de dados obtido desta forma, permitirá que um SGP de uma agência possa analisar o desempenho dos pavimentos sob sua responsabilidade, além de auxiliar no acompanhamento da variação de serventia dos pavimentos analisados ao longo do tempo, verificando como cada um deles está cumprindo com seu objetivo no decorrer da respectiva vida de serviço.

Para alcançar os fins colimados, o Banco de Dados necessita de ser constantemente atualizado e consolidado, uma vez que a dinâmica de variação das condições dos pavimentos é bastante heterogênea, em função das diversas condições de deterioração ou melhoria das rodovias. Para se alcançar a atualização dos dados, são executados periodicamente levantamentos de campo, através de campanhas de levantamentos das condições de pavimento em toda a rede ou em trechos específicos. Os dados levantados e então consolidados e introduzidos no Sistema [DNER1, 2002].

Em síntese, o Banco de Dados fornece as seguintes informações: dados de inventário - Identificação de trechos homogêneos (TH) - Dados geométricos e de Constituição (pista, acostamentos, revestimentos, base e sub-base) - CBR (base, sub-base e sub-leito); dados de monitoramento: Irregularidade; trincamento; desgaste; espessura de trilhas de roda; deflexão; altura anual de chuva; tráfego (PCN, classificação de aeronaves); situação e necessidade de conservação.

Os benefícios de um SGP deverão reverter em primeira instância para o público usuário, uma vez que os recursos públicos são aplicados na construção de rodovias. Os órgãos que utilizam o SGP são favorecidos também com benefícios, inclusive melhores condições para tomada de decisões corretas, coordenação de atividades e treinamento de pessoal.

Um bom SGP pode oferecer aos detentores do poder de tomadas de decisão e aos usuários, os seguintes resultados ou produtos, como:

- a) um inventário dos pavimentos em termos de locação, tipo, classificação funcional, quilometragem, área pavimentada, etc;
- b) um banco de dados com as informações totalmente organizadas e disponíveis sobre condições do pavimento, tráfego, construção, manutenção e históricos de reabilitação;
- c) a indicação das condições dos pavimentos;
- d) a indicação dos investimentos necessários para área pavimentada, nas condições em que se encontram para os níveis de serventia desejados;
- e) a indicação das necessidades de investimentos para manter os níveis especificados de desempenho em termos plurianuais (de 5 a 10 ou mais anos);
- f) programas anuais e plurianuais específicos, dependendo do horizonte de planejamento;
- g) bases de comparação entre diferentes estratégias de manutenção, reabilitação ou reconstrução dos pavimentos;
- h) comunicação entre os vários subsistemas, dentro do próprio órgão administrativo;
- i) bases de comunicação com grupos fora do órgão administrativo, como por exemplo, leSIGIadores, governantes locais, imprensa, usuários, etc.;

#### **2.2 SISTEMAS DE INFORMAÇÃO GEOGRÁFICA**

Segundo FERREIRA (2001), as primeiras tentativas de automatizar o processamento de dados com características espaciais aconteceram na Inglaterra e nos Estados Unidos, nos anos 50, com o objetivo principal de reduzir os custos de produção e manutenção de mapas. Inicialmente foi desenvolvido na Grã-Bretanha um sistema de produção de mapas, para pesquisa em botânica, onde os dados haviam sido previamente perfurados em cartões. Posteriormente, foi desenvolvido em Chicago um sistema para mostrar o volume de tráfego em algumas vias da cidade.

CÂMARA et al. (1996) comentam que os primeiros Sistemas de Informação Geográfica surgiram na década de 60, no Canadá, como parte de um programa governamental para criar um inventário de recursos naturais. Esses sistemas, no entanto, eram de difícil utilização pois não existiam monitores gráficos de alta resolução, os computadores necessários eram excessivamente caros, e a mão de obra tinha que ser altamente especializada e caríssima. Não existiam soluções comerciais prontas para uso e cada interessado precisava desenvolver seus próprios programas, o que demandava muito tempo e, naturalmente, muito dinheiro. Além disto, a capacidade de armazenamento e a velocidade de processamento eram muito baixas.

Nos anos 70, desenvolveram-se novos equipamentos (hardware) e aplicativos (softwares) mais acessíveis, tornando viável o desenvolvimento de sistemas comerciais. Foi então que surgiu a expressão Geographic Information System (Sistema de Informação Geográfica - SIG) ou SIG. Nessa mesma época, começaram a surgir os primeiros sistemas comerciais de CAD (Computer Aided Design - Desenho

Assistido por Computador), que melhoraram em muito as condições para a produção de desenhos e plantas para engenharia, e serviram de base para os primeiros sistemas de cartografia automatizada.

Ao longo dos anos 80, com a grande popularização e barateamento das estações gráficas de trabalho, além do surgimento e evolução dos computadores pessoais e dos sistemas gerenciadores de bancos de dados relacionais, ocorreu uma grande difusão do uso de SIG. A incorporação de muitas funções de análise espacial proporcionou também um alargamento do leque de aplicações dos SIG.

Na década atual, observa-se um grande crescimento do ritmo de penetração dos SIG's nas organizações, sempre alavancado pelos custos decrescentes dos equipamentos e de programas, e também pelo surgimento de alternativas menos custosas para a construção de bases de dados geográficos.

Para BURROUGH (apud CALIJURI1, 1995) o histórico do uso dos computadores para mapeamento e análise espacial mostra que tem existido um desenvolvimento paralelo entre a captura automatizada de dados, sua análise e a apresentação em vários campos do conhecimento humano. Esses campos são os da cartografia, da engenharia, da geografia, da matemática, do sensoriamento remoto, da fotogrametria, etc, denotando a forte caracteristica interdisciplinar dos SIG's.

A aplicação dos SIG's é bastante variada, sendo encontrado em atividades diversas como a cartografia, sensoriamento remoto, gerenciamento ambiental, gerência de pavimentos, pianejamento urbano e estudos envolvendo a exploração e preservação de recursos naturais. Dentro desse contexto, surgem os Sistemas de Informação Geográfica para a manipulação e integração automatizada de dados espaciais. Nesses sistemas, conjuntos de dados extremamente complexos e grandes podem ser armazenados de modo compacto e acessados rapidamente com precisão mecânica.

O termo Sistema de Informação Geográfica descreve os sistemas que tornam possível a coleta, manipulação, modelagem, recuperação, análise e representação de dados referenciados geograficamente, segundo LISBOA (2000).

Segundo BURROUGH et al. (1998), há diferentes formas de se caracterizar os SIG's, devido à sua ampla gama de aplicações, onde cada tipo de definição prioriza um aspecto distinto. Pelo enfoque de banco de dados pode-se definir um SIG como um Sistema Gerenciador de Banco de Dados (SGDB) não convencional, que garante o gerenciamento de dados geográficos. Pela abordagem "toolbox" (caixa de ferramenta), considera-se um SIG como sendo um conjunto de ferramentas e algoritmos para manipulação de dados geográficos, tal como a produção de mapas.

Segundo FERREIRA (2001) o enfoque orientado aos processos utiliza o fato de que SIG's são coleções de subsistemas integrados, onde dados espaciais passam por uma seqüência de processos de conversão, coleta, armazenamento e manipulação. Finalmente, diferentes definições priorizam a aplicação, caracterizando o sistema segundo o tipo de dado manuseado, ou a utilização, tais como sistemas espaciais para apoio à tomada de decisões ou sistemas para análise de dados geográficos.

#### **2.2.1 Estrutura de dados no SIG**

Um Sistema de Informação Geográfica (SIG) difere dos demais sistemas, pela sua capacidade de estabelecer relações espaciais entre elementos gráficos. Essa capacidade é conhecida como Topologia, que em síntese, é o estudo genérico dos lugares geométricos, com suas propriedades e relações. Esta estrutura, além de descrever a localização e a geometria das entidades de um mapa, define relações de conectividade, (conectado a, ligado a, relacionado com), adjacência (vizinho a, ao lado de), proximidade, pertinência, continência e interseção. A Figura 6 ilustra alguns desses relacionamentos espaciais.

Em um SIG todas as entidades de um mapa estão relacionadas a um mesmo sistema de coordenadas. Além dos dados geométricos e espaciais, os Sistemas de Informação Geográfica possuem atributos alfanuméricos. Os atributos alfanuméricos são associados aos elementos gráficos, fornecendo informações descritivas sobre eles. Os dados alfanuméricos e os dados gráficos são armazenados, geralmente, em bases separadas.

13

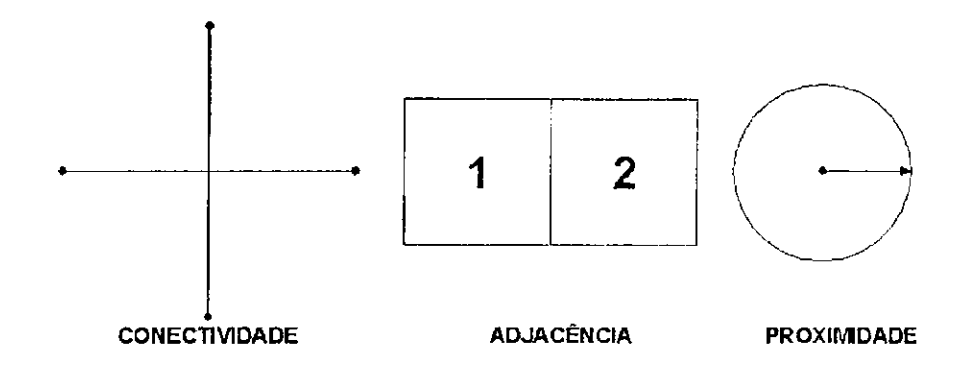

#### **Figura 6 - Estruturas de relacionamentos espaciais.**

#### **[Fonte: FERREIRA (2001) ]**

Os programas para SIG são projetados de modo a permitir exames de rotina nas bases gráficas e alfanuméricas, simultaneamente. O usuário é capaz de procurar informações e associá-las às entidades gráficas e vice-versa.

A capacidade de análise espacial dos SIG's só pode ser alcançada se eles reunirem as seguintes características: ter capacidade para coletar e processar úaúos espaciais obtidos a partir de fontes diversas, tais como levantamentos de campo (incluindo o sistema GPS), mapas existentes, fotogrametria, sensoriamento remoto e outros; ter capacidade para armazenar, recuperar, atualizar e corrigir os dados processados de uma forma eficiente e dinâmica; ter capacidade para permitir manipulações e a realização de procedimentos de análise dos dados armazenados, com possibilidade de executar diversas tarefas, tais como, alterar a forma dos dados através de regras de agregação definidas pelo usuário ou produzir estimativas de parâmetros e restrições para modelos de simulação; gerar informações rápidas a partir de questionamentos sobre os dados e suas inter-relações; ter capacidade para controlar a exibição e saída de dados em ambos os formatos gráfico e tabular.

Os dados utilizados em um SIG podem ser divididos em dois grandes grupos: dados gráficos (espaciais ou geográficos), que descrevem as características geográficas da superfície (forma e posição) e dados não gráficos (alfanuméricos ou descritivos), que descrevem os atributos destas características.

O termo dado "espacial" denota qualquer tipo de dado que descreve fenômenos aos quais esteja associada alguma dimensão espacial. Os dados utilizados em um SIG pertencem a uma classe particular de dados espaciais - os dados geográficos ou geo-referenciados. Tal termo denota dados que descrevem fatos, objetos e fenômenos do globo terrestre associados a sua localização sobre o globo terrestre, num certo instante ou período de tempo.

Segundo CAMARA (1995), dados geo-referenciados são comumente caracterizados a partir de três componentes fundamentais: características não-espaciais, descrevendo o fenômeno sendo estudado, tais como o nome e o tipo da variável; características espaciais, informando a localização espacial do fenômeno, ou seja, seu geo-referenciamento, associada a propriedades geométricas e topológicas; características temporais, identificando o tempo para o qual tais dados são considerados, isto é, quando foram coletados e sua validade.

A distribuição espacial dos dados geo-referenciados pode se restringir a uma, duas ou três dimensões, como exemplo tem-se: medidas pluviométricas em locais pré-determinados (dados pontuais); especificação de uma rede viária (dados lineares); descrição de uma área de vegetação (dados em 2D); ou fenômenos atmosféricos (dados em 3D).

CAMARA (1995) ressalta que enquanto determinados fatores permanecem relativamente constantes ao longo do tempo (ex. tipo de solo ou bacia hidrográfica), outros aspectos podem variar rapidamente, em função de mudanças politicas ou sócio-econômicas. Os fenômenos geo-referenciados não existem sozinhos no espaço, ou seja, tão importante quanto localizá-los é descobrir e representar os seus relacionamentos. Estes relacionamentos são inúmeros e, de fato, dependem da percepção do usuário. Tais relacionamentos são muitas vezes imprecisos (ex. perto de, à direita de) e dependentes do contexto. **zystania zazymutskiego zazykowu strania zazymutskiego zazymutskiego zazymutskiego zazymutskiego zazy** 

#### **2.2.2 Dados espaciais**

Existem basicamente duas formas distintas de representar dados espaciais em um SIG: Vetorial (Vector) e Matricial (Raster). Na primeira forma os mapas são abstrações gráficas nas quais linhas, sombras e símbolos são usados para representar as localizações de objetos do mundo real. Em síntese, os mapas são compostos de pontos, linhas e polígonos. Internamente, um SIG representa os pontos,

15

linhas e polígonos (áreas) como um conjunto de pares de coordenadas (X, Y) ou (Longitude, Latitude). Os pontos são representados por apenas um par. Linhas e áreas são representadas por seqüências de pares de coordenadas, sendo que nas áreas o último par coincide exatamente com o primeiro. Desta forma, as entidades do mundo real que são representáveis graficamente no modelo vetorial, são armazenadas e representadas no SIG. Esta forma de representação é também utilizada por programas CAD e outros, no entanto, o SIG precisa ser capaz de extrair mais resultados destas informações. Deve ser capaz, por exemplo, de determinar se a edificação está totalmente contida no lote e de indicar qual é o lote que contém o registro de água. Para isto, os SIG's contam com um conjunto de algoritmos que lhes permitem analisar topologicamente as entidades espaciais.

Na segunda forma, Matricial, tem-se uma matriz de células, às quais estão associados valores, que permitem reconhecer os objetos sob a forma de imagem digital. Cada uma das células, denominada pixel, é endereçável por meio de suas coordenadas (linha, coluna).

Os valores dos pixels representam uma medição de alguma grandeza física, correspondente a um fragmento do mundo real. Por exemplo, em uma imagem obtida por satélite, cada um dos sensores é capaz de captar a intensidade da reflexão de radiação eletromagnética sobre a superfície da Terra em uma específica faixa de freqüências. A Figura 7 ilustra a representação de um mapa nos formatos vetorial e raster. *zyxwotsrapponments respectively.* 

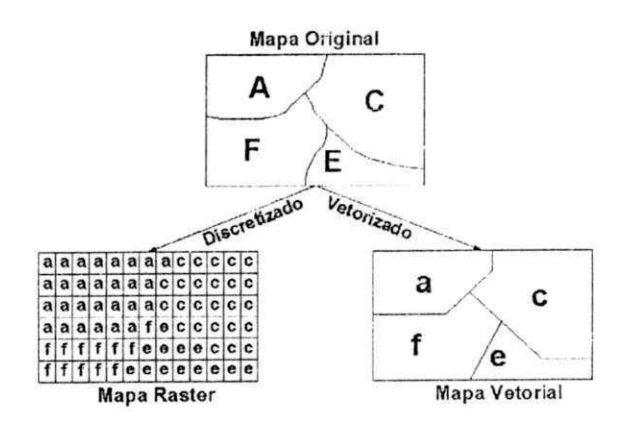

**Figura 7 - Estrutura matricial (raster) e vetorial** 

**[Fonte: CÂMARA (1995)].** 

A Tabela **1,** a seguir, apresenta uma comparação entre as estruturas vetorial e matricial, sob diversos aspectos.

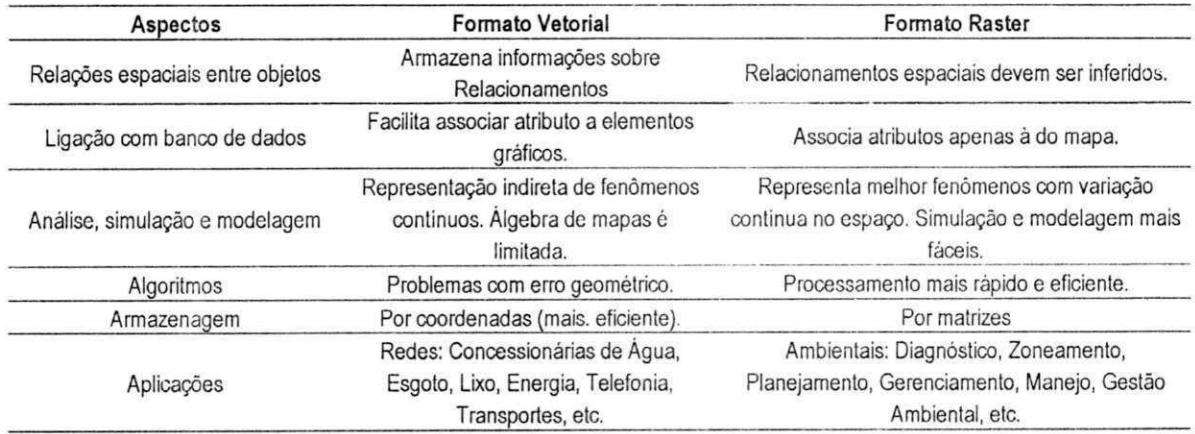

#### **Tabela 1 - Comparaçã o entre a estrutura vetorial e matricial. [CÂMARA et al. (1996)].**

#### **2.2.3 Dados alfanuméricos**

Os dados alfanuméricos podem ser subdivididos em dois tipos: atributos dos dados espaciais e atributos geo-referenciados.

Atributos dos dados espaciais são os que fornecem informações descritivas acerca das características de algum dado espacial. Estão ligados aos elementos espaciais através de identificadores comuns, normalmente chamados de geocódigos, que estão armazenados tanto nos registros alfanuméricos como nos espaciais.

Podem fornecer informações qualitativas ou quantitativas associadas às feições espaciais (pontos, linhas ou áreas) representadas na base de dados. Os postes de uma concessionária de energia seriam um exemplo da feição "ponto". Pode-se ter um arquivo de atributos alfanuméricos com informações do tipo de poste, material, diâmetro, estado de conservação, etc. No caso de linhas, tem-se o exemplo de uma rede de abastecimento de água, que permitiria um arquivo associado com informações sobre tipo de rede, material, diâmetro, vazão; ou o caso de uma estrada, com informações do número de faixas, condições do pavimento e número de acidentes em cada trecho.

Análises do tipo: mostre-me todas os postes de concreto, todas as redes de determinado diâmetro ou vazão, ou número de acidentes por trecho de estrada, são facilmente executadas pelo SIG.

Atributos geo-referenciados como o próprio nome diz, são dados onde a preocupação é apenas geo-referenciar alguma característica específica, sem descrever as suas feições espaciais. **zyxwvutsrqponmlkjihgfedcbaZYXWVUTSRQPONMLKJIHGFEDCBA**

#### **2.2.4 Dados geográficos**

Dados geográficos, mapas temáticos, são mapas que mostram uma região geográfica particionada em polígonos, segundo os valores relativos a um tema (ex. uso do solo, rodovias federais, rodovias estaduais). Os valores dos dados são em geral inseridos no sistema por digitalização ou, de forma automatizada, a partir de classificação de imagens. Também pode ser armazenado no formato matricial (raster). Neste caso, a área correspondente ao mapa é dividida em células de tamanho fixo. Cada célula terá um valor correspondente ao tema mais freqüente naquela localização espacial.

Em mapas temáticos, os polígonos apresentados são resultados de funções de análise e classificação de dados e não correspondem a elementos identificáveis do mundo real. Mapas cadastrais, ao contrário, apresentam objetos identificáveis. Por exemplo, os lotes de uma cidade são elementos do espaço geográfico que possuem atributos (proprietário, valor, IPTU devido). Os dados são em geral armazenados usando uma representação topológica.

O conceito de rede denota as informações associadas a serviços de utilidade pública, como água, luz e telefone; redes relativas a bacias hidrográficas; e rodovias. Os cálculo dos caminhos ótimos e críticos são exemplos de operações típicas sobre rede. Vários algoritmos de cálculo de propriedades da rede podem ser resolvidos apenas considerando a topologia da rede e de seus atributos. Outro aspecto necessário para aplicações de redes é a capacidade de definir diferentes cortes iógicos de uma rede sem necessidade de replicar a estrutura topológica da rede. Por exemplo, ao se asfaltar parte de uma estrada de terra, será preciso atualizar esta informação, sem ter de redigitalizar todas as coordenadas de localização da estrada. Esta capacidade, usualmente denotada por segmentação dinâmica, permite separar os diferentes níveis de informação relativos a uma mesma rede.
O termo modelo numérico de terreno (MNT) é utilizado para denotar a representação de uma grandeza que varia continuamente no espaço. Comumente associados à altimetria, também podem ser utilizados para modelar unidades geológicas, como teor de minerais ou propriedades do solo ou subsolo, como aeromagnetismo.

BURROUGH (1994) cita entre os usos de modelos numéricos de terreno: armazenamento de dados de altimetria para gerar mapas topográficos; análises de corte-aterro para projeto de estradas e barragens; cômputo de mapas de declividade e exposição para apoio a análises de geomorfologia e erodibilidade; análise de variáveis geofísicas e geoquímicas; e apresentação tridimensional (em combinação com outras variáveis).

Uma das formas de obter dados relativos a uma grandeza que varia continuamente no espaço é através de seleção de pontos, nos quais é feita a amostragem da grandeza (ex. a composição do solo de uma região é determinada a partir de amostras retiradas de locais predefinidos). Outra forma de aquisição de dados é através da digitalização de isolinhas a partir de mapas existentes ou valores computados a partir de imagens digitais, como é o caso de altimetria. Isolinhas são linhas definidas como uma série de coordenadas x e y e rotuladas por uma grandeza z.

Os modelos numéricos de terreno também podem ser convertidos para mapas temáticos e para imagens. Em ambos os casos, a grandeza numérica é quantizada, seja para um número pequeno de valores (caso de mapas temáticos), seja para a variação associada a imagens (valores discretos).

Tradicionalmente, muitos SIG's utilizam mapas como forma básica para a construção dos bancos de dados geográficos e tratam imagens obtidas por sensoriamento remoto apenas como uma forma de captura indireta de informação espacial a ser incorporada a tais mapas. Porém, com o desenvolvimento das áreas de Sensoriamento Remoto e Processamento Digital de Imagens, aliadas a técnicas para armazenamento, recuperação e apresentação de imagens, estas passaram a ser utilizadas em conjunto, ou até mesmo em substituição a mapas.

#### **2.2.5 Equipamentos de um SIG**

Correspondem aos componentes físicos necessários ao funcionamento do sistema. Pode ser qualquer tipo de plataforma computacional, incluindo computadores pessoais, workstations (estações de trabalho), e mini-computadores de alto desempenho e divide-se em um sistema central e periféricos, de entrada e saída.

O sistema central é composto por circuitos eletrônicos integrados (chips), sendo a CPU (Central Processing Unit) o principal deles, portanto, a responsável pelo gerenciamento de todas as funções do sistema.

Os periféricos são destinados à concretização da comunicação entre as pessoas e a máquina; são eles: as unidades de entrada e saída. Além disso, é necessário ter memória auxiliar ou secundária, onde se armazenam permanentemente os dados. Dentre os equipamentos periféricos, pode-se destacar para os de entrada: teclado, mouse, mesa digitalizadora, Scanner (dispositivo de varredura ótica), restituidores fotogramétricos, câmaras digitais, coletores de dados, sistema de posicionamento global (GPS - Global Posítioning System), teodolitos eletrônicos etc. Para armazenamento estão disponíveis: disquete, fita streamer, CCT (Computer Compatible Tape), disco rígido (Hard Disk), disco ótico (CD-ROM e regravável), disco ótico-magnético etc. A evolução da área de telecomunicações está disponibilizando a Internet para consulta e entrada de dados via linha telefônica (modem ou LAN).

Para exibição e saída: monitor de vídeo, impressora ou plotter (matricial, laser, jato de tinta, jato de cera, termo-estática etc), dispositivo para a impressão direta sobre filme (fotoplotter), tecnologias que dispensam os fotolitos e placas de zinco (filmless) etc. Os principais componentes de equipamentos de um SIG estão representados na Figura 8.

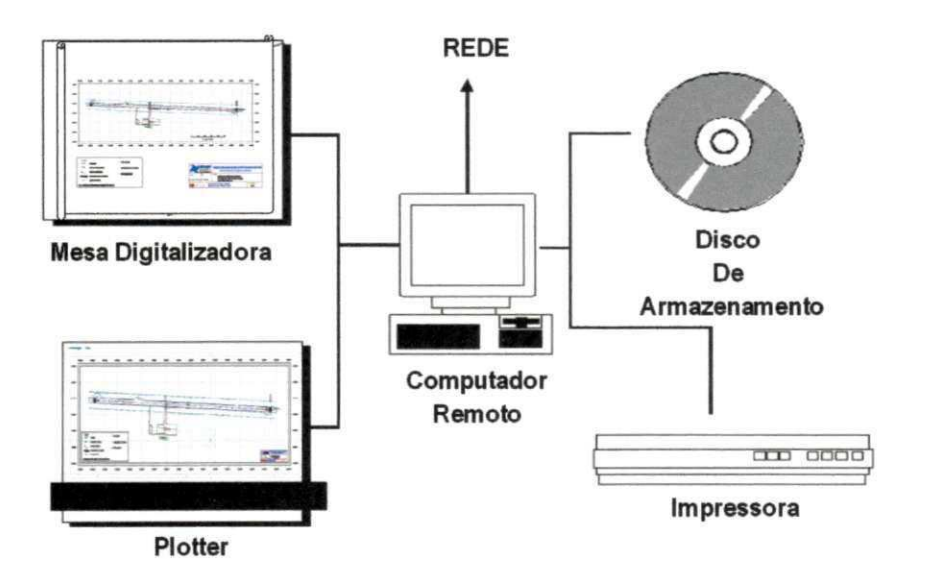

**Figura 8 - Componentes principais, equipamentos e aplicativos de um SIG [Fonte: FERREIRA (2001)]** 

# **2.2.6 Rotinas de um SIG**

**São conjuntos de instruções arranjadas de forma lógica para serem lidas pela CPU. Este conjunto de instruções constituem os programas construídos para suportar e processar dados geográficos do sistema. Ele pode ser dividido em cinco grupos funcionais ou subsistemas: entrada e verificação dos dados; gerenciamento e armazenamento da base de dados; análise e transformação dos dados; saída e apresentação dos dados; interação com o usuário (Figura 9).** 

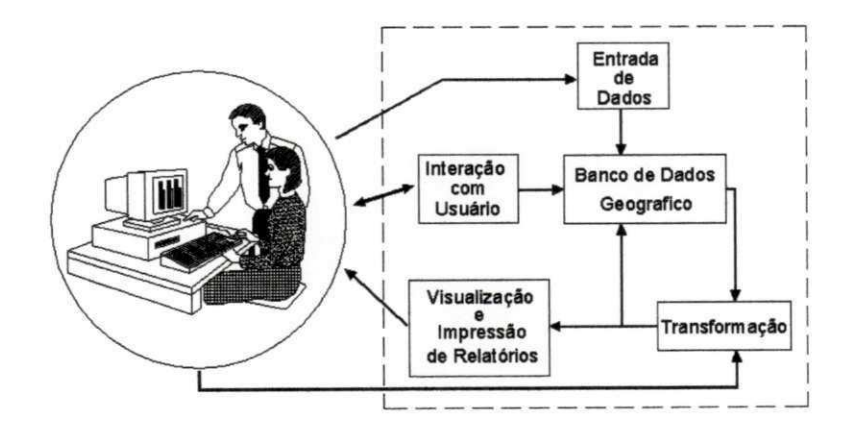

Figura 9 - Principais componentes dos programas (softwares) de um sistema de informação

**geográfica [Fonte: FERREIRA (2001)]** 

21 **zyxwvutsrqponmlkjihgfedcbaZYXWVUTSRQPONMLKJIHGFEDCBA**

## **2.2.6.1. Entrada de dados**

Compreendem todos os aspectos da captura, conversão e transformação de dados armazenados na forma de mapas existentes, observações em campo e sensores (inclusive fotografias aéreas e de satélites), em forma digital compatível. Os sistemas de aquisição de dados são constituídos de programas ou funções de um programa que possuem capacidade de importar os formatos de dados disponíveis.

#### **2.2.6.2. Armazenamento e gerenciamento do banco de dados**

O armazenamento de dados e o gerenciamento do banco de dados dizem respeito à maneira como os dados estão estruturados e organizados com relação a sua posição, topologia e aos atributos de elementos geográficos (pontos, linhas e áreas) representando objetos do mundo real na superfície da terra, conforme ilustra a Figura 10.

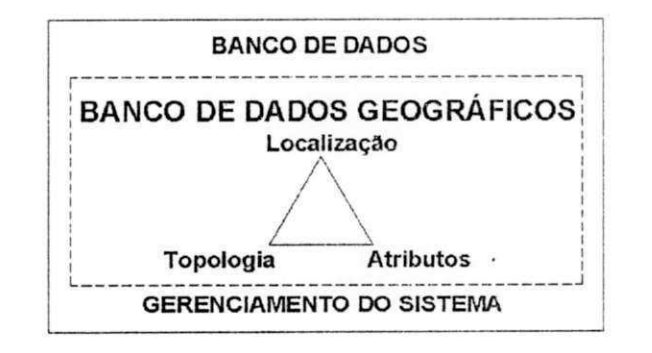

**Figura 10 - Componentes de um banco de dados geográficos [Fonte: BURROUGH & MACDONELL (1998)]** 

## **2.2.6.3. Saída de dados**

A saída de dados fornece o modo como os dados são exibidos e como os resultados de análises e relatórios, serão apresentados ao usuário do sistema. A Figura 11 ilustra as maneiras de apresentação das informações e dos relatórios aos usuários do sistema

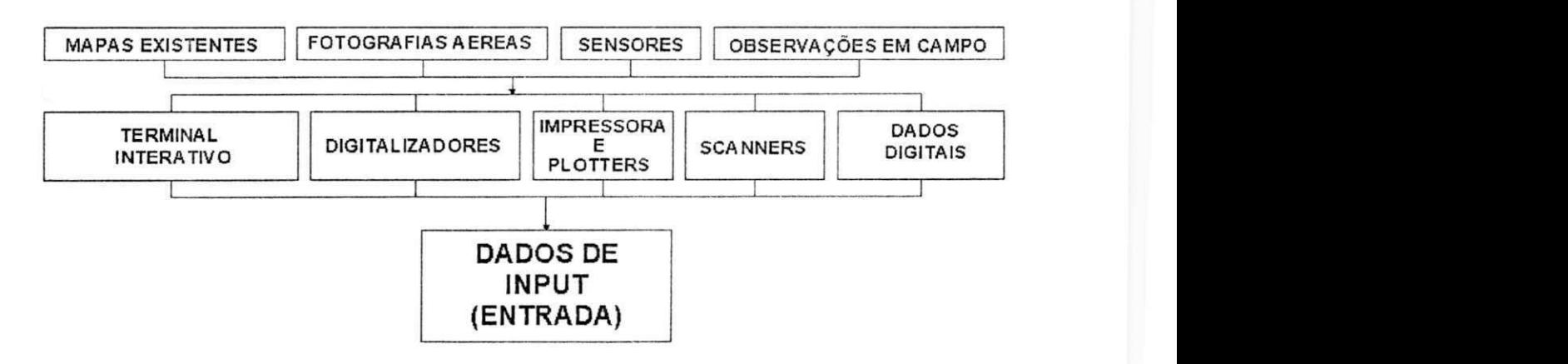

# **Figura 11 - Dados de entrada - apresentação dos resultados [Fonte: BURROUGH & MACDONELL (1998)]**

#### **2.2.6.4. Transformação de dados**

A conversão de dados representa um conjunto de técnicas de fundamental importância para o sucesso de um SIG.

Neste contexto, conversão de dados é uma expressão que identifica o trabalho de transformação de informações que estão disponíveis em um determinado meio para outro. O resultado dos trabalhos de conversão é um banco de dados, seja ele gráfico, alfanumérico ou ambos. O material original poderá ser composto de registros manuais (fichas, mapas, plantas, croquis) ou mesmo armazenados em meio magnético.

A transformação de dados engloba duas classes de operações - as transformações necessárias para remover erros nos dados ou para convertê-los e combiná-los com outros conjunto de dados, conforme ilustra a Figura 12.

Há uma gama de métodos analíticos utilizadas para se obter respostas para as questões feitas ao SIG. As transformações podem operar nos dados espaciais e não espaciais ou na combinação de ambos.

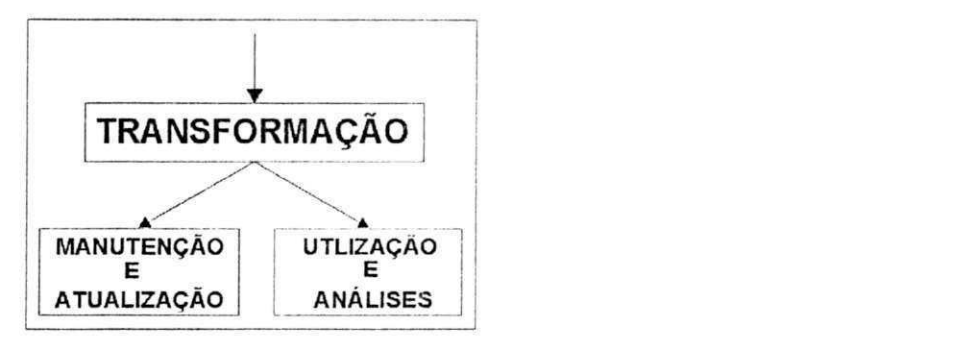

**Figura 12 - Transformação dos dados [Fonte: BURROUGH & MACDONELL (1998)]** 

### **2.2.6.5. Interação com o usuário**

Os projetistas de um SIG devem prever que o usuário do sistema solicitará resposta para um número quase ilimitado de questões que, para serem respondidas, necessitarão de certas combinações para a recuperação dos dados e das opções de transformação. Inúmeras questões podem ser colocadas pelo usuário, desde perguntas gerais até extremamente especificas. As mais usuais são:

- a) onde se encontra o objeto A?;
- b) onde se encontra o objeto A em relação a um local B?;
- c) quantas vezes ocorre o objeto A entre D e B?;
- d) qual o valor da função Z no ponto X?;
- e) qual o tamanho de B (Área, perímetro etc.)?;
- f) qual o trajeto de menor custo, resistência ou distância, ao longo de um terreno de X para Y ao longo da via P?;
- g) o que existe nos pontos X1, X2....?;
- h) que objetos estão próximos de objetos que têm certas combinações de atributos ?;
- i) reclassifique objetos com combinações especificas de atributos;
- j) usando o banco de dados digital como um modelo do mundo real, simule o efeito do processo P no tempo T para um critério S.

# **2.3 BANCO DE DADOS**

Os sistemas de gerenciamento de arquivos que usavam rotinas simples para manipulação dos dados foram os precursores dos SGDB - Sistemas de Gerenciamento de Banco de Dados. Nos meados do século vinte (XX) grandes empresas como a IBM desenvolveram produtos que deram origem à linguagem COBOL que tinha uma construção baseada na divisão de dados , a qual separava a descrição dos bancos de dados dessas rotinas que acessavam e atualizavam os dados. Já em 1969, foi desenvolvido uma linguagem de descrição de dados (DDL - Data Description Language) e uma linguagem de manipulação de dados (DML - Data Manipulation Language) para banco de dados proporcionando ao usuário uma visão da rede dos bancos.

Os primeiros sistemas de gerenciamento de banco de dados foram os da família IMS - Information Management System da IBM e o Time Time-Shared Database Management System desenvolvido pela System Development Corporation. Em 1970, foi desenvolvido o modelo de dados relacional os quais são os SGDB's mais populares e difundidos no mundo. Muitos outros fabricantes desenvolveram softwares para acessarem estes SGDB's, bem como outros softwares de banco de dados.

Baseado na matemática, utilizada nestes modelos relacionais denominada álgebra relacional, foi desenvolvida uma linguagem de consulta chamada linguagem de estruturação de consulta (SQL - Structure Query Language) onde o usuário, ao invés de especificar como o banco de dados deve ser acessado, ele específica o que deve ser acessado em um banco de dados de uma forma declarativa. Os sistemas relacionais comerciais e a propagação dos bancos de dados relacionais vão desde o System/R até a implementação do INGRES cujos papéis foram de vital importância no entendimento e implementação de transações, concorrência, otimização de filtros relacionais e métodos de acesso para relações.

A IBM desenvolveu uma linha de bancos de dados relacionais comercial chamada SQL/DS no começo dos anos 80 e em I983 comercializou os produtos de bancos de dados relacionais DB2, o qual foi

 $25$ 

muito significativo porque vários comerciantes de bancos de dados tentaram se compatibilizar com este tipo de linguagem.

Terminada a década de 80, os sistemas de banco de dados eram baseados nos modelos de banco de dados para rede de computadores. Mas, surge também um novo tipo de modelo, o modelo de dados semânticos. Este novo tipo de banco de dados tinha por princípio modelar os dados orientados a objetos, da melhor maneira possível, numa tentativa de imitar o mundo como ele é.

O precursor desses modelos foi o modelo entidade-relacionamento, desenvolvido por Chen (MAZER1, 1999) na década de 70. Os modelos de dados ER (entidade-relacionamento) são utilizados como ferramentas de projetos de bancos de dados para bancos de dados relacionais ou de rede. Normalmente, usa-se um modelo ER para se estruturar um banco de dados. Então usando-se uma linguagem de banco de dados de rede, como SQL ou DML, por exemplo, transformando o esquema do banco de dados semântico em um esquema relacional Este tipo de mudança deve ser feito de forma precisa e cuidadosa pois existem muitas considerações a serem levadas em conta devido às peculiaridades dos SGDB's que estão sendo usados, como também mudanças que poderão comprometer a estrutura do modelo relacional adaptando se ao modelo semântico.

No início, quase todos os computadores eram de grande porte, a interação usuário-máquina acontecia por meio de leitoras de cartões, impressoras e terminais lentos, isto por volta dos anos 60. Já nos anos 70, foram inventados os minicomputadores, mas com acesso lento às suas informações. Com a criação do computador pessoal, na década seguinte, os servidores de arquivos locais permitiam o compartilhamento de informações e alguns recursos como impressoras em rede. Devido a este recurso que as redes locais possibilitavam, os SGDB's eram executados nos computadores clientes, os quais acessavam o banco de dados no computador servidor.

No início dos anos 90, ocorre o crescimento da popularização dos servidores de bancos de dados. Trabalhando diferente do antigo servidor de arquivos, o servidor de banco de dados executa o principal sistema de banco de dados funcionalmente, garantindo assim a integridade, coerência, segurança e otimização do acesso ao banco. Neste tipo de sistema, o software do computador servidor

26

armazena todas as informações do banco de dados e os softwares dos computadores clientes, somente, os acessam.

# **2.3.1 Banco de dados de um SIG**

O elemento central de um SIG é o seu banco de dados, que contém bases de dados referentes às características de uma dada região do globo terrestre, sendo formado pelo banco de dados espaciais, descrevendo a forma e a posição das características da superfície do terreno, e o banco de dados de atributos, descrevendo os atributos ou qualidades destas características.

Em alguns sistemas, os bancos de dados espaciais e o de atributos são distintos. Em outros, são integrados em uma entidade simples, conhecida como "coverage".

Coverage é a área coberta por um conjunto de dados, com uma associação temática, que usualmente representa um tema ou um nível de informação (TEIXEIRA & CHRISTOFOLETTI, 1997).

Uma "coverage" é uma versão digital de uma coleção de "layers" ou "levei" (camadas ou níveis) de um mapa em papel e, usualmente, descreve um tipo de característica ou feição do mapa, tais como estradas, unidades do solo, arruamentos, etc., chamados de temas, conforme ilustrados na Figura 13.

Em uma coverage, as feições do mapa são armazenadas como pontos, arcos, linhas ou polígonos.

O método mais comum de se estabelecer a ligação entre duas bases de dados é através do armazenamento de identificadores comuns a cada uma delas. Estes identificadores podem ser códigos que relacionam os dados de forma unívoca - geocódigo, como é apresentado na Figura 14, em que o código "mslink=62" serve de ligação entre as duas sub-bases.

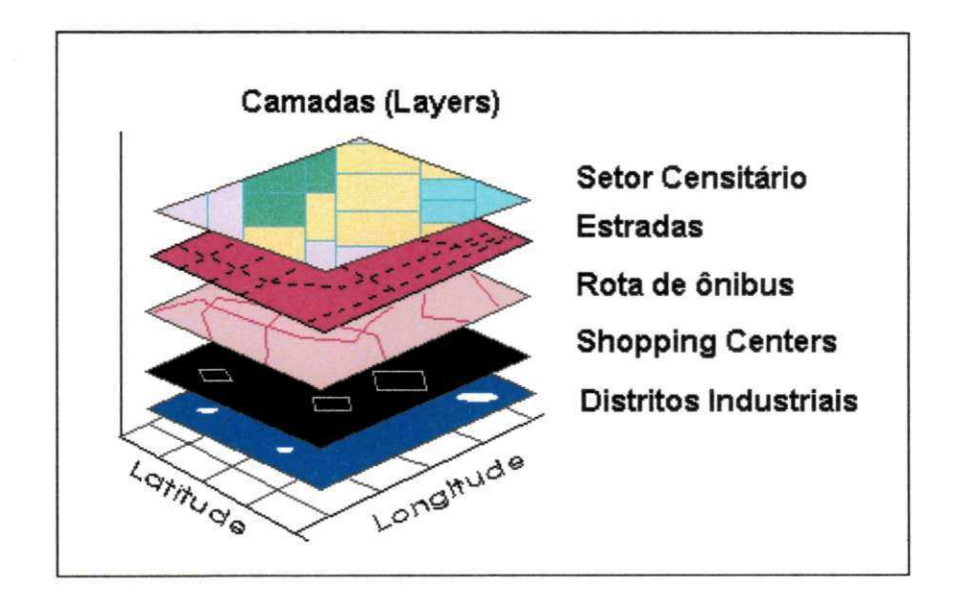

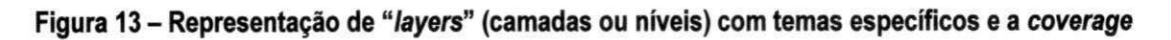

**resultante. [Fonte: FOOTE et al, 1997)]** 

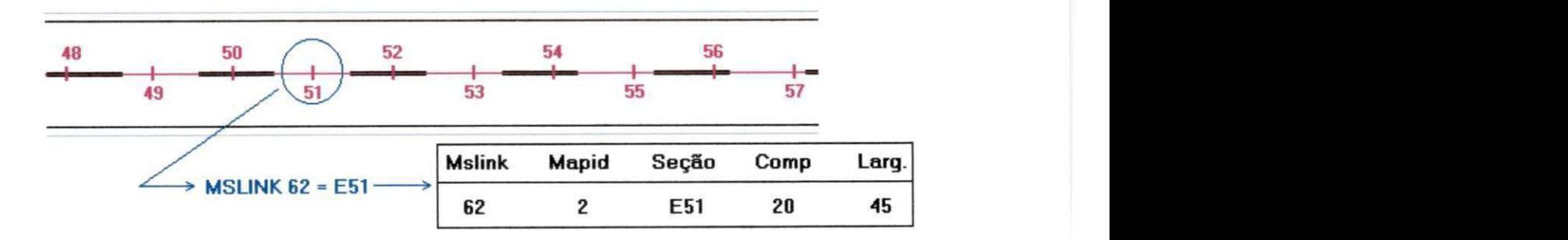

**Figura 14 - Relacionamento entre dados através de um geocódigo.** 

## **[Fonte: Adaptado de ROCHA (2000)].**

**Também se pode fazer a ligação entre as duas bases de dados por meio da indicação da localização geográfica através de ponteiros. Neste caso, inclui-se um campo nos registros da sub-base de dados alfanuméricos, contendo as coordenadas que determinam a localização da feição física associada, conforme ilustra a Figura 15.** 

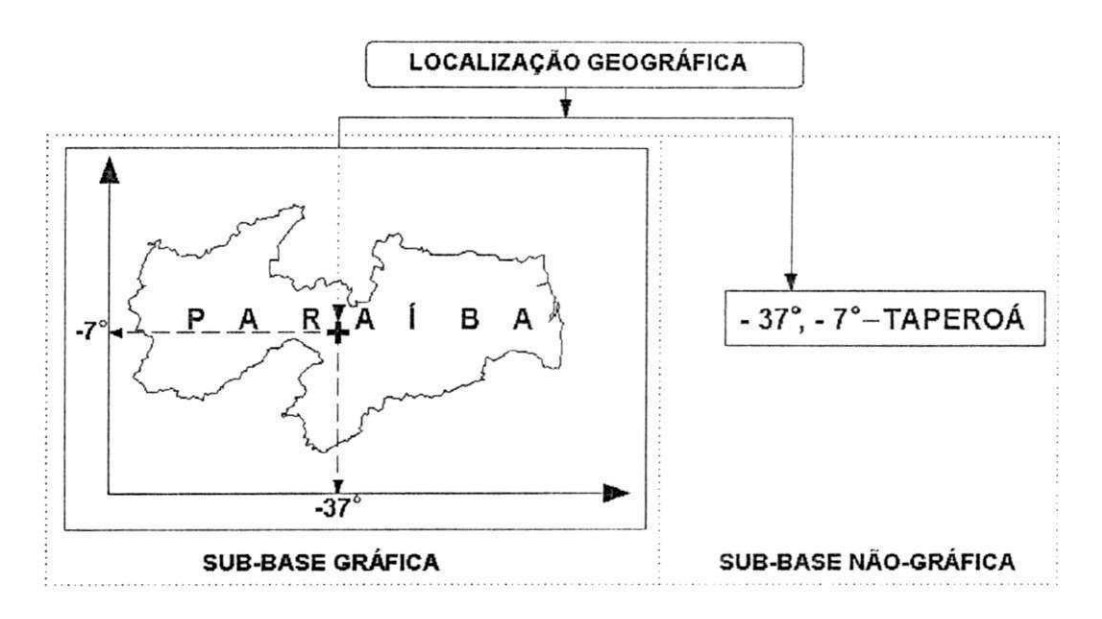

**Figura 15 - Relacionamento entre ciados através da localização geográfica - ponteiros [Fonte: FERREIRA, 2001)]** 

As bases de dados gráficas ou "coverage" contêm dados espaciais e atributos. Os atributos são armazenados em tabelas de atributos, contendo informações sobre as entidades dos temas. Cada linha nestas tabelas está ligada a uma entidade da base gráfica através de um identificador (ex. id, mslink, mapid etc), onde cada entidade na base gráfica pode estar ligada a um elemento no desenho através de um vínculo entidade - elemento. Esta estrutura é utilizada em diversos programas de SIG.

#### **2.3.2** Modelos **de Banco de Dados e SGBD**

Sistemas Gerenciadores de Bancos de Dados (SGBDs) são programas de computador usados para organizar e gerenciar banco de dados (BURROUGH & MACDONELL, 1998).

Os SGBDs informatizados são a principal ferramenta disponível atualmente para o armazenamento, manipulação e organização de grandes volumes de informações. São sistemas que armazenam e recuperam informações de acordo com uma simplificação do mundo real, em que cada entidade física é representada com maior ou menor grau de detalhe, de acordo com as necessidades da utilização das informações, ou seja, da aplicação.

O sucesso da implementação de um sistema de informação depende da qualidade de transposição de entidades do mundo real e suas interações para um sistema computadorizado, ou seja, seu banco de dados. Isto é ainda mais crítico no caso de um SIG, onde a representação informatizada de dados com componente espacial poderá ser bastante complexa, diminuindo a semelhança entre o modelo conceituai dos dados e sua implementação física.

Observa-se que o modelo de armazenamento de informações adotado pelo sistema gerenciador de bancos de dados (ex. Microsoft Access, Oracle etc.) associado ao SIG é de fundamental importância para a sua correta utilização.

Um banco de dados é formado por um conjunto de dados armazenados em muitos arquivos, logo, para que esses dados sejam facilmente acessados, necessita-se de algum tipo de estrutura ou organização. Existem três principais tipos de estrutura de banco de dados. São eles: hierárquico, de rede e relacional.

#### **2.3.2.1. Banco de Dados Hierárquico**

Numa estrutura hierárquica, existem diversos tipos de registros no banco de dados. Estes registros são classificados como pais e filhos numa hierarquia. Um registro pai é associado a vários filhos que podem ou não ter seus próprios filhos e assim sucessivamente. Por exemplo, em uma quadra, todos os lotes são filhos desta quadra. Os filhos dos lotes seriam as edificações dentro do lote. Se é eliminado o registro de uma quadra, todos os lotes são eliminados automaticamente.

A Figura 16 apresenta um exemplo de um arquivo hierárquico, para um banco de dados de registros de propriedade.

| Lote |      |              | $N^2$ do Endereço<br>do Lote       | Quadra I       | <b>Bairro</b>              | Área | <b>Valor</b> |  |
|------|------|--------------|------------------------------------|----------------|----------------------------|------|--------------|--|
| 001  |      | 1200         | Av. Paulista,                      | 1              | Α                          | 100  | 105          |  |
| 005  |      |              | Conde do<br>Pinhal, 1200           | $\overline{2}$ | в                          | 110  | 110          |  |
| 030  |      | 1702         | José do Ó,                         | 3              | C                          | 150  | 125          |  |
|      |      |              | Registro detalhado do Proprietário |                |                            |      |              |  |
|      | Lote | $N^2$ do $ $ | Proprietário<br>do Lote            |                | Endereço do<br>Propietário |      |              |  |
|      |      | 001          | John Kennedy                       |                | Carlos Botelho, 1200       |      |              |  |
|      |      | 005          | Joselito Souza                     |                | Estelita Cruz, 1072        |      |              |  |
|      |      | 030          | Robson Lima                        |                | Aprigio Veloso 882         |      |              |  |

**Registro do Lote** 

**Figura 16 - Estrutura de arquivo em um banco** de **dados hierárquico** 

**[Fonte: FERREIRA 2001].** 

# **2.3.3 Banco de Dados em Rede**

Na estrutura em rede, as diversas informações estão relacionadas entre si por meio de apontadores. Estes apontadores formam pares de entidades e, de par em par, conseguem expressar relacionamentos do tipo 1 para 1, 1 para vários, vários para 1 e vários para vários. Temos como exemplo destes relacionamentos: 1:1- no ocidente, cada marido só tem uma esposa e vice-versa; 1:n - numa empresa um empregado trabalha num departamento, mas um departamento tem vários empregados; m:n - um empregado trabalha em vários projetos e cada projeto pode contar com vários empregados.

A Figura 17 representa um banco de dados, com registros de propriedades, em uma estrutura em rede.

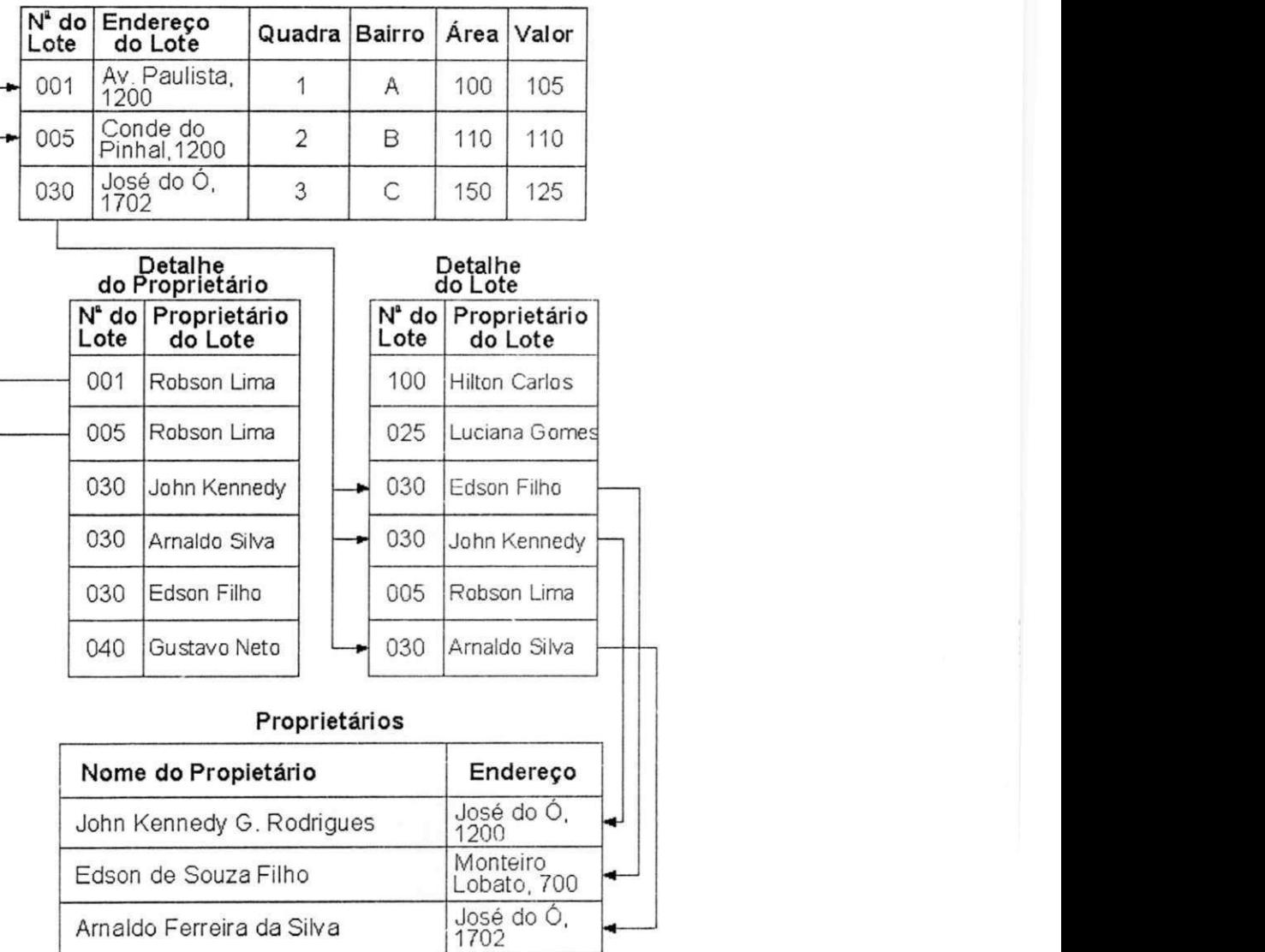

# **Registro do Lote**

# **Figura 17 - Estrutura de arquivo em rede para um banco de dados de registros de propriedade [Fonte: FERREIRA 2001 (1995)]**

# **2.3.4 Banco de Dados Relacional**

Num banco de dados do tipo relacional, os diversos arquivos são ligados, entre si, de forma apenas lógica. Cada arquivo ou tabela, como são chamados os arquivos no modelo relacional, contém diversos campos (ou colunas) e, para se relacionar com o outro arquivo, basta que esse novo arquivo tenha um desses campos. Por exemplo: no arquivo de proprietários, existe o campo "código do proprietário". No arquivo de lotes deverá existir também o campo "código do proprietário". Desta maneira

as duas Tabelas estão relacionadas. A Figura 18 apresenta uma estrutura de arquivo relacional para banco de dados de registro de propriedades. Nesta estrutura quatro arquivos separados contêm dados relacionados que podem ser combinados pelos registros semelhantes, tendo os mesmos valores em colunas comuns nos arquivos. A Figura 19 apresenta a junção de duas tabelas no banco de dados relacional, onde a tabela lote é agregada à tabela geográfica para criar uma nova relação de informações do lote com códigos geográficos.

| N <sup>e</sup> do<br>Lote | Endereço<br>do Lote             | Quadra                     | Valor        |                            |               |      |
|---------------------------|---------------------------------|----------------------------|--------------|----------------------------|---------------|------|
| 001                       | Av. Paulista,<br>1200           | 1                          | 105          |                            |               |      |
| 005                       | Conde do<br>Pinhal,1200         | 2                          | 110          |                            |               |      |
| 030                       | José do Ó,<br>1702              | 3                          | 125          |                            |               |      |
|                           |                                 |                            |              |                            |               |      |
|                           | TABELA - Dados do Propietário   |                            |              |                            |               |      |
|                           | Proprietário<br>do Lote         | Endereço do<br>Propietário |              |                            |               |      |
|                           | John Kennedy                    | Carlos Botelho, 1200       |              |                            |               |      |
|                           | Joselito Souzal                 | Estelita Cruz, 1072        |              |                            |               |      |
|                           | Robson Lima                     | Aprigio Veloso, 882        |              |                            |               |      |
| <u>Pelação</u>            | TABELA - Índice do Proprietário |                            |              | TABELA - Dados Geográficos |               |      |
|                           | Nome do Propietário             |                            | N do<br>Lote | Quadra                     | <b>Bairro</b> | Área |
|                           | John Kennedy G. Rodrigues       |                            | 001          | 1                          | А             | 100  |
|                           | Edson de Souza Filho            |                            | 005          | $\overline{2}$             | в             | 110  |
|                           | Amaldo Ferreira da Silva        |                            | 030          | 3                          | C             | 150  |
|                           | Edson de Souza Filho            |                            | 030          |                            |               |      |

**TABELA - Dados do Lote** 

**Figura 18 - Estrutura de arquivo relacional para um banco de dados de registros de propriedades** 

**[Fonte: FERREIRA 2001].** 

| $N^4$ do<br>Lote | Endereco<br>do Lote      | Quadra Valor |     |
|------------------|--------------------------|--------------|-----|
| 001              | Av. Paulista,<br>1200    |              | 105 |
| 005              | Conde do<br>Pinhal, 1200 | 2            | 110 |
| 030              | José do Ó,<br>1702       | 3            | 125 |
|                  | Relacionamento           |              |     |

**TABELA - Dados do Lote** 

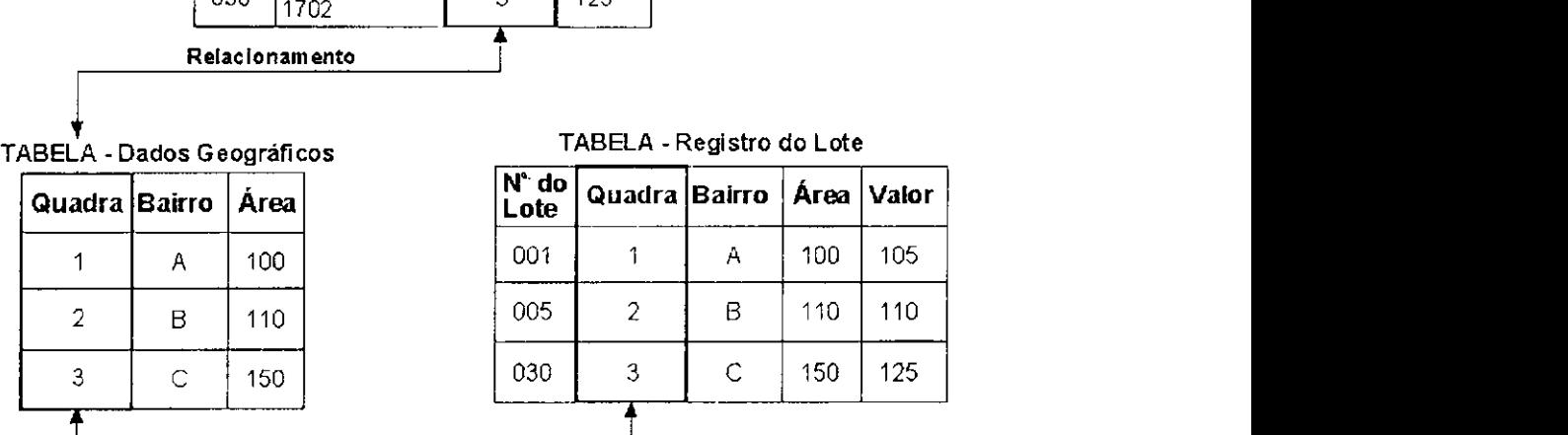

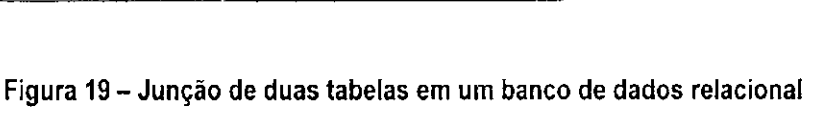

#### **[Fonte: CALIJURI (1995)].**

DAVIS & FONSECA (apud ROCHA, 2000) afirmam e consideram que o modelo relacional, com seus recursos, é capaz de implementar os conceitos de todos os modelos anteriores, simulando seu funcionamento e podendo substituí-los, se necessário. É o principal tipo de banco de dados utilizado atualmente, tanto para SIG's como para aplicações convencionais. No entanto, a implementação de conceitos espaciais não é simples, geralmente, levando a muitos problemas, principalmente no consumo de espaço em disco, no desempenho e no entendimento da representação dos dados por parte do usuário.

# **2.4 SISTEMAS DE GERENCIA PARA AEROPORTOS E SIG**

Aeroportos, especialmente os grandes, são essencialmente cidades pequenas e muitos deles com a mesma administração e problemas de infra-estrutura de pequenos municípios. Porém, há várias características exclusivas, relacionadas à operação, regulamento e administração de aeroportos que são diferentes das ocorridas na administração de uma cidade. Embora em um aeroporto, ocorra um investimento de infra-estrutura significativo em pavimentos, as regras e regulamentos que comandam as operações e manutenção dos pavimentos de aeroportos são diferentes desses para as rodovias.

Um sistema de Gerência de Pavimentos, de aeroportos estatais e locais, implementado nos Estados Unidos foi o Micro-PAVER., desenvolvido pelo US Corps Engineering em conjunto com o Federal Aviation Administration (FAA). Esse sistema permite o armazenamento do histórico da condição de pavimento, dados de ensaios e construção, histórico de manutenção, inclusive dados de custo. O banco de dados possui muitas funções, entre elas: avaliação de condições atuais, previsão de condições futuras, identificação precisa de manutenção e reabilitação, inspeção programada, análise econômica e planejamento do orçamento. Com o Micro-PAVER não só é possível avaliar a condição presente do pavimento, através do Present Condition Index (PCI), mas também é possível estimar em termos de serventia, sua condição futura.

O PCI é um indicador numérico que reflete a integridade estrutural e a condição operacional da superfície de um pavimento, baseado em uma medida objetiva de tipo de defeito, sua severidade é quantificada. Calculada a taxa de deterioração, pode ser feita uma análise de custo da vida útil para cada alternativa de manutenção e reabilitação. Escolhe-se a melhor alternativa selecionada e também o tempo ótimo de aplicação. A Tabela 2 apresenta uma lista de dados necessários à gerência de pavimentos de aeroportos comparado com os dados inseridos no MicroPAVER. A exigência da Federal Aviation Administration (FAA) para a manutenção de pavimentos pode ser resumida em: um inventário do pavimento, avaliação do pavimento e registros de manutenção.

Em muitos aeroportos estão sendo desenvolvidas normas específicas com aplicações de Sistemas de Informação Geográfica. Embora cada aeroporto seja único, há muitos problemas e serviços de coleta de dados que são comuns em outros aeroportos. O FAA contribui propondo normas e promovendo desenvolvimento de SIG's aplicados em Programa de Melhoria de Aeroportos (AIP- Airport Improvement Program).

A existência de um SGP nos aeroportos é para o FAA um pré-requisito básico de exigência mínima para que os aeroportos tenham que realizar inspeção, manutenção e armazenamento dos registros sobre as condições da pista de pouso e decolagem, pista de taxiamento e pátios.

## **Tabela 2 - Dados necessários à gerência de pavimentos de aeroportos**

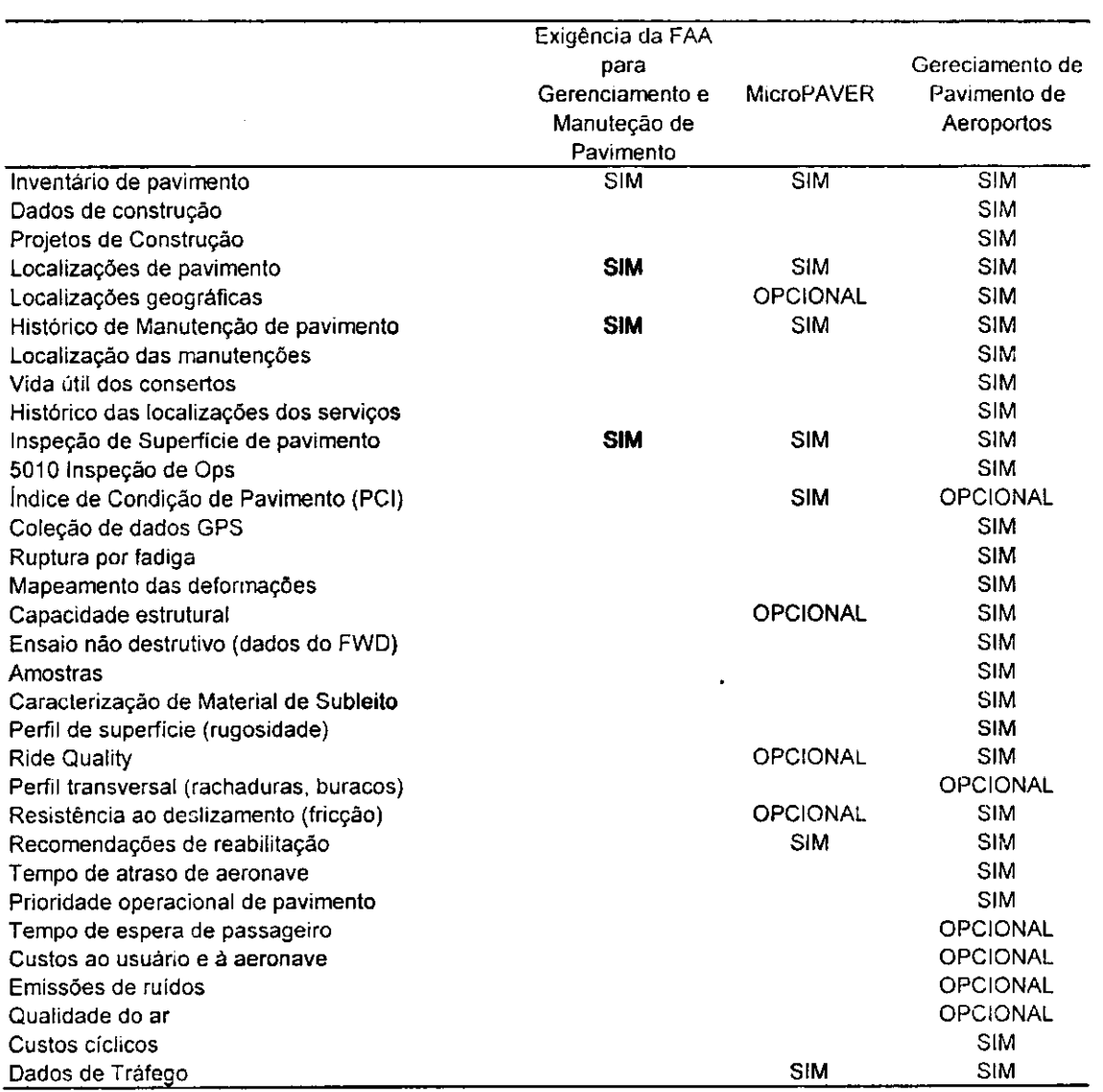

## **[FAA - Federal Aviation Administration]**

Há várias aplicações para o uso potencial de SIG em aeroportos, as quais são exclusivamente diferentes dos usos com outros sistemas de transporte. A administração da infra-estrutura é uma das aplicações que está sendo pouco utilizado em aeroportos. Em sua infra-estrutura está a administração de  $\frac{1}{2}$ f. ţ. j. ÷. **utilidades, do espaço, de equipamentos de pista e dos pavimentos. Aeroportos são como negócios, algo que possa gerar renda ou que seja possível a maximização do uso de recursos.** 

**Uma lista de aplicações potenciais pode ser classificada em: a) infra-estrutura; Propriedade do Aeroporto, Espaço Utilizado, Utilidades, Pavimentos de Aeroporto, Portões, Equipamento de Solo e de Apoio para Aeronaves, b) Análise ambiental; Água, Poluição e Planos de Prevenção, Geração de Ruído, Cálculo de Alcance de Ruído, Análise de Mudanças em Contornos de Ruído, Propriedades Circunvizinhas ao Aeroporto com Programas de Mitigação de Ruído.** 

**A Figura 20 ilustra o grau de utilização de Sistemas de Informação Geográfica como ferramentas de tomada de decisão na administração em 81 aeroportos nos Estados Unidos (MICHAEL T. e McNERNEY, P.E (1993)). Estima-se, para esses aeroportos, um número de operações de 840.000/ano para o Aeroporto Internacional 0'Hare de Chicago e 11.000 operações anuais para o Aeroporto Internacional Reno Cannon.** 

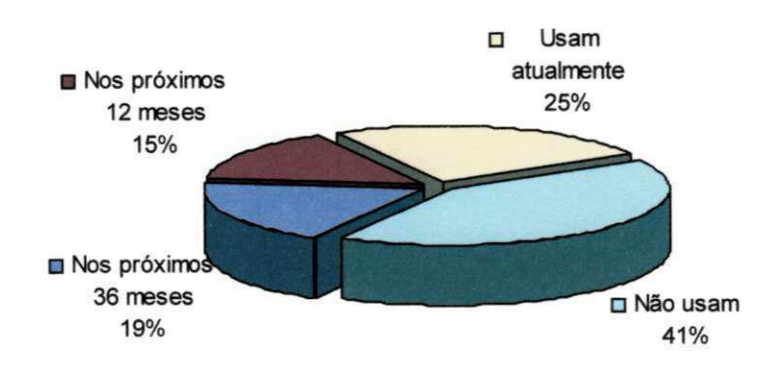

**Figura 20 - Uso de SIG em aeroportos nos EUA** 

**Em aeroportos com um maior número de operações, a taxa de utilização uso planejado de SIG's teve um incremento maior. Usando a lista dos 50 mais movimentados aeroportos do Conselho Internacional de Aeroportos nos EUA, em operações totais, concluiu-se que 73% dos aeroportos usam ou planejam usar SIG. A Figura 21 ilustra que uso atual e uso planejado de SIG, para o universo pesquisado, é diretamente proporcional ao aumento do número de operações dos aeroportos.** 

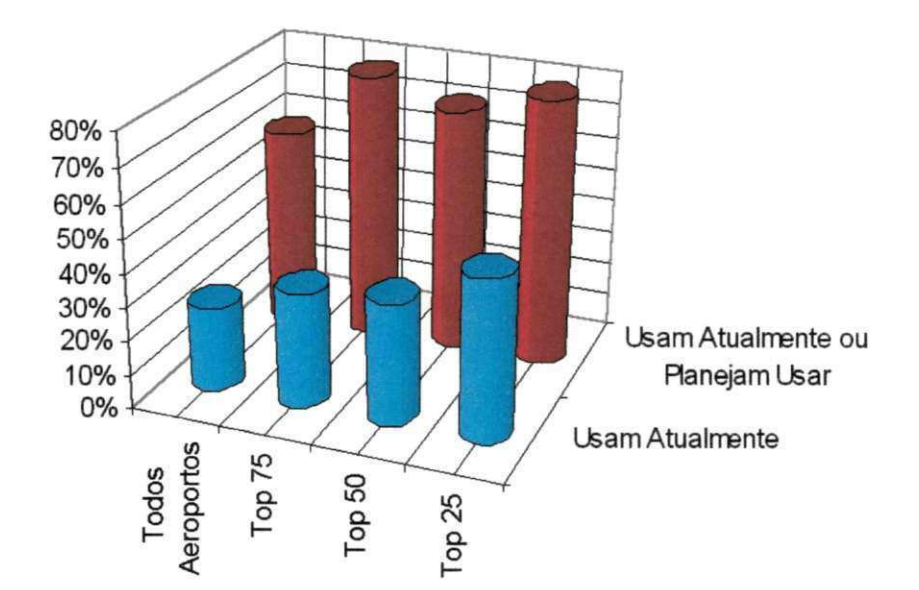

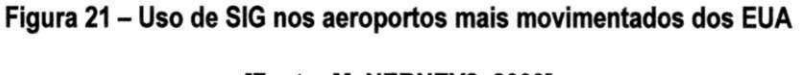

# **[Fonte: McNERNEY2,2000]**

**A Tabela 3 lista dezessete diferentes aplicações para SIG em aeroportos, ordenadas de acordo com o resultado da pesquisa. A primeira coluna mostra a porcentagem dos 20 aeroportos que informam o uso atual de aplicações SIG ou que estão usando aquela aplicação em particular. A segunda coluna informa os resultados para esses 20 aeroportos que usam atualmente e/ou planejam usar SIG. Os resultados da tabela indicam que 60% dos 20 aeroportos usam SIG para administração de propriedades do aeroporto, mas 95% destes aeroportos planejam usar SIG para a mesma aplicação. A terceira coluna indica que 89% de 47 aeroportos estão usando ou planejando usar um SIG para administração de propriedades de aeroporto.** 

**O Gerenciamento da Água, Poluição e Planos de Prevenção, também chamado de Planejamento de Prevenção e Poluição da Água de Tempestade (SWPPP - Storm Water Pollution**  Prevent Plans) ocupou o 5° lugar global, entretanto, somente 20% dos aeroportos o utilizam. A AAAE -**Associação Americana de Aeroportos Executivos desenvolveu um projeto chamado Sistema Nacional de**  Eliminação e Descarga de Poluição (NPDES - National Pollution Discharge Elimination System) para os **aeroportos, contudo não foram desenvolvidos sistemas SWPPP nos mesmos.** 

**38** 

# Tabela 3 - Aplicações em uso ou com o uso planejado de SIG<sup>'</sup>s para os **Aeroportos Pesquisados**

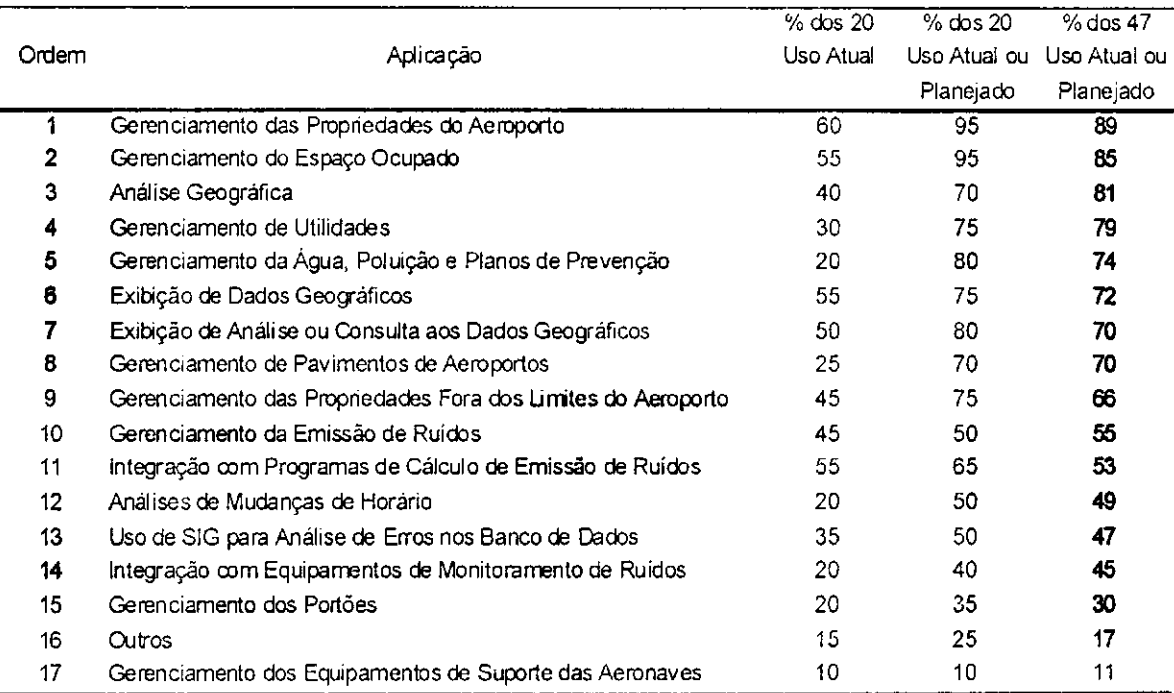

#### Lista dos Usos Potenciais de SIG

Em 1998 a Associação Americana de Aeroportos Executivos formou um Comitê de SIG para realizar a primeira Conferência Anual de SIG para Aeroportos. A proposta deste comitê era treinar recursos humanos sobre tecnologia SIG (aplicados a aeroportos) e servir de fórum fornecendo intercâmbios de informações entre aeroportos que utilizavam a tecnologia do SIG. O comitê foi composto por cinco subcomitês que discutiram: Conferências, Promoção e Educação; Normas SIG; Conexão DOT/FAA; Certificação SIG para Pessoal de Aeroportos; Análise de Custo/Benefício.

Atualmente, nos Estados Unidos, O percentual de aeroportos que, de fato, usam ou planejam usar SIG é de 62%. Como ilustrado na Figura 21, mais aeroportos planejam usar SIG dentro dos próximos três anos. Embora, haja um pequeno aumento na porcentagem deste ano, as três pesquisas anteriores têm relatados que há entre 56%e 59% de aeroportos usando atualmente ou planejando usar SIG nos próximos três anos.

Considerando-se as aplicações como a maioria das informadas realmente em uso ou planejada para o uso, houve algumas mudanças apresentadas nas pesquisas. A primeira pesquisa de dezembro  $\frac{1}{4}$ 

 $\frac{1}{1}$ 

1993 mostrou a "análise ambiental" como a aplicação mais usadas. No segundo ano, a pesquisa indicou a administração de infra-estrutura e administração de pavimento em particular como as aplicações mais usadas. Como foi ilustrado nas Figuras 2 e 3, na pesquisa de 1999, haviam aeroportos que usavam SIG para administração de infra-estrutura e aplicações ambientais.

Fica evidente na Figura 20 e na Figura 21, que há muito mais aplicações planejadas do que as realmente em uso. Esta é uma continuação da tendência notada nas primeiras três pesquisas. O número total de aplicações planejadas, por maior que um fator de três, excede o número total de aplicações em uso. Esta revelação é um bom presságio para a administração dos aeroportos, porque se as aplicações planejadas se transformam em implantação, deverão resultarem benefícios significativos.

Na pesquisa foi questionado: em quais departamentos estão empregados o SIG e em quais departamentos deveria estar?. Uma distinção interessante na pesquisa é que havia uma lista de escolha para os que estão com o SIG já implantados, e que era requerida uma resposta escrita para os que deveriam ser empregado o SIG. Como era de se esperar, Engenharia e Planejamento foram dois dos departamentos mais informados pela maioria como utilizadores da tecnologia SIG em aeroportos. Como mostrado em Figura 4, os dois próximos departamentos informados poderiam ser uma surpresa: Operações e Manutenção. O fato que 31 pesquisadores informaram Operações e 17 Salvamento de Aeronave e Combate ao Fogo (ARFF) como utilizadores de SIG está aumentando a procura por esta tecnologia. Isto indicaria que há um grau mais alto de integração do SIG em aeroportos do que foi informado previamente.

Aeroportos como o de Fort Worth em Dallas desenvolveram aplicações de SIG principalmente para a cartografia e gerenciamento de toda a aparelhagem subterrânea porque se fez necessário gerenciá-las. Por causa da natureza crítica dos pavimentos da pista, o gerenciamento de pavimentos de aeroportos foi uma aplicação de SIG designada para aeroportos durante vários anos. Infelizmente, o âmbito do gerenciamento de pavimentos com a aplicação de SIG está limitada à exibição de dados catalogados da medida do PCI.

40

# 3. ESTUDO DE CASO

Neste item, relatamos suscintamente os métodos de coleta de dados e os materiais utilizados para o estudo de caso que envolveu os aeroportos Castro Pinto em João Pessoa - PB e o Aeroporto Santa Maria em Ararcaju - SE. Como referência para a coleta de dados, usamos as sugestões contidas em The State-of-Art in Airport Infrastructure Management Using Geographical Information System [McNERNEY2, 2000], A32-8 Consolidated statement of continuing ICAO (ICAO - International Civil Aviation Organization) policies and practices related to environmental protection [ICAO, 1988], FAA -Pavement Maintenance Management Requirement [FAA, 1998], American Association of Airport Executives (AAAE) e Airport SIG Committee [McNERNEYI, 1994], The Aviation Division of Texas Department of Transportation [TXDOT, 2000] e normas e diretrizes da INFRAERO.

# 3.1 MÉTODO

Tomando como base o método proposto por FERREIRA [FERREIRA. 2001], o processo de implantação e/ou implementação de um SIG, foi dividido em três fases: obtenção e criação da base cartográfica digital, a criação do banco de dados geográficos, a criação da interface e a estruturação do projeto a partir do MicroStation GeoGraphics.

# 3.1.1 Obtenção e Criação da Base Cartográfica Digital

# 3.1.1.1. Aeroporto Castro Pinto - João Pessoa - PB:

A base cartográfica do Aeroporto Castro Pinto foi obtida através do cadastro topográfico, obtido por estação total topográfica em formato DXF, fornecido pela ATECEL. A operação compreendeu o levantamento das informações necessárias à criação da base cartográfica (ex. escala, sistema de projeção, unidades etc.) e a definição de quais "feições".

# 3.1.1.1.1 Definição das seções a serem analisadas

Os trechos analisados foram divididos em seções de 20 metros de comprimento e 45 metros de largura, que é a largura da pista. Foram definidos pontos distribuídos na área do pátio de embarque e desembarque para fins de caracterização e cadastramento (Anexo A).

# 3.1.1.1.2 Geo-referenciamento

A partir do Microstation 95 e do Microstation GeoCoordinator foi feito o geo-referenciamento onde foram definidos os parâmetros básicos, tais como: projeção, sistemas de coordenadas, unidades de trabalho, etc. O geo-referenciamento foi realizado com base nos pontos conhecidos, a partir das coordenadas que haviam sido fornecidas juntamente com o cadastro.

Esta orientação permitiu controlar a aquisição dos dados espaciais (vetores) com as tolerâncias de precisão milimétricas pré-estabelecidas para o geo-referenciamento, que foi alcançada com o aplicativo Microstation 95/SE e o Microstation Geocoordinator.

A partir do modelo digital do aeroporto, o projeto foi dividido em feições (features do Microstation): pavimentos flexíveis, pavimentos rígidos e construções. Os quais estão alocados em diferentes níveis que são operados dependendo do interesse do usuário.

A Figura 22 ilustra o arquivo digital "vicinity.dgn" que é o arquivo base para o trabalho. Este arquivo possui todas as informações necessárias para serem visualizadas durante o processo de gerência. A partir deste arquivo foram elaborados todos os outros mapas temáticos (coverages).

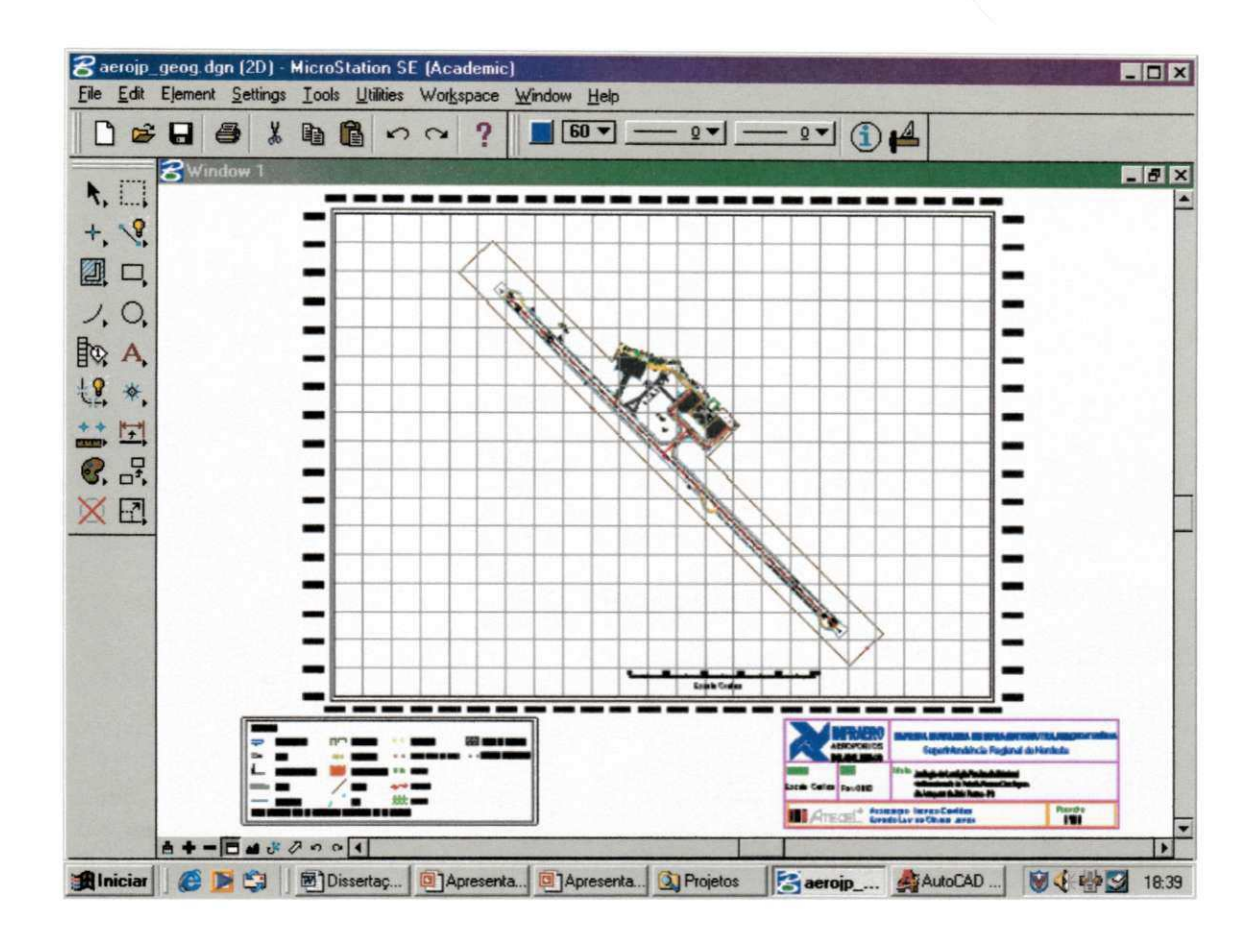

**Figura** 22 **- Planta digital do Aeroporto Castro Pinto em João Pessoa - PB (Vicinity.dgn)** 

A estas plantas temáticas foram anexadas, "atachadas", as informações do banco de dados, como por exemplo: nomes das seções, comprimento, largura, resultados de ensaios, características estruturais, etc. O desenho "vicinity.dgn" é apenas um arquivo de visualização e portanto não possui informações de banco de dados ligados a ele.

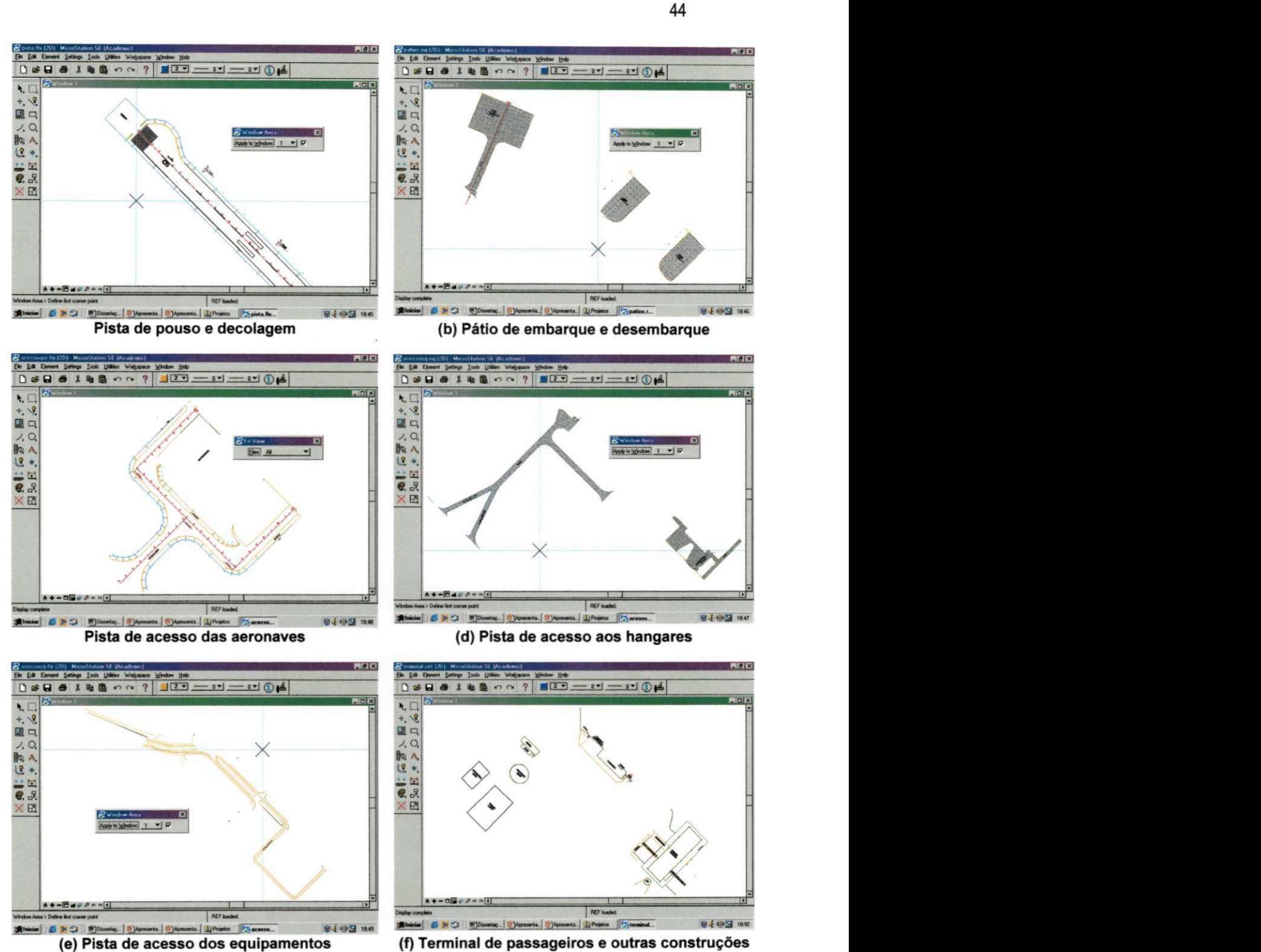

**Figura 23 - Plantas temáticas das feições - Aeroporto Castro Pinto em João Pessoa** 

# 3.1.1.2. Aeroporto Santa Maria - Aracaju - SE:

A base cartográfica para o Aeroporto Santa Maria em Aracaju - SE foi obtida através de levantamento topográfico com o desenho elaborado e fornecido pela ATECEL. O arquivo, em formato digital DWG do software AutoCAD, foi importado para o formato em DGN do Microstation 95/SE.

# 3.1.1.2.1 Definição das seções a serem analisadas

As seções definidas para caracterização dos materiais constituintes do pavimento foram tomadas como base para avaliação da pista de pouso e de decolagem. Foram realizados em torno de 5 metros a partir do eixo da pista, intercalando entre os lados direito e esquerdo, distanciando 20 metros uns dos outros ao longo das duas cabeceiras (Cabeceira 11 e 29). O pátio de embarque e desembarque das aeronaves foi dividido em Pista de Táxi, Pátio em pavimento flexível e Pátio em pavimento rígido (Anexo A).

## 3.1.1.2.2 Importação e geo-referenciamento

Foram definidos os parâmetros para o projeto, como: projeção, escala, unidades de trabalho, etc. O projeto contém informações dos pontos georeferenciados. A partir do Microstation 95 e do Microstation GeoCoordinator o desenho foi alocado em sua posição orientado e georeferenciado com preciosão de 0,5 metros.

O projeto foi dividido em feições (features do Microstation): pavimentos flexíveis, pavimentos rígidos e construções, os quais, foram alocados em diferentes níveis ou "layers" que são operados dependendo do interesse do usuário.

A Figura 24 ilustra o arquivo "vicinity.dgn" do aeroporto Santa Maria, o qual, possibilita a visualização de todas as informações básicas necessárias para serem visualizadas durante o processo da gerência do pavimento.

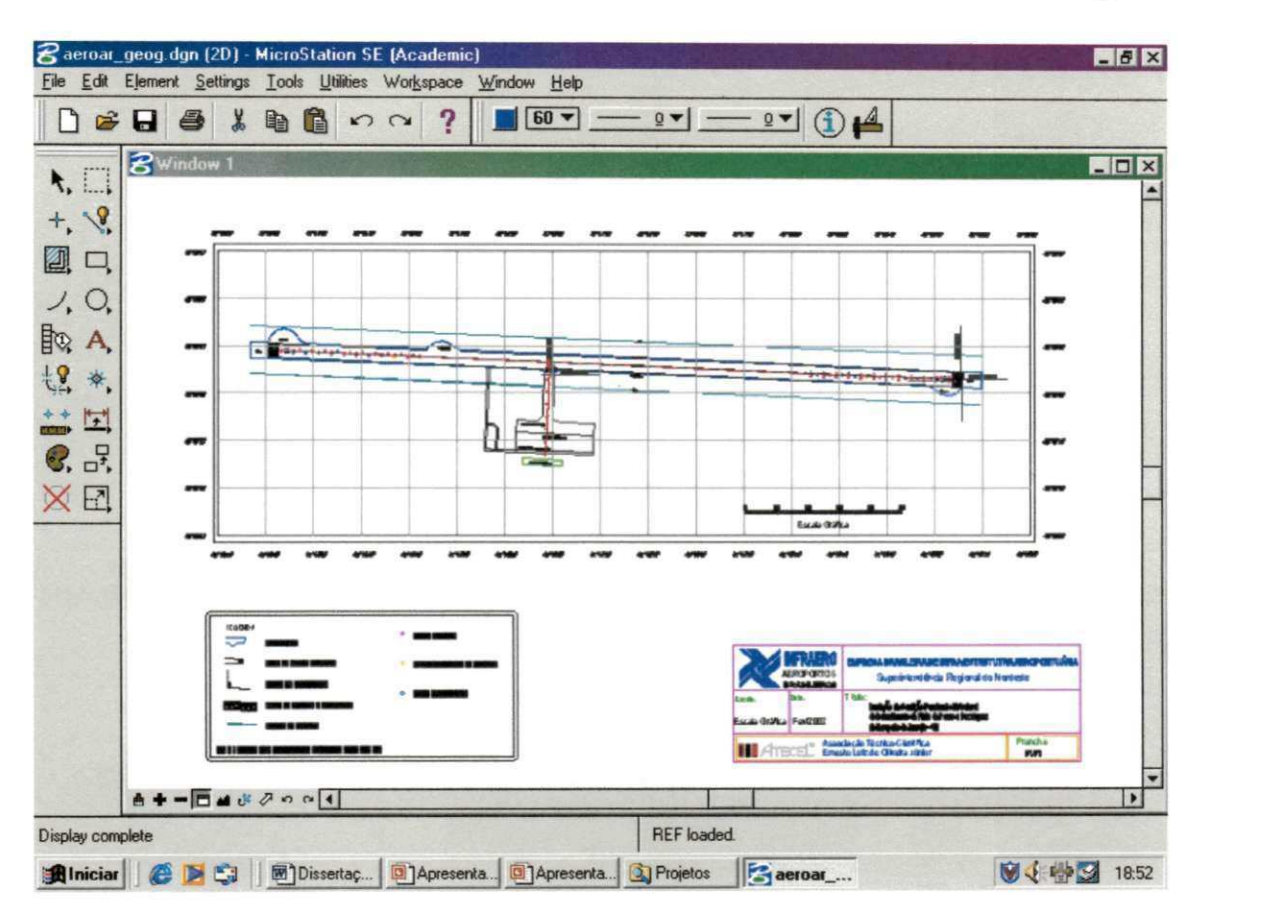

**Figura 24 - Planta digital do Aeroporto Santa Maria em Aracaju - SE (Vicinity.dgn)** 

Os mapas temáticos com as informações sobre as pista de pouso e decolagem, pista de táxi, pista de acesso e pátios estão ilustrados na Figura 25. Para cada mapa, após ativar a propriedade "Master", ou seja, ativar o modelo digital para receber os atributos inseridos no banco de dados, foram incluídos os atributos relativos à sua função e disposição geográfica.

 $46$ 

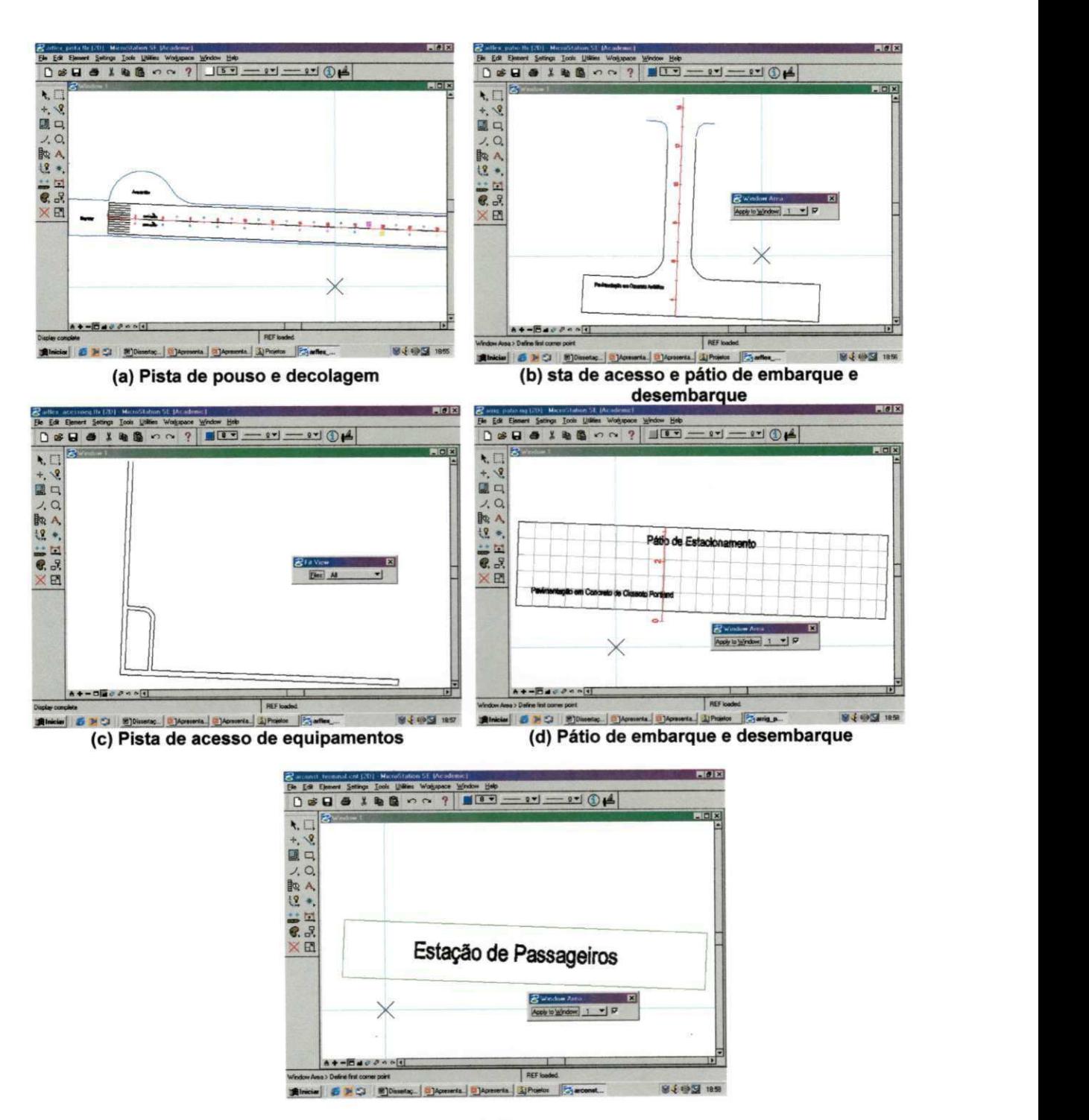

**(e) Estação de passageiros** 

**Figura 25 - Mapas temáticos anexados "atachados", - Aeroporto Santa Maria em Aracaju** 

## 3.1.2 Criação do banco de dados

A criação do banco de dados foram definidos os campos para a elaboração de uma interface de inserção e manutenção dos dados e que fosse compatível com o software SIG - base do gerenciamento dos pavimentos dos objetos de estudo. Os campos escolhidos abrangem todas as informações necessárias capazes de subsidiar a avaliação e a inferência sobre as pistas de pouso e de decolagem, pistas de táxi, pistas de acesso e pátios do aeroporto.

Os campos foram definidos para a estruturação do banco de dados, separados por grupos, em: Inventário: Nomenclatura e geometria do trecho; Desempenho: dados da avaliação do desempenho do trecho; Manutenção: Histórico de manutenção; Condições Estruturais: Resultados de avaliações estruturais do trecho; Estrutura do pavimento: características estruturais do pavimento; Dados de Tráfego e Meio Ambiente: dados de operações e danos ao meio ambiente; Dados de Tráfego e Meio Ambiente: dados de operações e danos ao meio ambiente.

## 3.1.2.1. Inventário: Nomenclatura e geometria do trecho;

MSLINK (campo obrigatório identificador do registro no banco de dados)

MAPID (campo identificador da feição)

TRECHO (nome do trecho ou seção)

COMPRIMENTO (comprimento do trecho ou seção)

LARGURA (largura do trecho ou seção)

ÁREA (área do trecho ou seção)

#### 3.1.2.2. Desempenho: dados da avaliação do desempenho do trecho.;

PCI (resultado da avaliação do PCI para o trecho ou seção)

ANO DO PCI (ano em que foi realizado o ensaio PCI)

FRICÇÃO (resultado do ensaio de fricção)

ANO DA FRICÇÃO (ano em que foi realizado o ensaio de fricção)

RUGOSIDADE (resultado do ensaio de rugosidade)

3.1.2.3. Manutenção: Histórico de manutenção;

REPARO (tipo de reparo que for realizado no trecho ou seção)

ANO DO REPARO (ano de realização do reparo)

VIDA ÚTIL DO REPARO (tempo de vida útil do reparo)

PRÓXIMA MANUTENÇÃO (ano que será realizada uma nova reabilitação)

# 3.1.2.4. Condições Estruturais: Resultados de avaliações estruturais do trecho;

TIPO DO PAVIMENTO (tipo do pavimento: se é flexível ou rígido)

ANO DE ENSAIO (ano de realização do ensaio de FWD ou HWD)

FWD (resultado do ensaio com o FWD)

HWD (resultado do ensaio com o HWD)

# 3.1.2.5. Estrutura do pavimento: características estruturais do pavimento;

REVESTIMENTO (tipo de revestimento do trecho ou seção: CBUQ, TSD, CCP, etc, espessura e capacidade estrutural: Estabilidade Marshall para pavimentos flexíveis ou fck para pavimentos rígidos)

BASE (tipo de material da base do pavimento, espessura da camada e capacidade estrutural: CBR)

SUB-BASE (tipo de material da base do pavimento, espessura da camada e capacidade estrutural: CBR)

REFORÇO (tipo de material da base do pavimento, espessura da camada e capacidade estrutural: CBR)

SUB-LEITO (tipo de material da base do pavimento, limites de Liquidez e Plasticidade e dados de capacidade estrutural: Mr-módulo de resiliência, valor do módulo de reação do sub-leito, K, obtido a partir do ensaio de placa e CBR.

#### 3.1.2.6. Dados de Tráfego e Meio Ambiente: dados de operações e danos ao meio ambiente;

NÚMERO DE OPERAÇÕES (número de operações de pousos e decolagens do aeroporto)

VIDA ÚTIL (tempo de vida útil do pavimento)

NÚMERO DE PASSAGEIROS (número anual de passageiros)

 $QUALIDADE DO AR (quantidade de  $CO<sub>2</sub>$  emitida pelas aeronaves)$ 

RUÍDOS (quantidade de ruidos em decibéis emitida pelas turbinas das aeronaves)

PRECIPITAÇÃO PLUVIOMÉTRICA (valor da precipitação pluviométrica em mm/m<sup>2</sup>)

#### 3.1.3 Criação da interface

A interface foi elaborada com a finalidade de servir como ferramenta de manipulação de dados, inclusão, exclusão e retroaliamentação de dados. De fácil entendimento para o usuário, procurou-se garantir uma flexibilização melhor entre o banco de dados e o Sistema de Informação Geográfica.

O programa escolhido para o armazenamento dos dados foi o Microsoft Access. Com uma boa difusão e de fácil manuseio o Microsoft Access é composto por uma ou mais tabelas contendo um conjunto de informações relacionadas entre si, armazenadas através de registros (linhas) e campos (colunas). O Access ainda dispõe de formulários, consultas, macros e módulos. A extensão do arquivo (os três dígitos que vêm logo após o ponto no nome dos arquivos) do Access é o padrão de arquivos \*.MDB (Microsoft Data Base). Os arquivos MDB são estruturas de diretórios que podem ser abertas pelo Access ou por qualquer programa que utilize o Jet DataBase Engine (JDBE).

A tabela utilizada pela interface contém uma extensão ".DBF", padrão DataBase. Cada linha da tabela corresponde a um registro e cada coluna a um campo previamente elaborado e inserido na tabela. A sua escolha se deveu pela simplicidade de manuseio, sendo compatível com o Access e com a linguagem de programação DELPHI5 utilizada para a construção da interface.

Na estruturação da interface foram definidas as funções que deveriam possuir, a fim de atender os requisitos da manipulação de banco de dados, tais como: inserção, edição, exclusão, recuperação e armazenamento de informações. A estrutura da interface foi construída para que sua utilização se tomarse a mais simples possível (Figura 26).

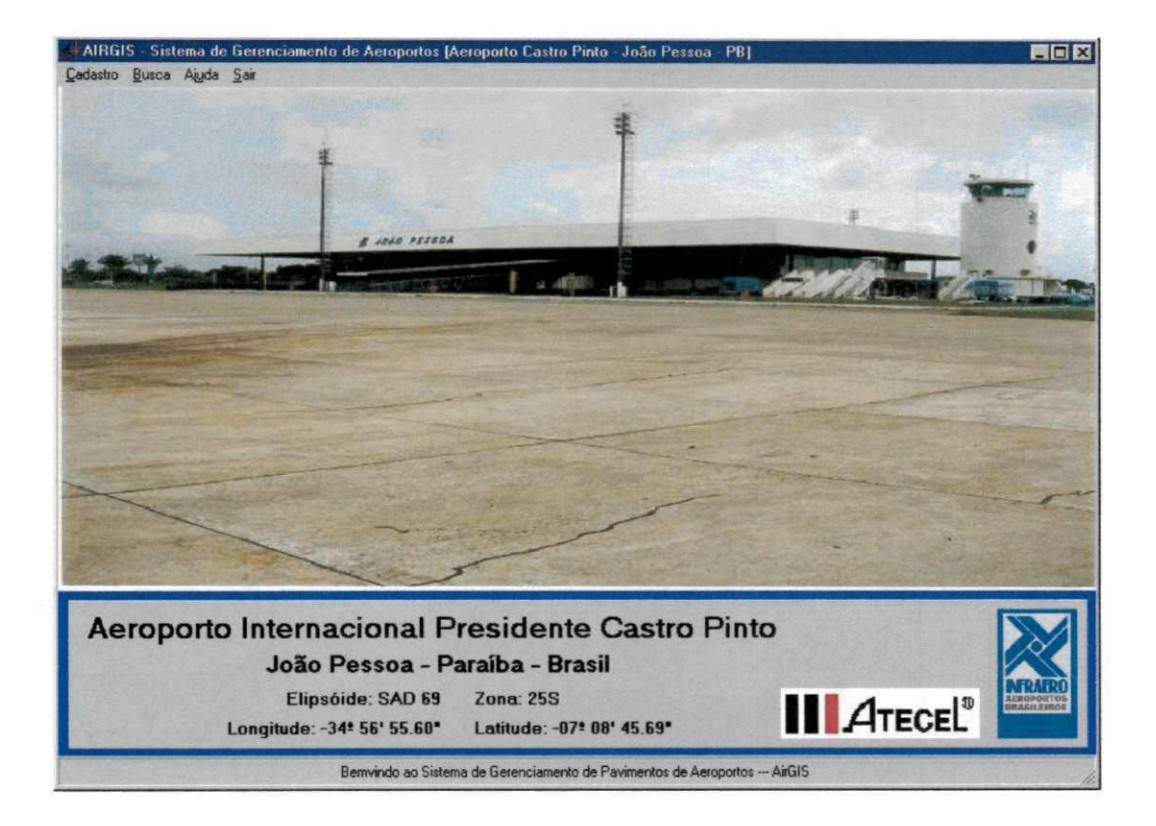

# **Figura 26 - Menu principal da interface AIRSIG**

A Figura 27 ilustra os tópicos a serem selecionados durante a inserção e manipulação dos dados relacionados entre SIG e Banco de Dados.

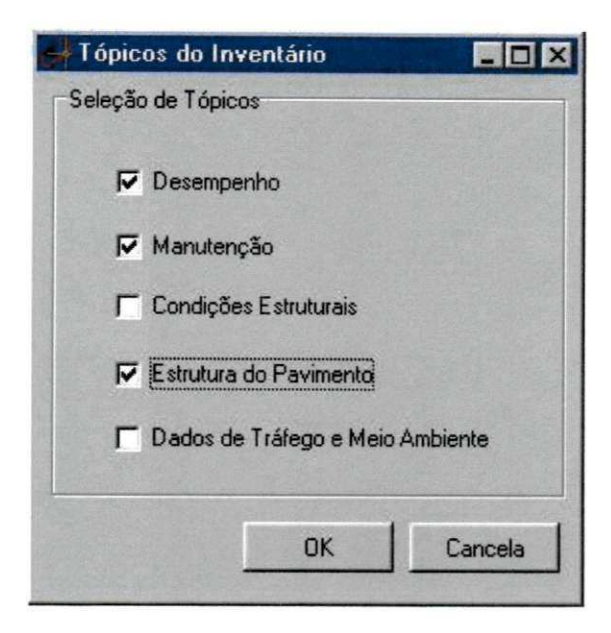

**Figura 27 - Grupos de Informações** 

As Figura 28,Figura 29,Figura 30,Figura 31,Figura 32,Figura 33 eFigura 34 ilustram as janelas relacionadas aos tópicos: desempenho, manutenção, condições estruturais, estrutura do pavimento e dados de tráfego, com seus respectivos campos para a inserção dos dados, manipulação dos atributos a serem anexados "links" ao Sistema de Informação Geográfica.

Esta estrutura foi baseada em normatizações sugeridas e contidas em The State-of-Art in Airport Infrastructure Management Using Geographical Information System [McNERNEY2, 2000], A32-8 Consolidated statement of continuing ICAO (ICAO - International Civil Aviation Organization) policies and practices related to environmental protection [ICAO, 1988], FAA - Pavement Maintenance Management Requirement [FAA, 1998], American Association of Airport Executives (AAAE) e Airport SIG Committee [McNERNEYI, 1994], The Aviation Division of Texas Department of Transportation [TXDOT, 2000], thickness Design - Asphalt Pavement for Air Carrier Airports MS-11 e normas e diretrizes da INFRAERO.

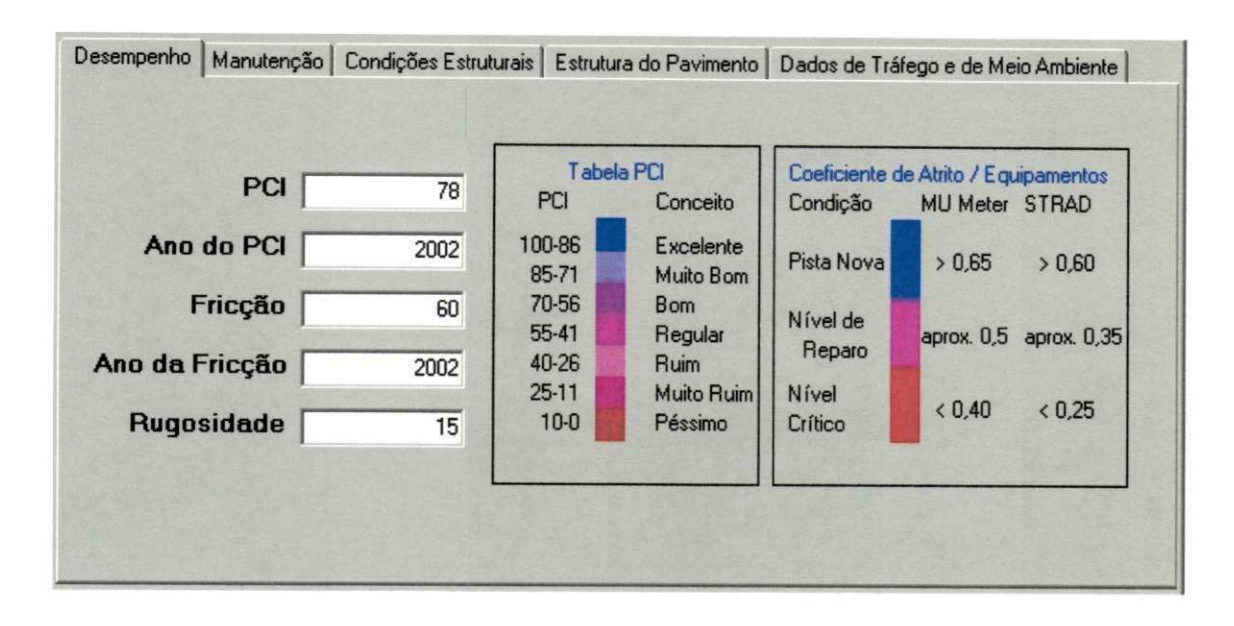

**Figura 28 - Janela de Desempenho** 

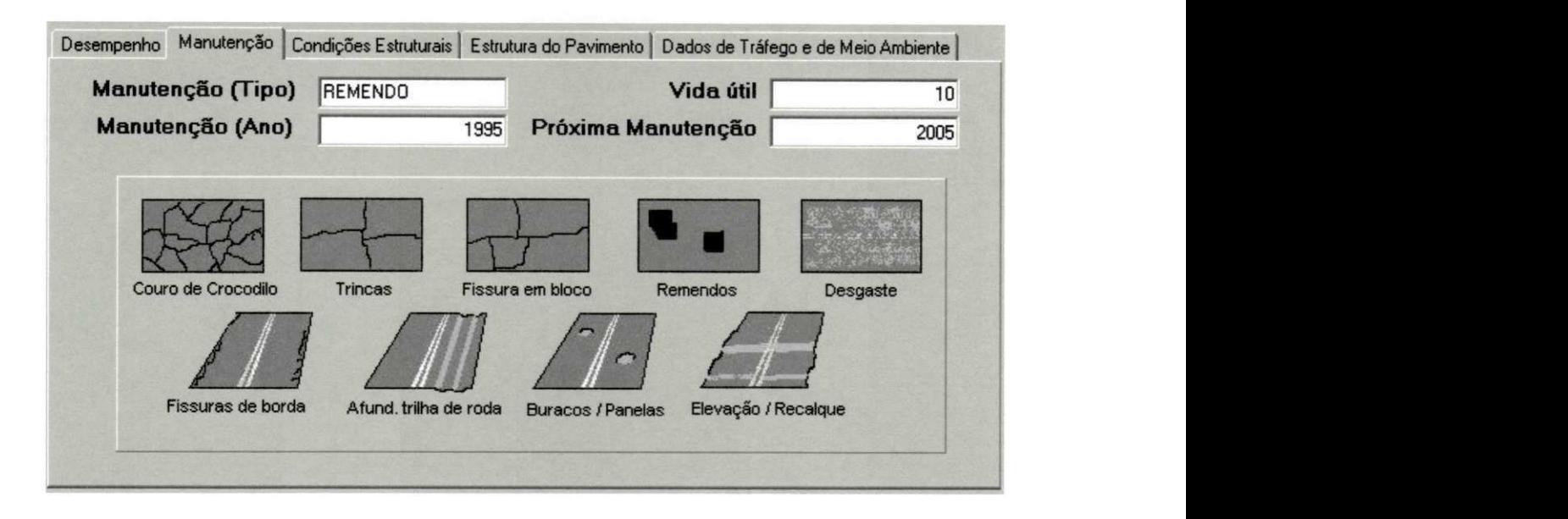

**Figura 29 - Janela de Manutenção** 

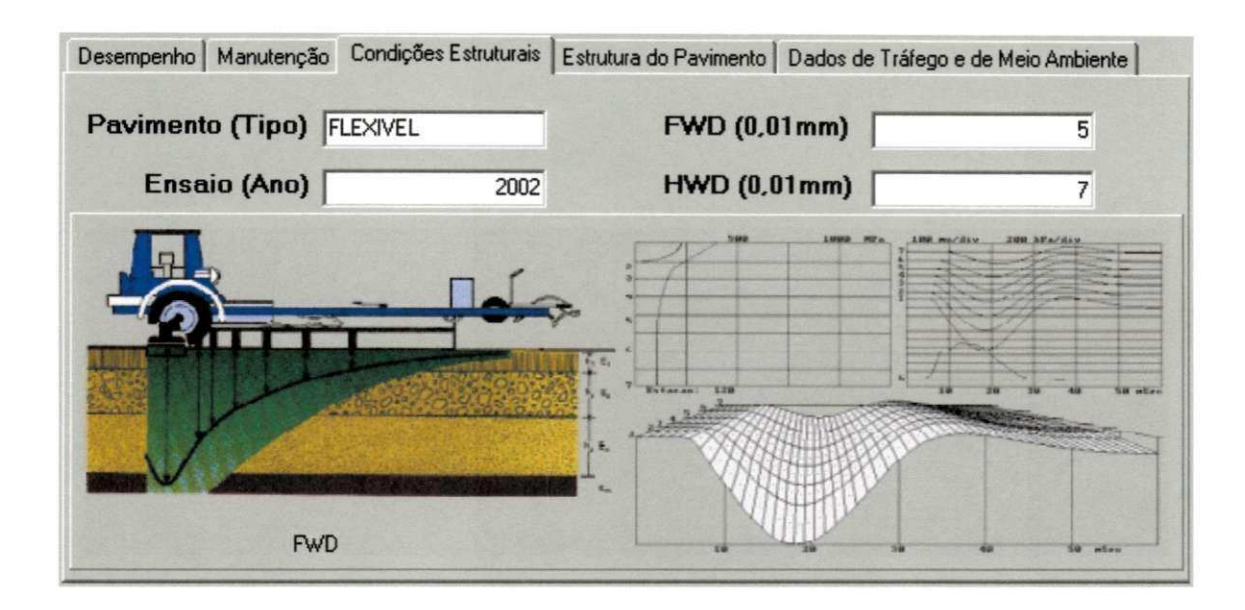

**Figura 30 - Janela de Condição Estrutural** 

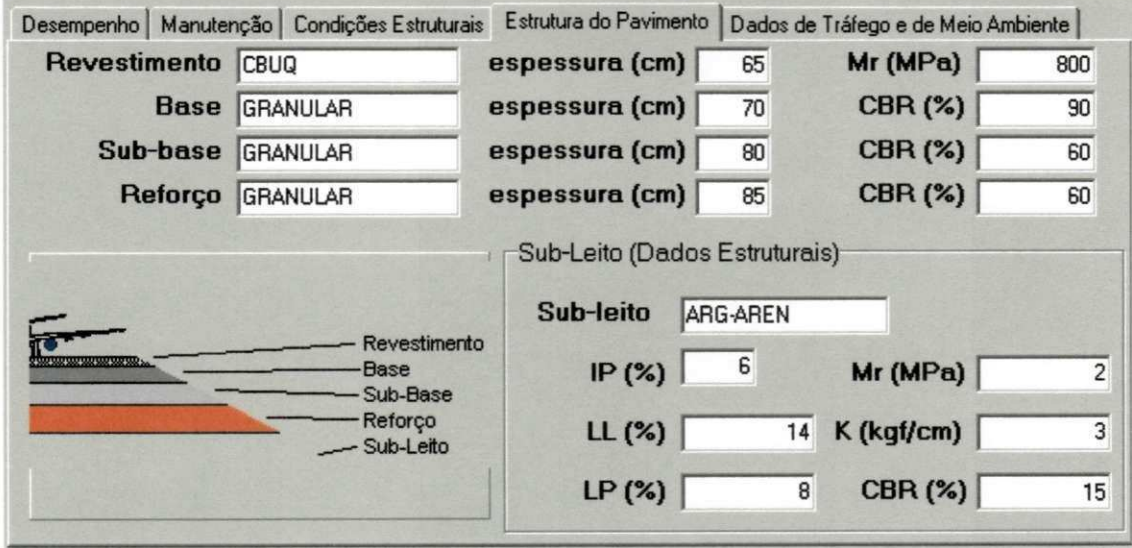

**Figura 31 - Janela de Estrutura do Pavimento**
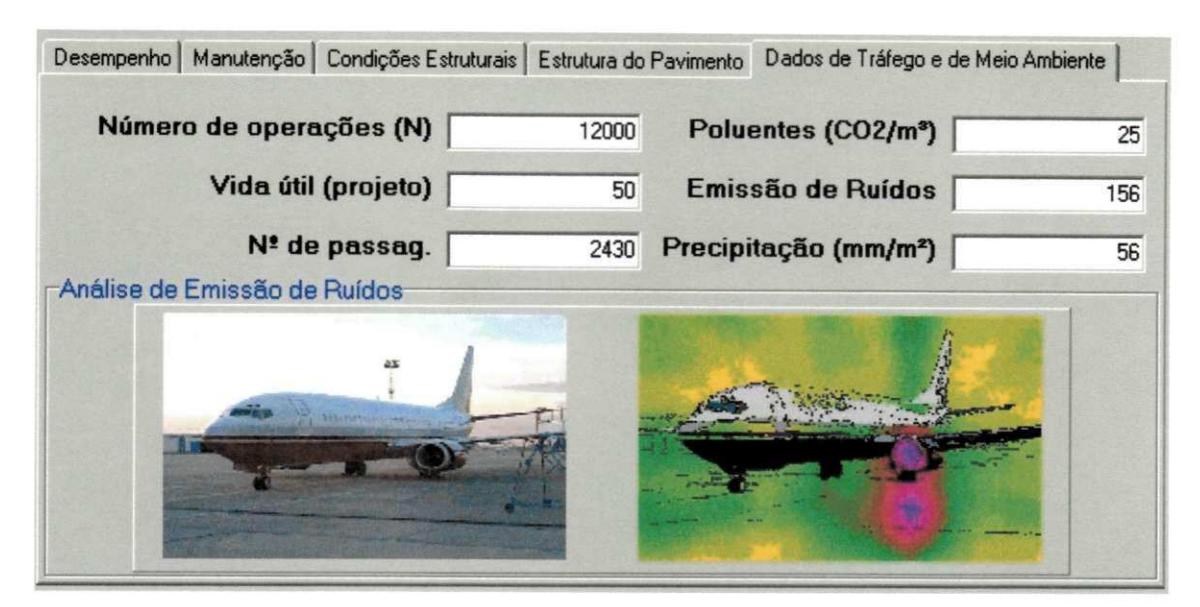

**Figura 32 - Janela Dados de Tráfego** 

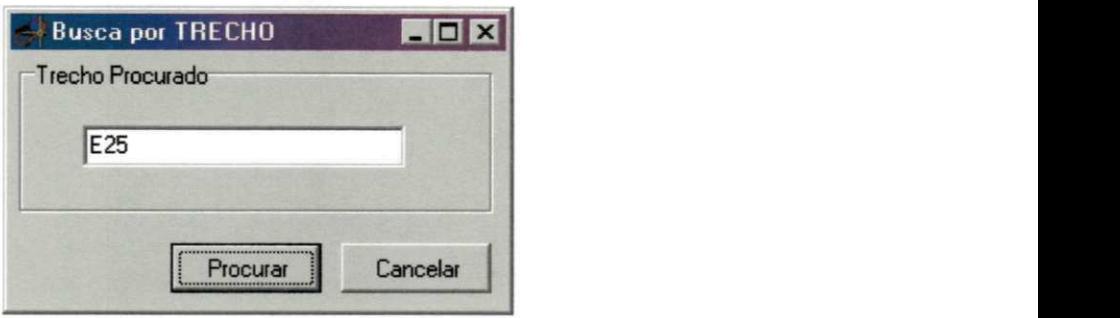

**Figura 33 - Janela de "Busca -> Busca por TRECHO"** 

|                     | MSLINK MAPID |   | <b>TRECHO</b> | COMPRIMENTO LARGURA AREA |    |    | PCI | ANO DO PCI FRICÇÃO |    | FRICÇÃO (AND ENSAIO) RUGLA |   |
|---------------------|--------------|---|---------------|--------------------------|----|----|-----|--------------------|----|----------------------------|---|
| 26                  |              | 8 | E25           | 20                       | 45 | 90 | 78  | 2002               | 60 | 2002                       |   |
|                     |              |   |               |                          |    |    |     |                    |    |                            |   |
|                     |              |   |               |                          |    |    |     |                    |    |                            |   |
|                     |              |   |               |                          |    |    |     |                    |    |                            |   |
|                     |              |   |               |                          |    |    |     |                    |    |                            |   |
|                     |              |   |               |                          |    |    |     |                    |    |                            |   |
|                     |              |   |               |                          |    |    |     |                    |    |                            |   |
|                     |              |   |               |                          |    |    |     |                    |    |                            |   |
|                     |              |   |               |                          |    |    |     |                    |    |                            |   |
|                     |              |   |               |                          |    |    |     |                    |    |                            |   |
|                     |              |   |               |                          |    |    |     |                    |    |                            |   |
| $\vert \cdot \vert$ |              |   |               |                          |    |    |     |                    |    |                            | × |

**Figura 34 - Janela de Resultados da Busca** 

A interface é independente de qualquer outro programa "software". O programa utilizado para manipulação e gerenciamento de dados - Microstation Geographics - acessa os dados contidos na tabela do Access através da interface AIRSIG. Para o Aeroporto Castro Pinto, João Pessoa - PB: Interface: AIRSIG\_JP; Tabela de dados: aerojp.dbf; Banco de dados: aerojp.mdb; e para o Aeroporto Santa Maria, Aracaju - SE: Interface: AIRSIG\_AR; Tabela de dados: aeroar.dbf; Banco de dados: aeroar.mdb.

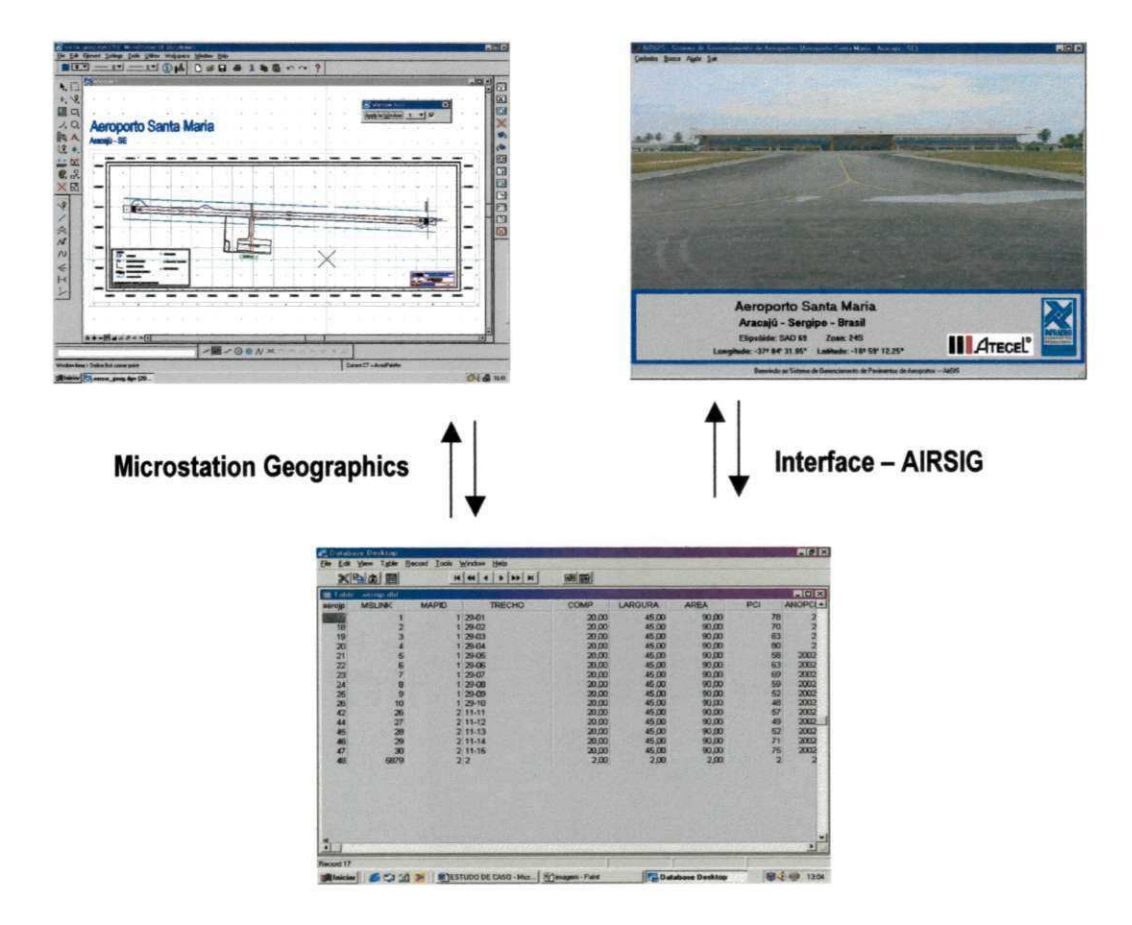

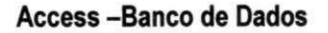

# Figura 35 - Esboço sobre a estrutura de funcionamento entre Microstation Geographics - Interface

## - AIRSIG - Banco de Dados

A Figura 35 ilustra o "layout" ou esboço da estrutura de funcionamento dos três sistemas utilizados: interface (AIRSIG)- banco de dados (Access) - programa gráfico (Microstation Geographics).

• Mapas (maps): são os arquivos de mapas propriamente ditos, contendo dados geográficos pertencentes a uma única categoria. Os mapas contêm uma organização física de feições. O relacionamento entre as categorias e os mapas são do tipo 1-N (um para muitos). Uma categoria pode ter vários mapas, mas um mapa só pode pertencer a uma única categoria;

• Tabelas do sistema (system tables): um projeto no Microstation Geographics contem uma série de tabelas, geradas automaticamente quando da criação do projeto;

• Tabelas de atributos do usuário (table user attributes): contêm os atributos específicos do projeto, normalmente associados as feições. As tabelas, seus nomes, e sua estrutura são definidas a partir da janela management system ou administrador do sistema, baseado no projeto e na necessidade do usuário;

• Tabela MSCATALOG: tabela que contém e mantém o caminho das tabelas disponíveis para o MicroStation GeoGraphics;

• Tabela CATALOG: armazena os dados pertencentes as tabelas de atributo do projeto;

• Tabela JOIN CATALOG: armazena as informações para a conexão entre duas tabelas;

• Tabela MAPJNDEX (índice dos Mapas): define a forma dos desenhos e exibe às relações espaciais entre os mapas em um projeto.

### **3.1.4.1. Categorias (CATEGORYS)**

Como o objeto de estudo deste trabalho são os pavimentos dos aeroportos, dividimos as categorias visando o interesse na análise deste elemento. Em se tratando de um sistema de gerenciamento para toda a agência aeroportuária, o programa é capaz de classificar as categorias de acordo com o interesse do administrador e controlar , por exemplo, o sistema de abastecimento de combustível e equipamentos de apoio às aeronaves, sistemas de iluminação, sistemas de informações metereológicas, etc.

50

As categorias foram divididas, Através do menu "Feature Setup", para os aeroportos analisados, em: pavimentos flexíveis (pavflex); pavimentos rígidos (pavrig) e construções civis (constr) (Figura 36).

A categoria "pavflex" contém todos os pavimentos flexíveis dentro do complexo do aeroporto, assim como a categoria "pavrig" engloba os pavimentos rígidos, sejam eles da pista de pouso e decolagem, pátio de embarque e desembarque, pistas de tráfegos de equipamentos de apoio (bombeiros, ônibus de passageiros, transportadores de bagagem, etc) ou pistas de acesso. A categoria "constr" abrange todos os outros elementos do aeroporto que foram levantados e que constituem construções civis.

Cada categoria possui uma extensão que as define indiretamente (fácil identificação). Para a categoria "pavflex" adotamos a extensão "flx", para a "pavrig" a "rig" e, por último, "constr" a extensão "cnt".

Não houve incompatibilidade com o uso destas extensões. Ressalto essa informação, pois, para as extensões, como "reg" e "con" foram gerados problemas de incompatibilidade. Esta incompatibilidade pode foi melhor analisada por RODRIGUES et al. [RODRIGUES, 2001].

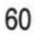

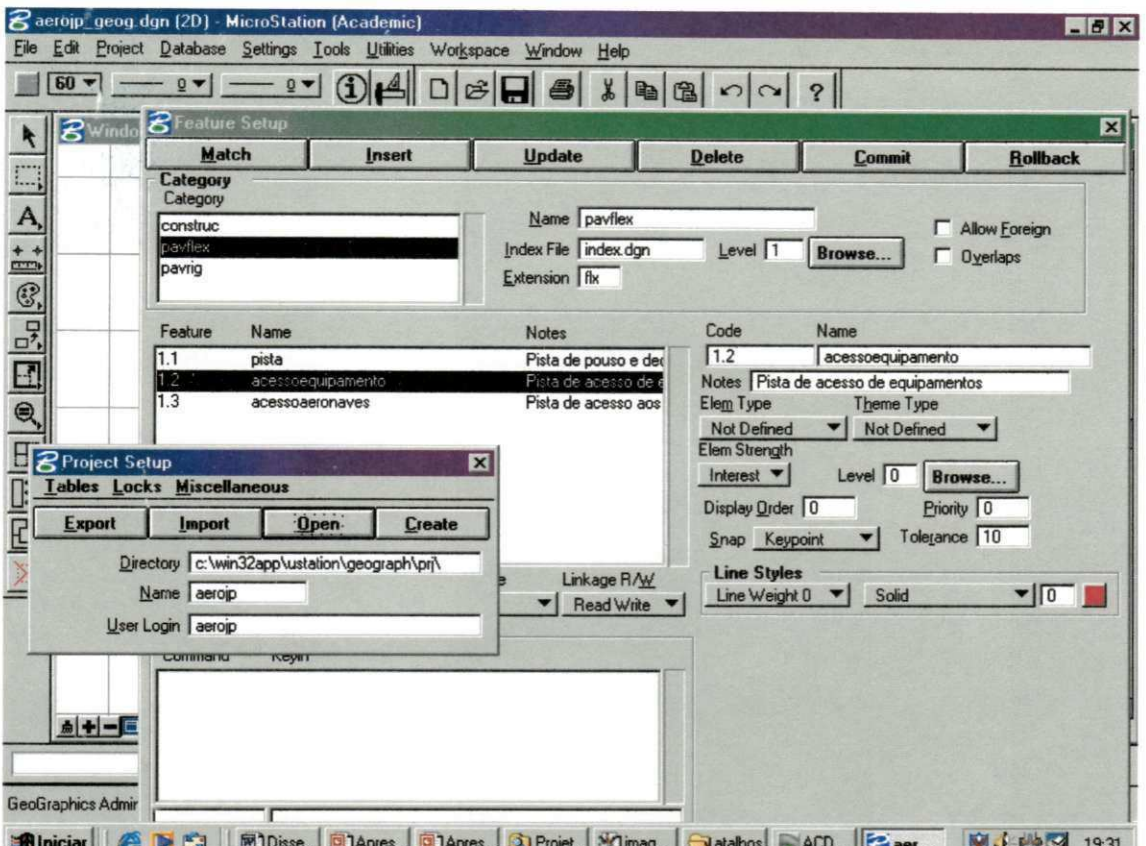

Figura 36 - "Feature Setup" - Configuração das categorias "Category" do projeto

#### $3.1.4.2.$ Feições (FEATURES)

Através das categorias é que foram definidas as feições. As feições "Features" foram agrupadas nas categorias que as contêm de acordo com suas características semelhantes. Nestas feições estão contidos os elementos gráficos ligados às informações inseridas ns banco de dados e definidas a simbologia dos objetos, tipos de linhas, rótulos para as entidades, etc. As feições que foram definidas para os projetos são mostradas na Tabela 4.

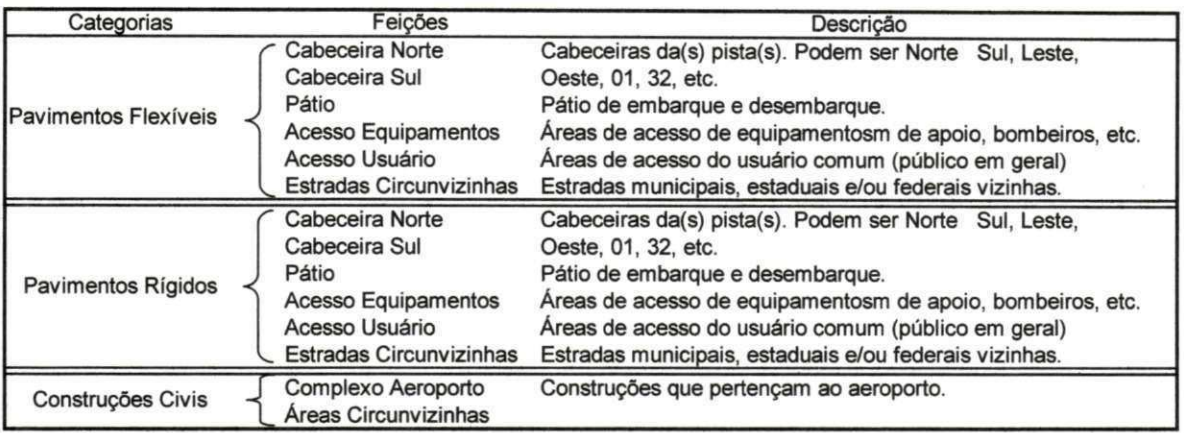

### **Tabela 4 - Categorias e Feições dos Projetos**

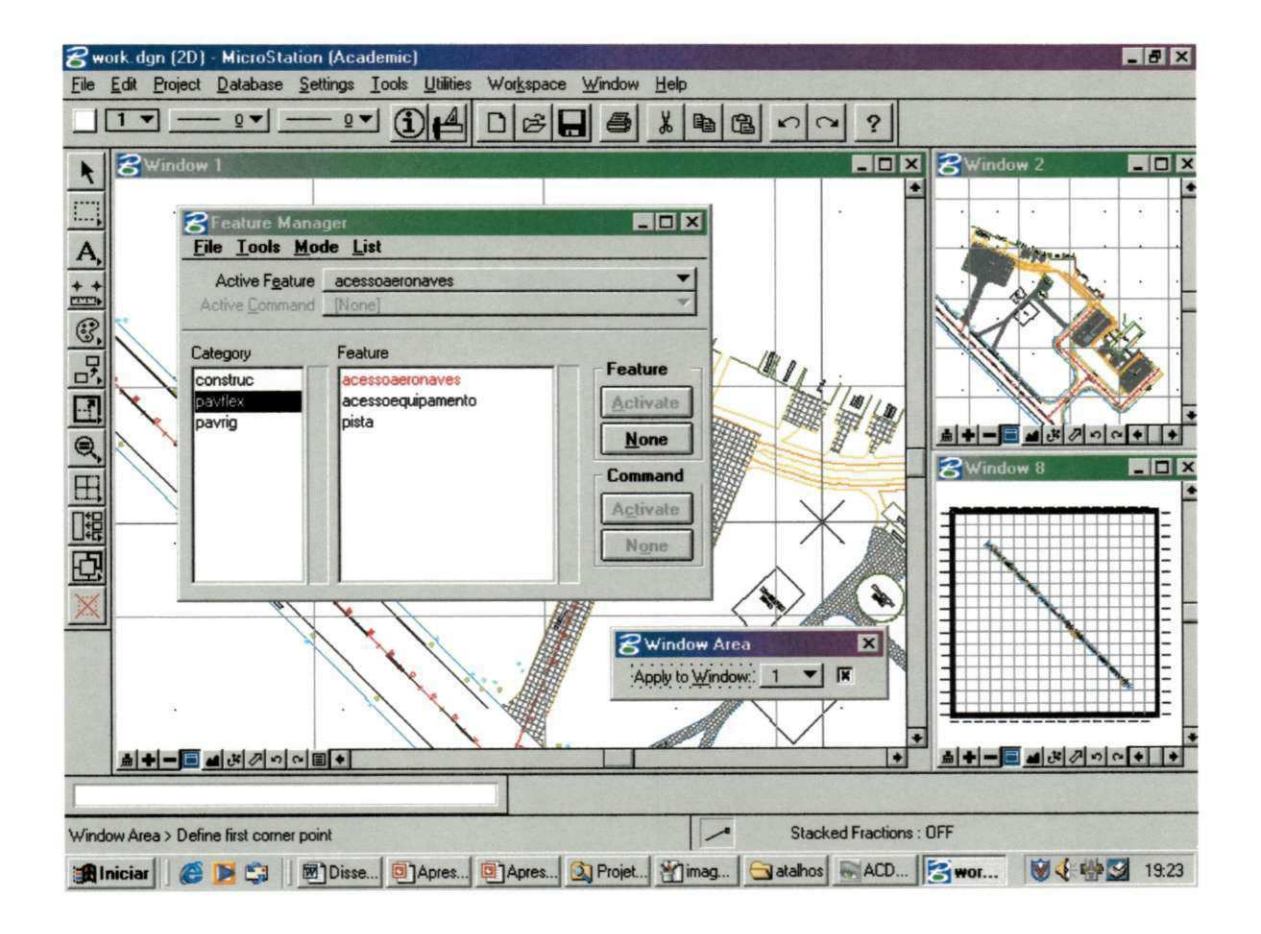

### **Figura 37 - Definição de feições configuradas para incluir comandos do Microstation**

**Os tipos de feições no projeto foram definidos por um conjunto de atributos armazenados em uma linha, da tabela FEATURES. Estes atributos, geralmente de leitura, foram fixados quando a feição foi construída. Como as feições são associadas e/ou ligadas a um elemento gráfico usando um "link" no**  banco de dados (Mslink, Mapid) do MicroStation, a inserção de uma linha, com os atributos das feições, na tabela FEATURES foi seguida da inclusão desta mesma linha na tabela MSCATALOG.

Algumas feições foram representadas em um único mapa, como é o caso das feições que definem as cabeceiras das pistas, pois não há sentido em se dividir a pista somente para visualizar as diferentes feições que representam suas cabeceiras.

#### **3.1.4.3. Mapas (MAPS)**

Os arquivos dos desenhos dos mapas base foram configurados e "divididos". Isto quer dizer que, para cada feição, ou mais de uma, foram configurados e classificados os elementos que a compunham e separados, tais elementos, em mapas temáticos, de acordo com a feição que o representa. Este processo foi realizado a partir de um mapa base, definido por um arquivo semente do Microstation 95.

Cria-se então, nesses mapas, um SHAPE (forma, polígono fechado que define uma área) definindo uma região. O passo seguinte é reSIGtrar os mapas através do menu: PROJECT → SETUP → digite o caminho para o projeto  $\rightarrow$  OPEN  $\rightarrow$  MISCELLANEOUS  $\rightarrow$  RESIGTER MAP. O mapa então estará reSIGtrado na tabela MAPS do projeto.

Os arquivos dos mapas podem ser introduzidos na tabela MAPS do banco de dados digitandoos nas linhas do projeto. Este processo está mais propício a erros.

Os mapas, então, são armazenados no diretório \DGN abaixo do diretório raiz do projeto c:\WIN32app\USTATION\GEOGRAPH\PRJ\AERO\_.

#### **3.1.4.4. Tabelas do Sistema (SYSTEM TABLES)**

As tabelas do sistema, com exceção da tabela do projeto, são automaticamente criadas quando da origem do projeto, são elas:

#### tabela CATEGORY (categorias)

tabela FEATURES (feições)

tabela MAPS (mapas)

tabela UG\_COMMAND (comandos)

tabela TABLES CATALOG (catálogo das tabelas)

tabela JOIN CATALOG (parâmetro de conexão de tabelas)

Para a ligação dos elementos gráficos aos atributos dos usuários foram criados, obrigatoriamente, os seguintes campos: MSLINK, que é o identificador do registro e o campo MAPID, identificador para a tabela MAPS. O campo MSLINK contém um valor único para cada linha em uma tabela, enquanto que o valor do MAPID é o mesmo para todas as linhas associadas aos elementos de um mesmo mapa.

Para compatibilizar o relacionamento entre as tabelas, as extensões do modelo de dados foram armazenadas em um conjunto adicional de tabelas do MicroStation GeoGraphics: UG\_CATEGORY, UG\_FEATURE, UG\_MAPS. Os dados relativos às categorias de um projeto foram armazenados na tabela CATEGORY, e na tabela UG\_CATEGORY, que contém as extensões do MicroStation GeoGraphics. A configuração padrão do Microstation Geographics, é tal, que sempre haverá uma correspondência individual do tipo 1-1, ou relacionamento um-para-um entre as tabelas CATEGORY e UG\_CATEGORY, FEATURES e UG\_FEATURE, MAPS e UG\_MAP.

**3.1.4.5. Tabelas de Atributos do usuário (USER ATRTRIBUTE TABLE)** 

As tabelas de atributos do usuário foram criadas para armazenar os dados específicos do projeto (inventário, condições estruturais da pista, desempenho, histórico de manutenção, etc). Os campos da tabela do usuário para os projetos em estudo estão relacionadas no item 1.1.2 Criação do banco de dados.

A Figura 38 ilustra o diagrama com os relacionamentos entre o sistema de tabelas e os dados (gráficos e alfanuméricos) do banco de dados de um projeto do Microstation Geographics.

Um conjunto de diretórios contendo dados, arquivos de configuração do sistema, arquivos de saída, e outros arquivos de suporte do projeto foram estruturados, automaticamente e hierarquicamente, pelo próprio programa, permitindo que os dados pudessem ser acessados com facilidade e eficácia.

O diretório de um projeto no Microstation Geographics contém os seguintes sub-diretórios:

DGN - contém mapas do projeto (arquivos digitais do projeto);

FEA - contém grupos de feições definidas para seu projeto;

IDX - contém as formas do mapa índice (em arquivos digitais do projeto) que comumente exibem às relações espaciais entre os mapas do projeto.

IMP - contém arquivos de importação (usadas para leitura) e exportação (para outros programas CAD);

SEED - contém arquivos semente, que contém toda a configuração dos arquivos de desenhos (2D ou 3D), utilizados pelo Microstation;

SQL - contém arquivos de consulta.

As etapas descritas anteriormente constituíram os passos básicos da elaboração e estruturação do banco de dados geo-referenciado para o armazenamento e recuperação das informações dos pavimentos dentro do complexo do aeroporto através de: coleta e análise de dados de inventário, subdivisão da pista em trechos homogêneos, avaliação do desempenho, avaliação das condições de superfície, avaliação estrutural, estudo de dados de meio ambiente; criação de uma interface independente a partir da linguagem de Programação DELPHI 5 para manipulação dos dados; criação dos projetos em ambiente CAD/SIG, Microstation Geographics, para posterior ligação do banco de dados do SGP, com dados alfanuméricos, ao SIG.

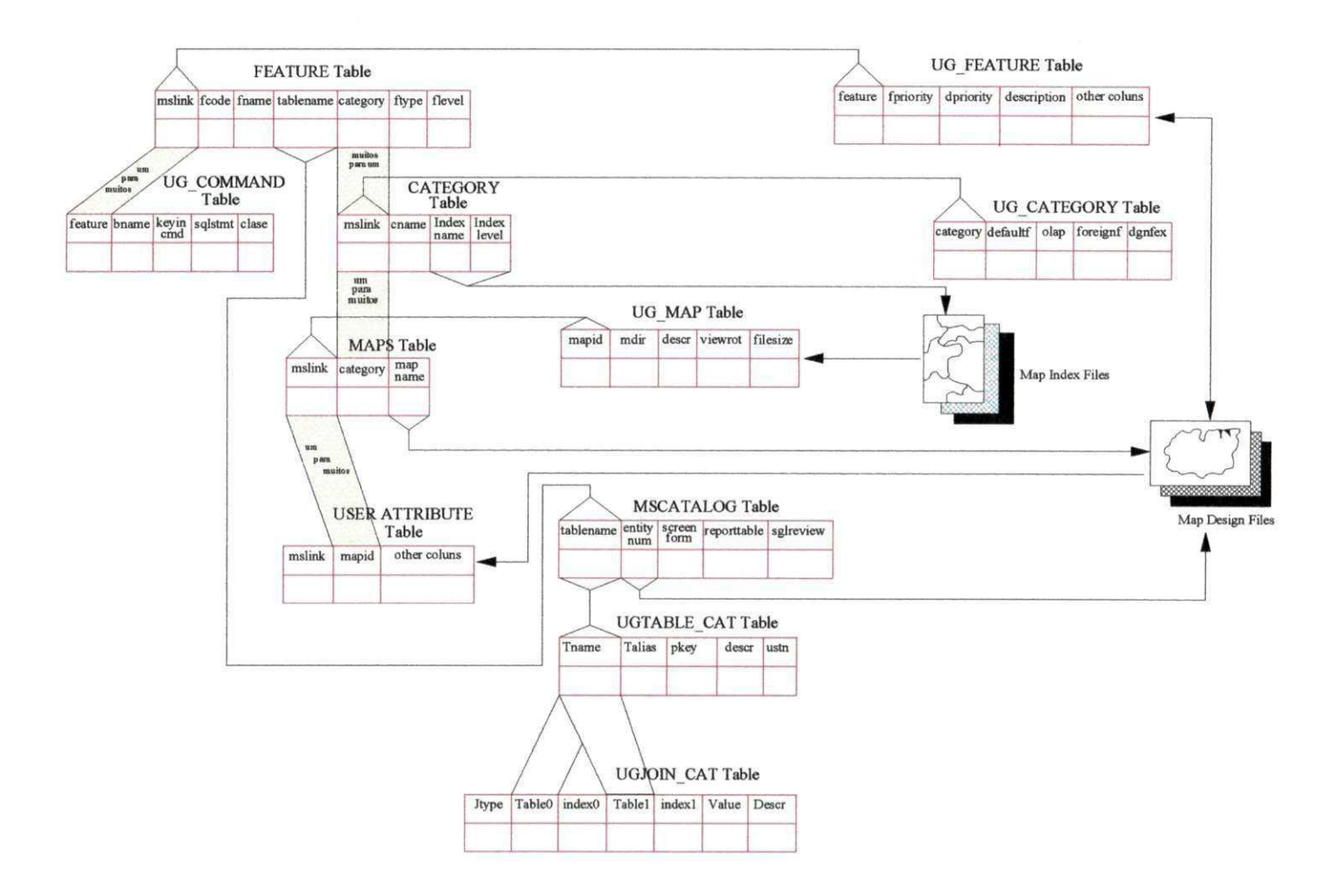

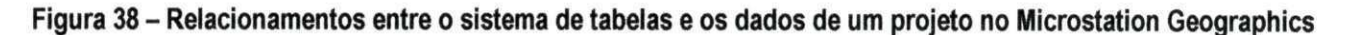

[Fonte: Adaptado do User's Guide do Microstation Geographics (1998)].

85

**A Figura 39 ilustra o Aeroporto Castro Pinto em João Pessoa, em modelo digital, resultado de levantamento topográfico, importado do AutoCAD e georeferenciado no aplicativo Microstation GeoCoordinator, em meio analógico e digital, mostrado na Figura 39.** 

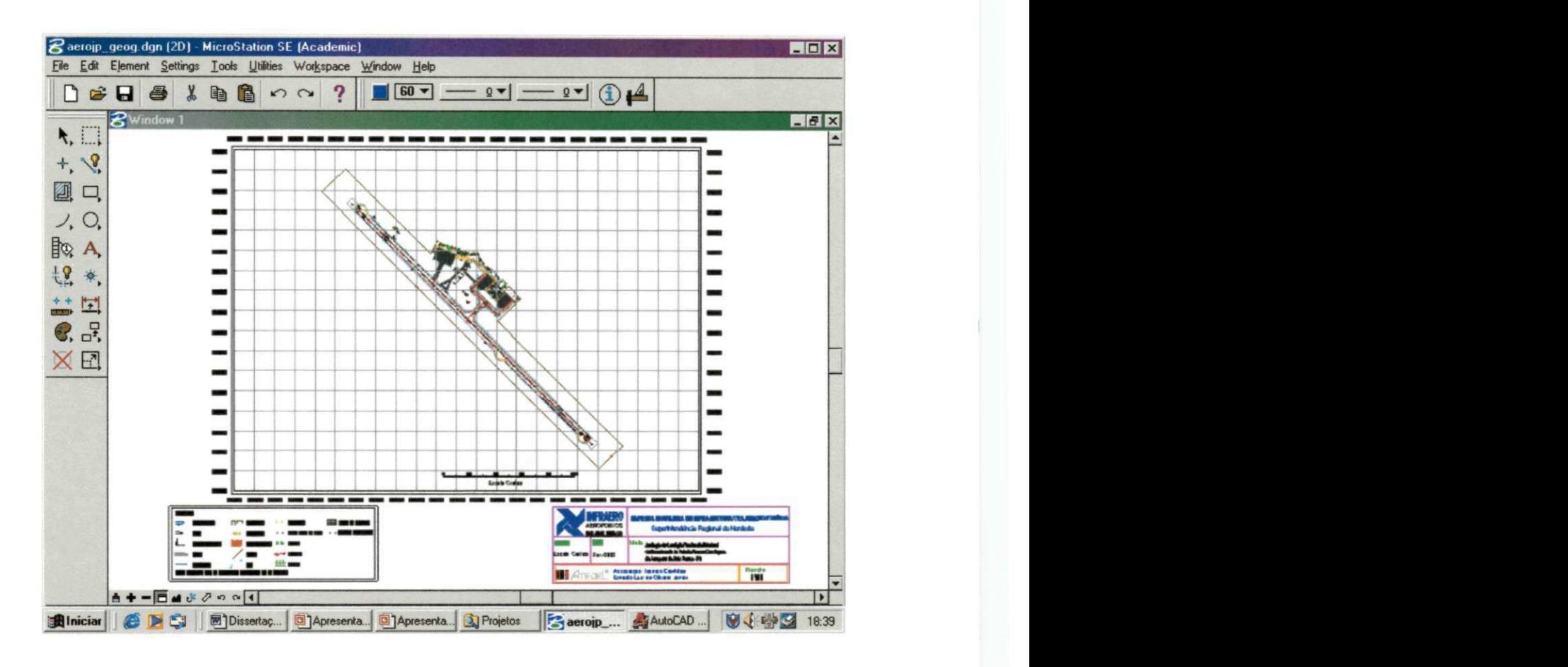

**Figura 39 - Arquivo digital ".dgn" do Aeroporto Castro Pinto** 

**Na Figura 40, é ilustrada a planta do Aeroporto Santa Maria em Aracaju, resultado do levantamento topográfico com estação total e georeferenciada com GPS pela equipe da ATECEL, importado do AutoCAD e georeferenciado no aplicativo Microstation GeoCoordinator, em meio analógico e digital.** 

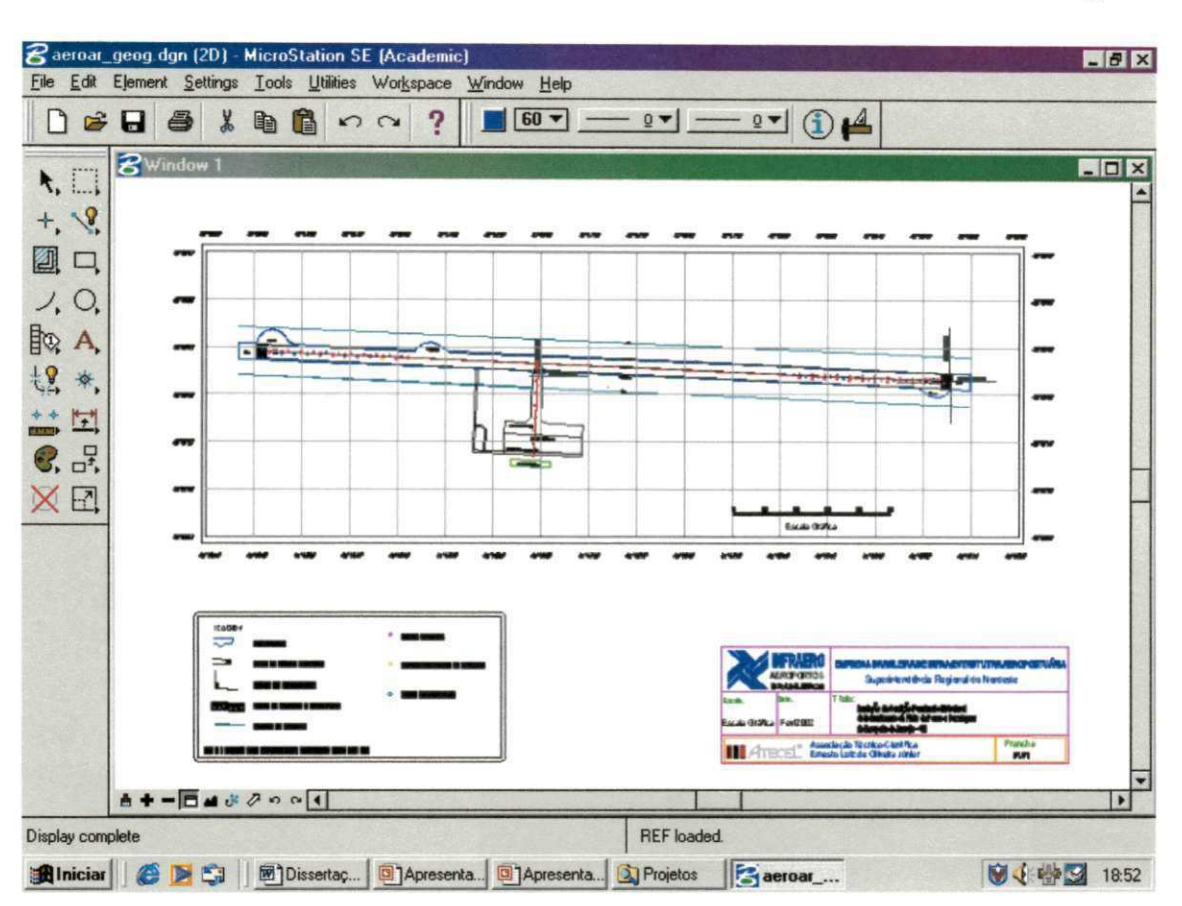

Figura 40 - Arquivo digital ".dgn" do Aeroporto Santa Maria

A Figura 41 é resultado de uma consulta a extraída do banco de dados geo-referenciado no SIG Microstation Geographics, das condições de desempenho (PCI) de seções da pista de pouso e decolagem do aeroporto Castro Pinto, efetuada através da linguagem SQL do Microstation Geographics.

A Figura 42 é resultado de uma consulta com localização extraída do banco de dados georeferenciado no SIG Microstation Geographics, a uma seção da pista de pouso e decolagem do aeroporto Santa Maria, efetuada através da linguagem SQL do Microstation Geographics.

As Figura 43 e Figura 44 são o resultado de uma consulta com localização geográfica em coordenadas geográficas e UTM, respectivamente, a partir do MicroStation Geocoordinator, a base de dados geo-referenciada no SIG Microstation Geographics, de uma seção da pista de pouso e decolagem do aeroporto Castro Pinto.

67

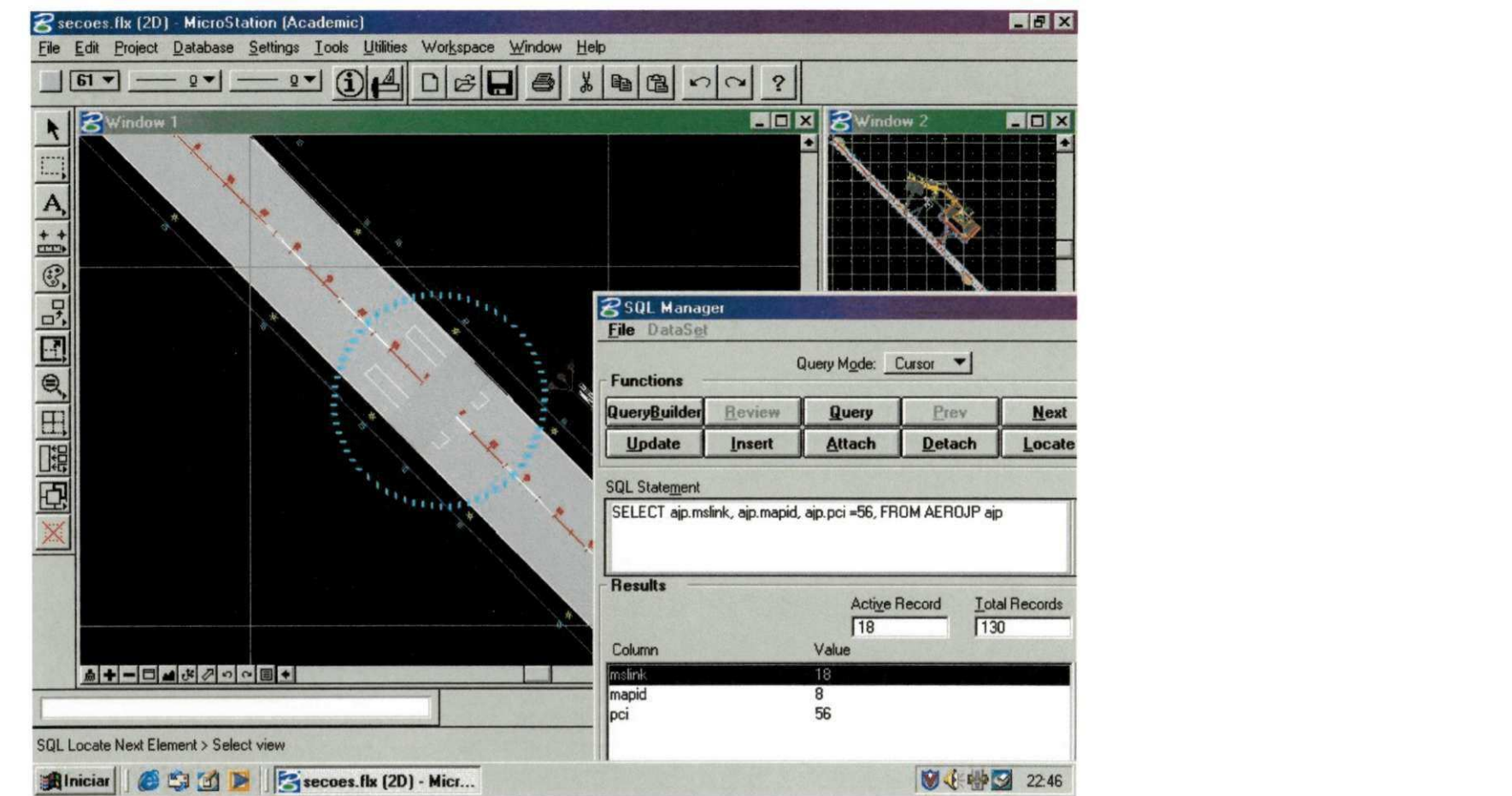

**Figura 41 - Consulta no SIG Microstation Geographics sobre as condições de desempenho (PCI) das seções georeferenciadas da pista de pouso e decolagem do** 

**aeroporto Castro Pinto - João Pessoa - PB** 

So

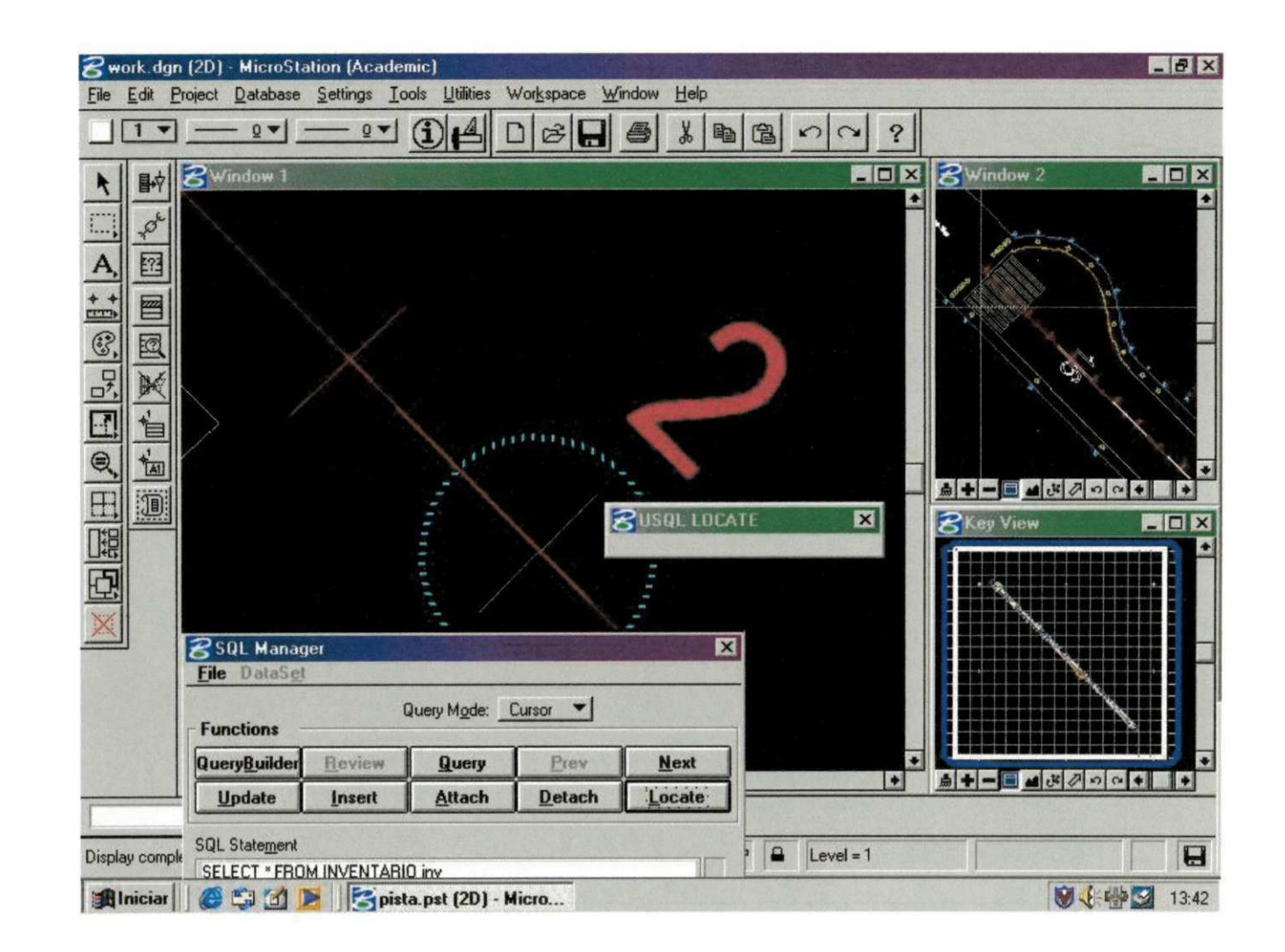

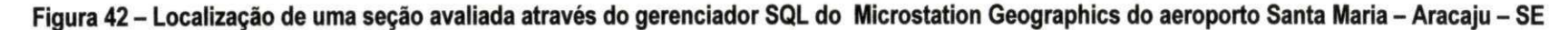

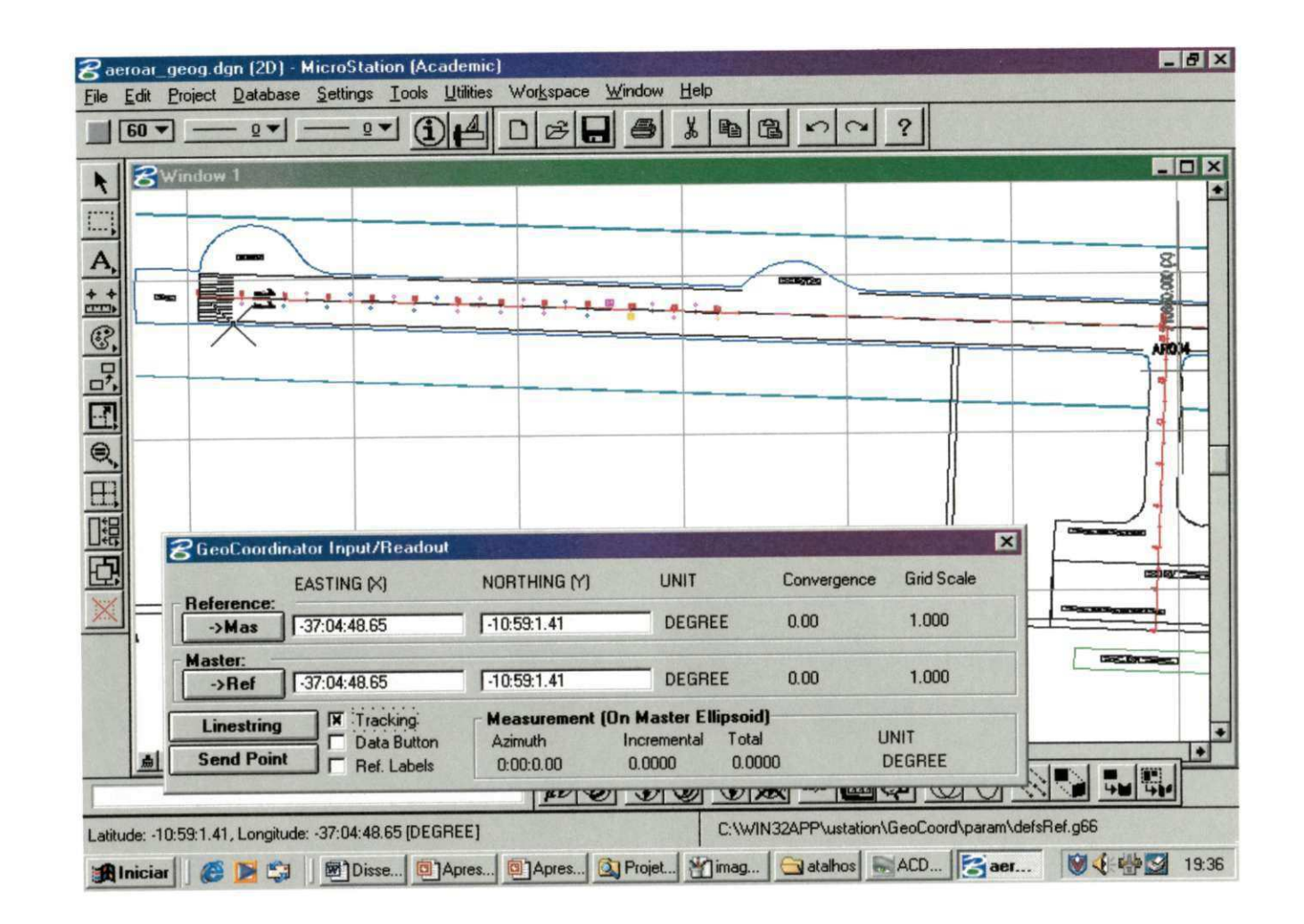

Figura 43 - Consulta no SIG Microstation Geographics sobre localização em coordenadas geográficas das seções georeferenciadas da pista de pouso e

decolagem do aeroporto Santa Maria - Aracaju - SE

 $\approx$ 

|                              |                                       | 2<br>隐<br>国                                      |            |
|------------------------------|---------------------------------------|--------------------------------------------------|------------|
| $8$ Window 1                 |                                       |                                                  | <b>MEX</b> |
|                              |                                       |                                                  |            |
|                              |                                       |                                                  |            |
|                              |                                       |                                                  |            |
|                              |                                       |                                                  |            |
|                              |                                       |                                                  |            |
|                              |                                       |                                                  |            |
|                              |                                       |                                                  |            |
|                              |                                       | 図                                                |            |
|                              |                                       |                                                  |            |
|                              | <b>B</b> GeoCoordinator Input/Readout | <b>Grid Scale</b><br><b>UNIT</b><br>Convergence  |            |
| Reference:                   | EASTING (X)                           | NORTHING (Y)                                     |            |
| ->Mas                        | 709747.0807                           | $-0.37$<br>1.000<br>8785195.8944<br><b>METER</b> |            |
| Master:<br>$\rightarrow$ Ref | 709747.0807                           | 1.000<br><b>METER</b><br>$-0.37$<br>8785195.8944 |            |
|                              | <b>X</b> Tracking                     | <b>Measurement (On Master Ellipsoid)</b>         |            |
|                              | <b>Linestring</b><br>Data Button      | <b>UNIT</b><br>Total<br>Incremental<br>Azimuth   |            |
|                              | <b>Send Point</b><br>Ref. Labels      | <b>METER</b><br>0.0000<br>0.0000<br>0:00:0.00    |            |
|                              |                                       |                                                  |            |
| <b>A+-- 4 세 세 세 이 이 티 +</b>  |                                       | <b>RRE</b><br>RRE                                |            |

Figura 44 - Consulta no SIG Microstation Geographics sobre localização em coordenada UTM da cabeceira 11 da pista de

pouso e decolagem do aeroporto Santa Maria - Aracaju - SE

## **3.2 MATERIAIS**

A infraestrutura necessária à execução das atividades desenvolvidas neste trabalho foi constituída dos seguintes equipamentos e materiais:

**3.2.1 Computadores e periféricos (Hardware)** 

Microcomputadores;

Mesa para digitalização;

Scanner de mesa;

Plotter.

## **3.2.2 Programas e/ou aplicativos (Software)**

MicroStation 95/SE;

MicroStation Geographics;

MicroStation Geocoordinator;

Microsoft Access;

Delphi 5.

## **4. CONCLUSÕES**

A não sistematização das informações dentro das agências aeroportuárias criam barreiras para o processo de tomada de decisão realizado durante a análise de investimento dos recursos destinados à conservação e à restauração das pistas de aeroportos.

A integração das tecnologias SIG/SGP indicam para o atendimento das necessidades do administrador em agrupar e centralizar as informações de vários elementos da infra-estrutura do aeroporto, em um sistema capaz de processar e fornecer alternativas de atuação para mantê-las em condições ideais de funcionamento. A implantação destes sistemas, SIG/SGP, garante a eficiência e rapidez no acesso à informação, no seu processamento e na obtenção de resultados.

Para os órgãos prestadores de serviços à informação, necessária para tomada de decisões, não se refere apenas à informação convencional de um banco de dados, mas à realidade geográfica, portanto, a detecção do problema com automática localização, dá mais eficiência ao sistema e maximiza a alocação de recursos.

O uso de Sistemas de Informação Geográfica, integrado ao Sistema de Gerência de Pavimentos para os aeroportos Castro Pinto e Santa Maria, se implantado, constituirá uma ferramenta essencial ao planejamento e à definição de critérios para manutenção, restauração e até reconstrução dos equipamentos e pavimentos.

A interface, elaborada neste trabalho, possibilitou uma melhor manipulação das informações (do pavimento, atributos e dados espaciais) a serem inseridas e/ou atualizadas no banco de dados. Através de seus campos é possível inferir sobre os aspectos do conjunto do pavimento que o usuário achar necessário.

A interface criada, possui um ambiente dividido em janelas de cadastramento de dados e uma ferramenta de localização de trechos, o que dá mais agilidade e percepção das informações que serão trabalhadas.

O banco de dados é constituído pelos mapas temáticos, geo-referenciados, da base cartográfica digital e uma tabela que contém todas as informações das seções analisadas em um arquivo com extensão em DBF, facilmente acessado pelo SGBD do Microsoft Access. Estes dados podem ser manipulados, também, em planilhas eletrônicas, o que pode ser aplicado à previsão da condição futura do desempenho do pavimento.

O funcionamento do sistema INTERFACE - BANCO DE DADOS - SIG, mostrou-se eficiente na execução das funções para o qual foi concebido. Isto pode ser visto, no momento da consulta ou localização, por exemplo, de uma seção que esteja falha ou com necessidades de reabilitação.

### **5. SUGESTÕES**

A interface deste trabalho foi elaborada para se tornar uma ferramenta que fosse amigável e de simples funcionamento para o usuário. Portanto, os campos que estão incluídos na interface só dizem respeito aos dados do inventário dos pavimentos do aeroporto que é o objeto de estudo dessa dissertação. Pode-se, em pesquisas futuras, incluir outros campos para a inserção de dados de outros elementos da infra-estrutura do aeroporto, ou para qualquer outro tipo de gerenciamento baseado em dados geográficos que se queira efetuar.

Alguns tipos de dados geográficos variam no decorrer do tempo e a sua consideração é necessária para possibilitar a avaliação do fenômeno geográfico no futuro. Como já foi dito, a interface possui somente uma tabela de armazenamento de dados e desse modo, não possibilita o estudo da evolução dos fenômenos em seu ambiente de trabalho. O possível é trabalhar com o histórico dos dados em planilhas eletrônicas e, dessa maneira, estudar o comportamento do pavimento dentro do seu tempo de vida útil, por exemplo.

Programas integrados de SIG e SGP já são bastante difundidos nas agências e departamentos de transportes nos Estados Unidos e em outros países. Grandes empresas como a Dynatest já constroem suas interfaces SIG/SGP para agências de aeroportos específicas. Esses programas possuem, também, dentro de seu conjunto, pacotes que incluem um ambiente gráfico onde eles podem trabalhar tanto com dados alfanuméricos como com dados gráficos, simplificando ainda mais o gerenciamento do aeroporto. Esse tipo de aperfeiçoamento pode ser aplicado futuramente nesta interface.

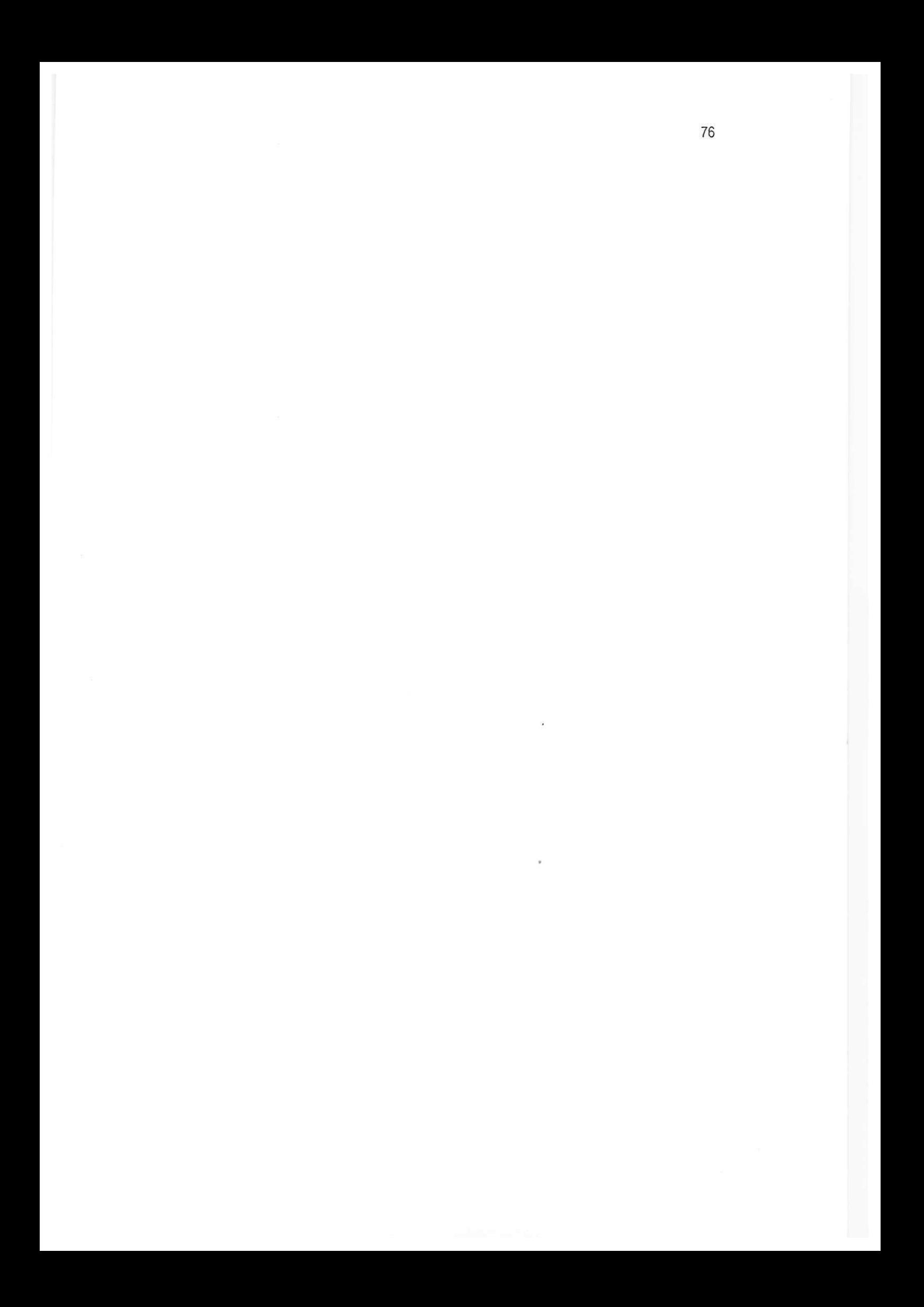

## **6. REFERENCIAS BIBLIOGRÁFICAS**

- [Al, 1987] ASPHALT INSTITUTE - Thickness Design - Asphalt Pavements for Air Carrier Airports (MS - 11), College Park, Maryland, August 1987.
- [ATECEL1, 2002] ATECEL - Associação Técnica Científica Ernesto Luiz de Oliveira Júnior - Relatório da Avaliação Funcional da Pista de Pouso e Decolagem do Aeroporto de Aracaju - Campina Grande - PB, Março de 2002;
- [BURROUGH, 1998] BURROUGH, P.A.; McDONELL, R., (1998); "Principles of Geographical Information Systems". Oxford, Oxford University Press, 1998;
- [CALIJURI1, 1995] CALIJURI, M.L.; ROHM, S.A. (1995). Sistemas de Informações Geográficas I, Universidade Federal de Viscosa, Imprensa Universitária - Minas Gerais, 1995.
- [CALIJURI2, 1995] CALIJURI, M.L.. (1995). Sistemas de Informações Geográficas li, Universidade Federal de Viçosa, Imprensa Universitária - Minas Gerais, 1995.
- [CÂMARA, 1996] CÂMARA, G.; CASANOVA, M.A.; MEDEIROS, C.; HEMERLY, A.; MAGALHAES, G. (1996); Anatomia de Sistemas de Informação Geográfica. Campinas, São Paulo. Instituto de Computação, UNICAMP, 1996;
- [CARDOSO, 1994] CARDOSO, S. H. - Gerência de Pavimentos em Vias Urbanas In: REUNIÃO ANUAL DE PAVIMENTAÇÃO, 5., Anais. Associação Brasileira de Pavimentação, Natal, 1994;
- [DNER1.2002] DNER - Sistema de Gerência de Pavimentos - Artigo publicado na internet [www.dner.gov.br,](http://www.dner.gov.br) 2002;
- [FAA, 1988] FAA - Federal Aviation Administration - Advisory Circular 150/5380-7 -Pavement Management System - U.S. Departament of Transportation, September of 1988;
- [FOOTE, 1997] FOOTE, Kenneth E. e Margaret Lynch, The Geographer's Craft Project, Departamento de Geografia da Universidade do Texas em Austin; Setembro de 1997;
- [HASS, 1994] HAAS, R.; HUDSON, W. R.; ZANIEWSKI, J. - Modern Pavement Management. Malabar / Florida, Krieger Publishing Company, 1994;
- [ICAO, 1998] RESOLUTIONS ADOPTED AT THE 32ND SESSION OF THE ASSEMBLY PROVISIONAL EDITION - Consolidated statement of continuing ICAO policies and practices related to environmental protection, 1998
- [INFRAERO1,1998] INFRAERO - Projeto de Sistema de Gerência de Pavimentos - SGP-I, Processo do MAer 25.01/0352/98, Acordo de Cooperação Técnico—Científica entre a Diretoria de Engenharia da Aeronáutica - DIRENG / INFRAERO, e o Instituto Tecnológico de Aeronáutica e a Fundação Casimiro Montenegro Filho -ITA / FCMF. Prof. Dr. Adilson Marques da Cunha (ITA / FCMF) Coordenador Geral e Técnico do ITA, Maj. Eng. Osvaldo Albuquerque Fonseca (DIRENG) Coordenador Técnico da DIRENG, Pesq. Dr. Alexandre Carlos Brandão Ramos (FCMF); An. de Sist. Patrícia R. C. Rocha (FCMF); Eng<sup>a</sup>. Lílian Tôrres Katzer (FCMF); eEng. Cristiano Martins Ribeiro (FCMF), Participantes. (Artigo obtido na internet - http://www.comp.ita.cta.br/~cunha/desenvolvimento/index.html)
- [LISBOA, 2000] LISBOA, Jugurta Filho - Modelagem de Banco de Dados Geográficos -Dissertação de Mestrado - Departamento de Informática - Universidade Federal de Viçosa - MG, Setembro de 2000;
- [MAZER1, 1999] MAZER Júnior, Ademir - Banco de Dados Relacional - Monografia apresentada ao Departamento de Informática - Universidade Estadual de Ponta Grossa -Ponta Grossa - PR, Junho de 1999;
- [MAZER2, 1999] MAZER Júnior, Ademir Notas de aula SENAI Ponta Grossa PR, Maio de 1999;
- [McNERNEY1, 1994] MCNERNEY, M. T. The Use of Geographical Information System at U.S. Airports - University of Texas - Austin, 1994;
- [MCNERNEY2, 2000] MCNERNEY, M. T. THE STATE-OF-THE-ART IN AIRPORT INFRASTRUCTURE MANAGEMENT USING GEOGRAPHICAL INFORMATION SYSTEMS - Center for Transportation Research - The University of Texas at

Austin January, 2000 - A Paper Submitted for Presentation at the Annual Meeting of the Transportation Research Board Washington, D. C., January 2000;

- [FERREIRA, 2001] FERREIRA Ferreira de Lima - Um Método para Integração entre um Sistema de Informação Geográfica e um Sistema de Gerência de Pavimentos para Malha Rodoviária Federal do Estado da Paraíba. Dissertação (Mestrado) - Universidade Federai da Paraíba. Campina Grande, Paraíba, 2001;
- [ROCHA, 1998] ROCHA, C. H. B (2000). Geoprocessamento - Tecnologia Transdisciplinar, Equipamentos, Processos, Entidades e Metodologias, Juiz de Fora, MG: Ed. Do Autor;
- [RODRIGUES, 2001] RODRIGUES, Giordan Lima e FERREIRA, FERREIRA de Lima - Manual do Usuário do Microstation 95 / Geographics - Elaboração de um Projeto de Gerência de Pavimentos, ATECEL, Campina Grande - PB, Setembro de 2001;
- [TXDOT, 2000] PAVEMENT MANAGEMENT PROGRAM FOR GENERAL AIRPORTS The Aviation Division of Texas Department of Transportation, January 2000;
- [TEIXEIRA, 1997] TEIXEIRA, A. L. A.; CHRISTOFOLETTI, A. (1997). Sistemas de Informação Geográfica - Dicionário Ilustrado, São Paulo, SP: Editora. Hucitec, 1997.

#### **7. OBRAS CCNSULTADAS**

- [ANTENUCCI, 1991] ANTENUCCI, J.C. et al Geographic Information Systems: a quide to the technology. Van Nostrand Reinhold, New YorK- NY, 1991;
- [APS, 1998] APS, Márcia et al. - Avaliação Funcional de Pavimentos Asfálticos em Vias Urbanas Utilizando o Método do PCI - 31ª Reunião Anual de Pavimentação -São Paulo-SP, 1998;
- [ASTM, 2000] ASTM - American Society for Testing and Materials - D5340-98 Standard Test Method for Airport Pavement Condition Index Surveys, West Conshohocken, PA, U.S.A. - June 2000;
- [DATE1, 1989] DATE, C. J. - Bancos de Dados-Fundamentos - Editora Campus - 1<sup>a</sup> Reimpressão - Rio de Janeiro - RJ, 1989;
- [DATE2, 1988] DATE, C. J. - Bancos de Dados - Tópicos Avançados- Editora Campus - Rio de Janeiro - RJ, 1988;
- [DNER2, 2001] DNER - Departamento Nacional de Estradas de Rodagem - Programa de Gerência do Pavimento da Malha Rodoviária Federal - Diretoria Executiva, Gerência de Projetos, Assistência de Planejamento Rodoviário, Setembro de 2001;
- [FABRICIO, 1995] FABRICIO, J. M., VASCONCELOS, J. F., SILVA, M. D. - Estudo Comparativo entre o (ICPF) - Índice de Condições de Pavimento Flexível, (QI) - Quociente de Irregularidade e o (IGG) - índice de Gravidade Global em Rodovias do DNER. In: REUNIÃO ANUAL DE PAVIMENTAÇÃO, 4., Cuiabá. Anais. Associação Brasileira de Pavimentação, Mato Grosso, 1995;
- [LAURINI, 1992] LAURINI, R. ; Thompson, D. - Fundamentals of Spatial Information Systems -Academic Press - San Diego, 1992;
- [RUMBAUGH.1994] RUMBAUGH, James [et al]. Modelagem e projetos baseados em objetos; tradução de Dalton Conde de Alencar - Editora Campus - Rio de Janeiro, 1994

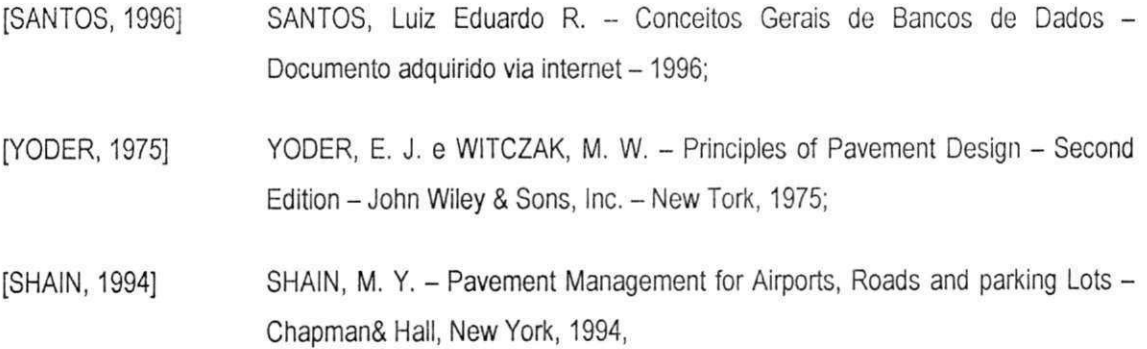

 $\sim$  10  $\overline{\phantom{a}}$ 

**8. ANEXOS** 

- Anexo 1: Plantas georeferenciadas dos Aeroportos Presidente Castro Pinto em João Pessoa - PB e Aeroporto Santa Maria em Aracaju - SE.
- Anexo 2: Quadros com os resultados dos ensaios em laboratório para avaliação das pistas dos aeroportos estudados.

## ANEXO<sub>1</sub>

Constam neste anexo as plantas dos aeroportos estudados:

Planta 1: Aeroporto Presidente Castro Pinto em João Pessoa - PB;

Planta 2: Plantas da localização dos furos para coleta de amostra nas pistas do Aeroporto Castro Pinto;

Planta 3: Aeroporto Santa Maria em Aracaju - SE.

As plantas foram o resultado do levantamento topográfico realizado pela ATECEL em estação total, descarregado no programa AutoCAD no formato DXF e então importado para o Microstation 95/SE e georeferenciado.

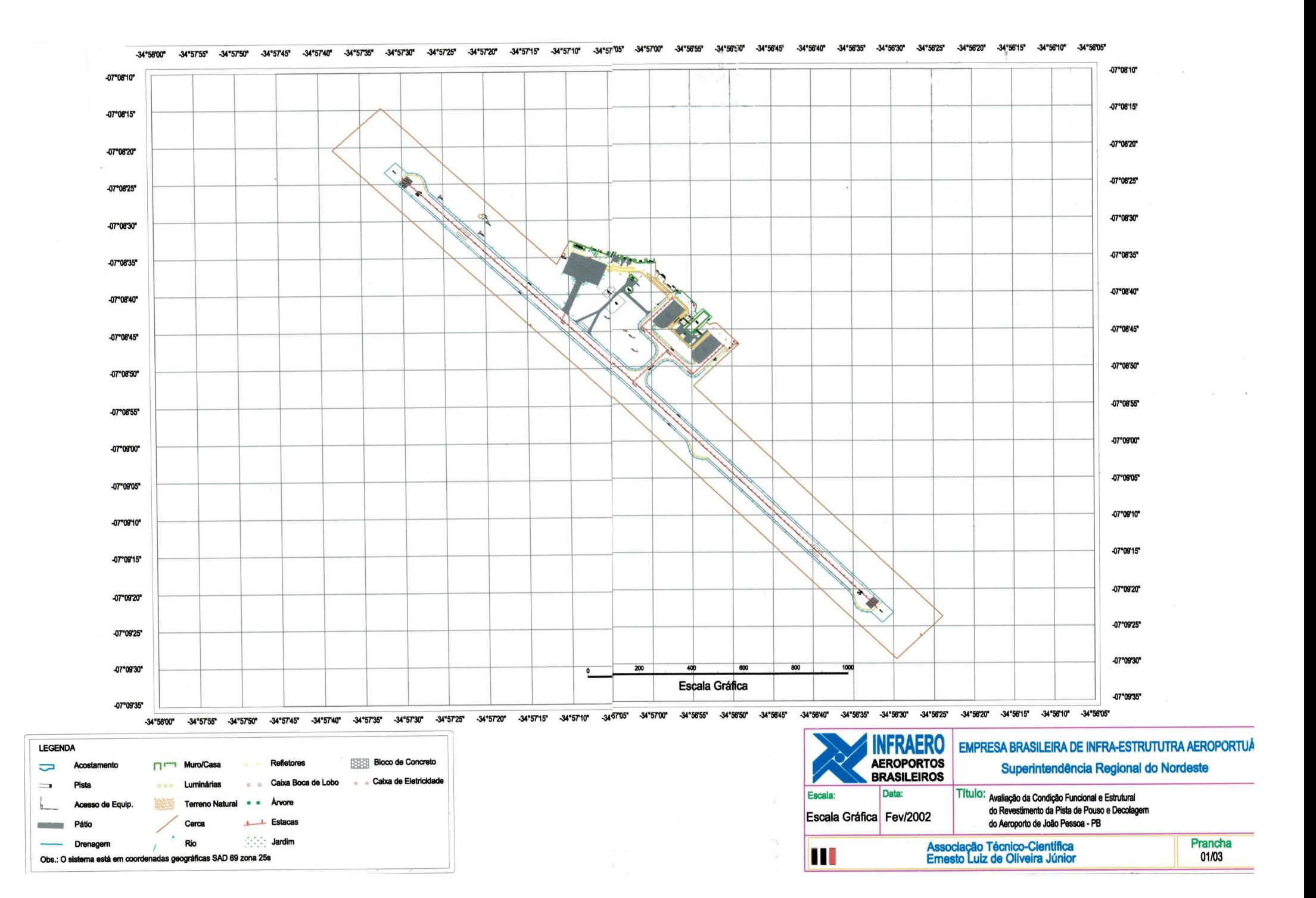

TR-8 a TR-12

● TR - Trado O RPC - Rotativa em placa de concreto O RCA - Rotativa em concreto asfaltico TERMINAL<br>DE<br>PASSAGEIROS O PI-20 RCA-18 RPC-17 **RCA-20**<br>TR-20 PÁTIO<sub>2</sub> PÁTIO<sub>1</sub> PI-14 O  $R_{\text{tr}}$  $A.14$ RPC-12  $R - 14$ **RCA-22**<br>TR-22  $PI-23$  $\begin{picture}(120,115) \put(0,0){\line(1,0){150}} \put(15,0){\line(1,0){150}} \put(15,0){\line(1,0){150}} \put(15,0){\line(1,0){150}} \put(15,0){\line(1,0){150}} \put(15,0){\line(1,0){150}} \put(15,0){\line(1,0){150}} \put(15,0){\line(1,0){150}} \put(15,0){\line(1,0){150}} \put(15,0){\line(1,0){150}} \put(15,0){\line(1,0){150$  $\circ$ **O** TR-13 **RCA-21**<br>TR-21 TR.O **RCA-16** RPC-8 TR.8  $D1.2$ CAB<sub>16</sub>  $rac{RCA-3}{6}$  $\bf 25$ 30  $_{\rm 35}$  $\overline{40}$  $50$  $56$ 20  $60$ <br> $60+4,76=0$  $rac{0}{RCA-2}$ O RCA-1a  $\frac{0}{P1-3}$  $PI-6$ CAB<sub>34</sub>  $\sim$  $\overline{\phantom{0}}$  $rac{RCA-5}{Q}$  $\begin{array}{c}\n 105 \\
\text{RCA-6}\n \end{array}$  $\alpha$  $100$ 115 70 RCA-4  $\frac{O}{P1-5}$ 

CONVENÇÕES:

O PI - Poços de inspeção (trincheira)

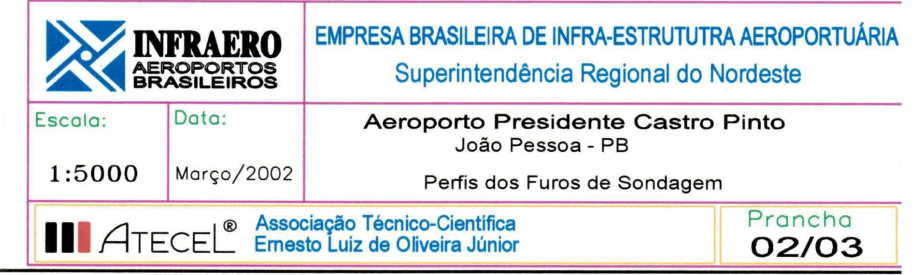

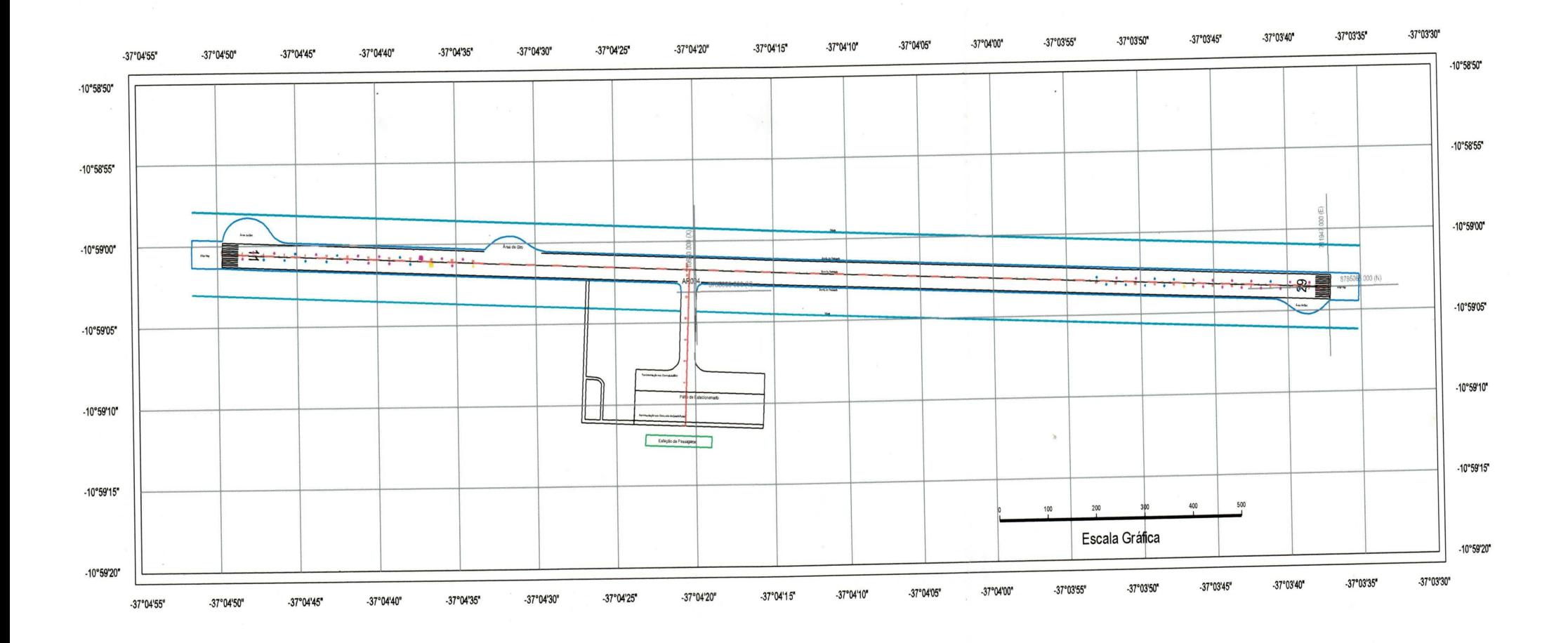

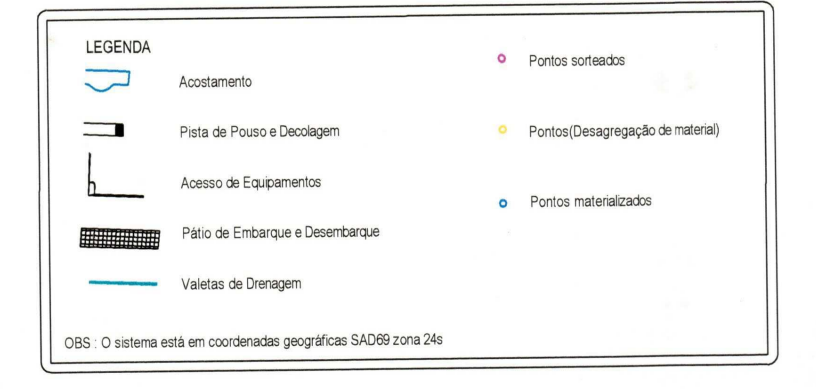

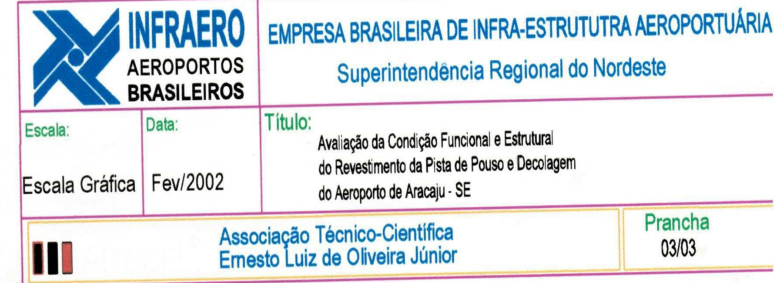

## ANEXO<sub>2</sub>

Apresentaremos neste anexo os quadros dos resultados dos ensaios realizados com o material da pista do Aeroporto Castro Pinto e os quadros resumo dos ensaios dos corpos de prova da pista de pouso e decolagem do Aeroporto Santa Maria.

> Estes resultados foram retirados do relatório de Avaliação Funcional da Pista de Pouso e Decolagem do Aeroporto Santa Maria em Aracaju, elaborado e fornecido pela ATECEL em fevereiro de 2002 e dados de ensaio das pistas do Aeroporto Castro Pinto em João Pessoa.

# **RESULTADOS DE ENSAIOS**

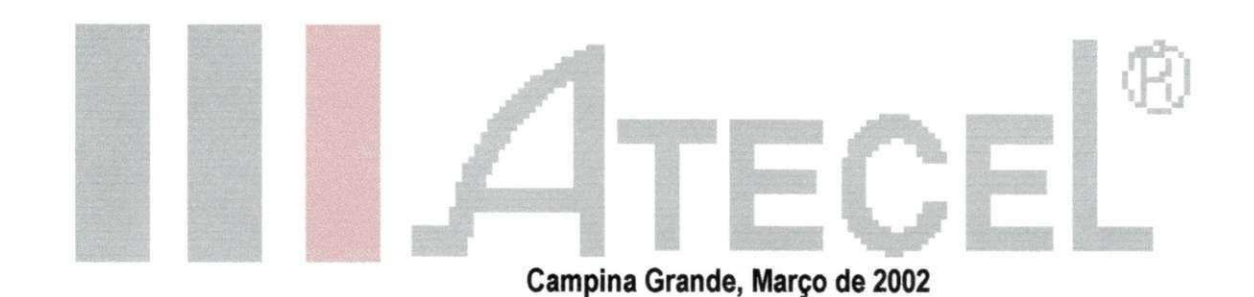

**ASSUNTO: Projeto de reforço da pista de pouso, pista de táxi e pátio do** 

**INTERESSADO:** 

**INFRAERO** 

OBRA: Revestimento asfáltico

**LOCAL: João Pessoa - PB** 

## ATECEL - DIVISÃO GEOTECNIA

## RESUMO DE ENSAIOS DE SOLOS

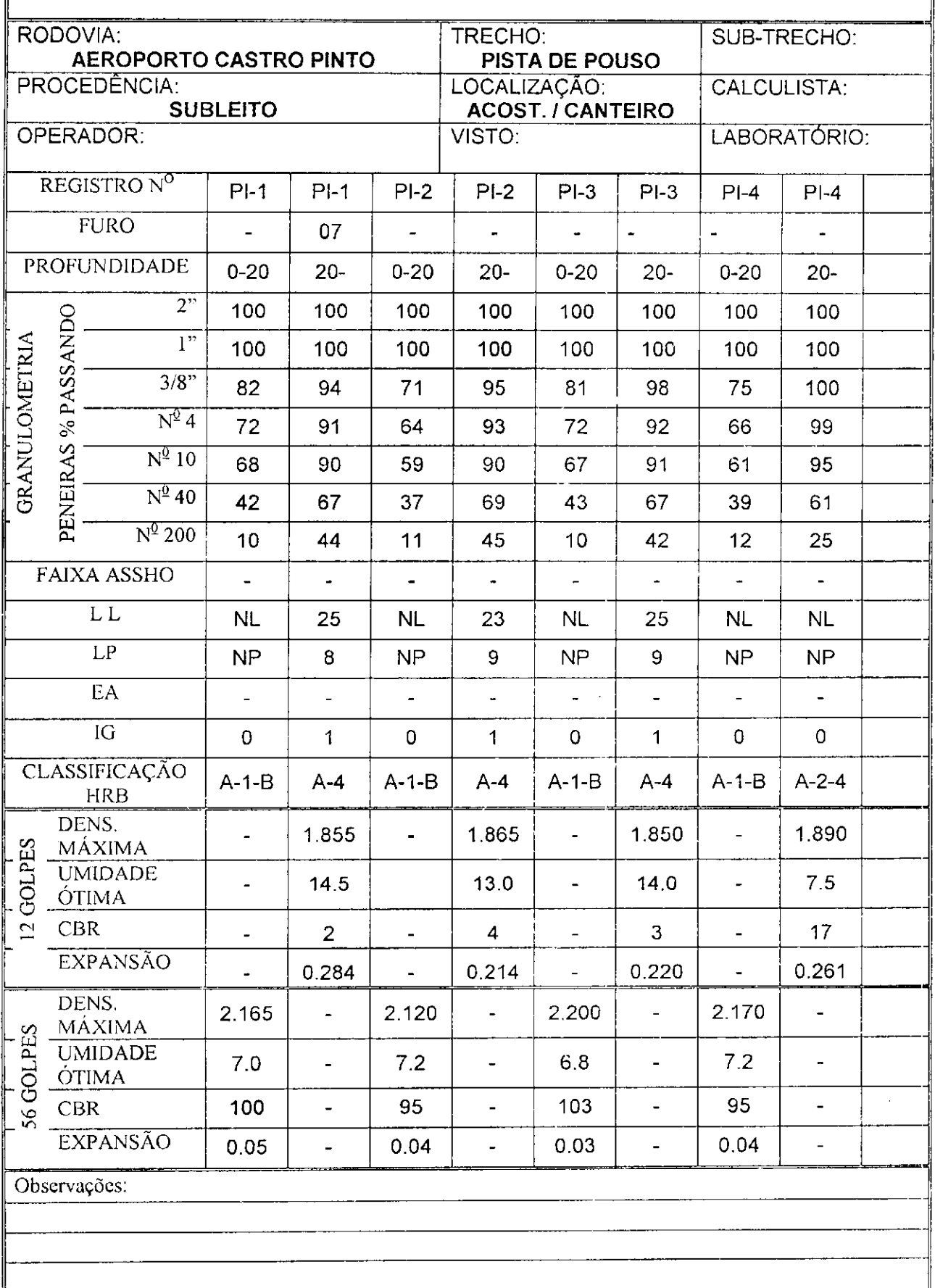

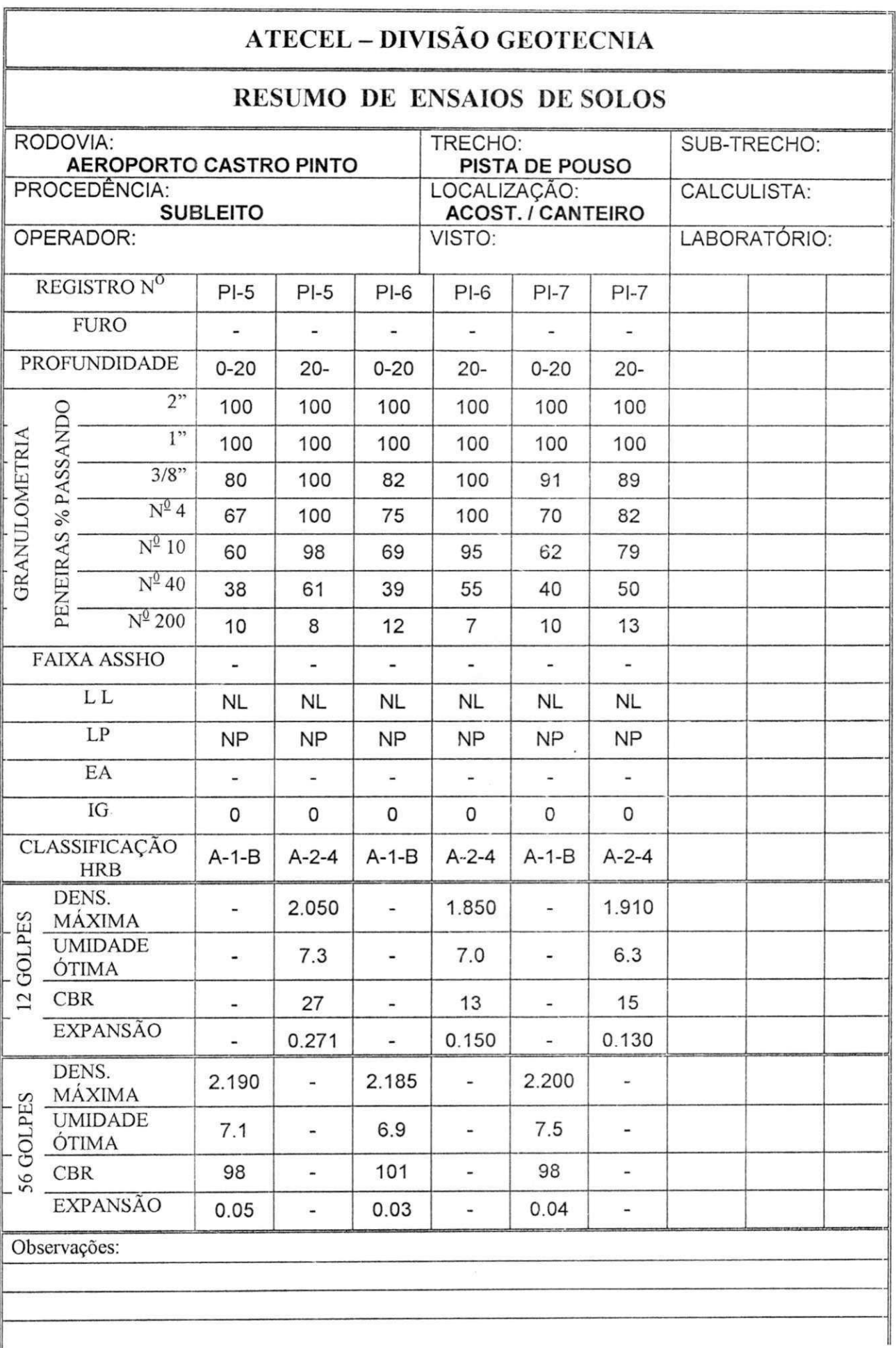

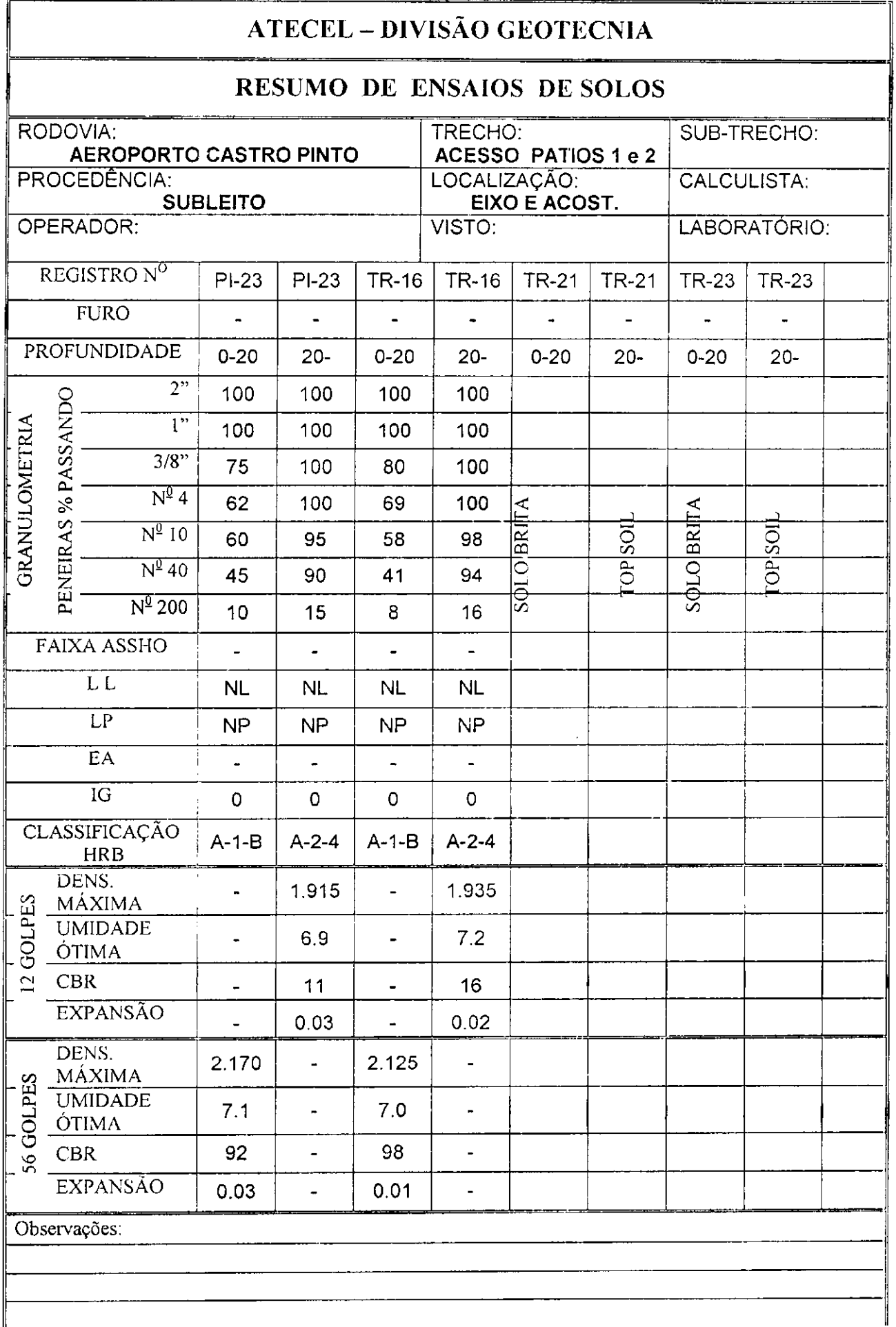
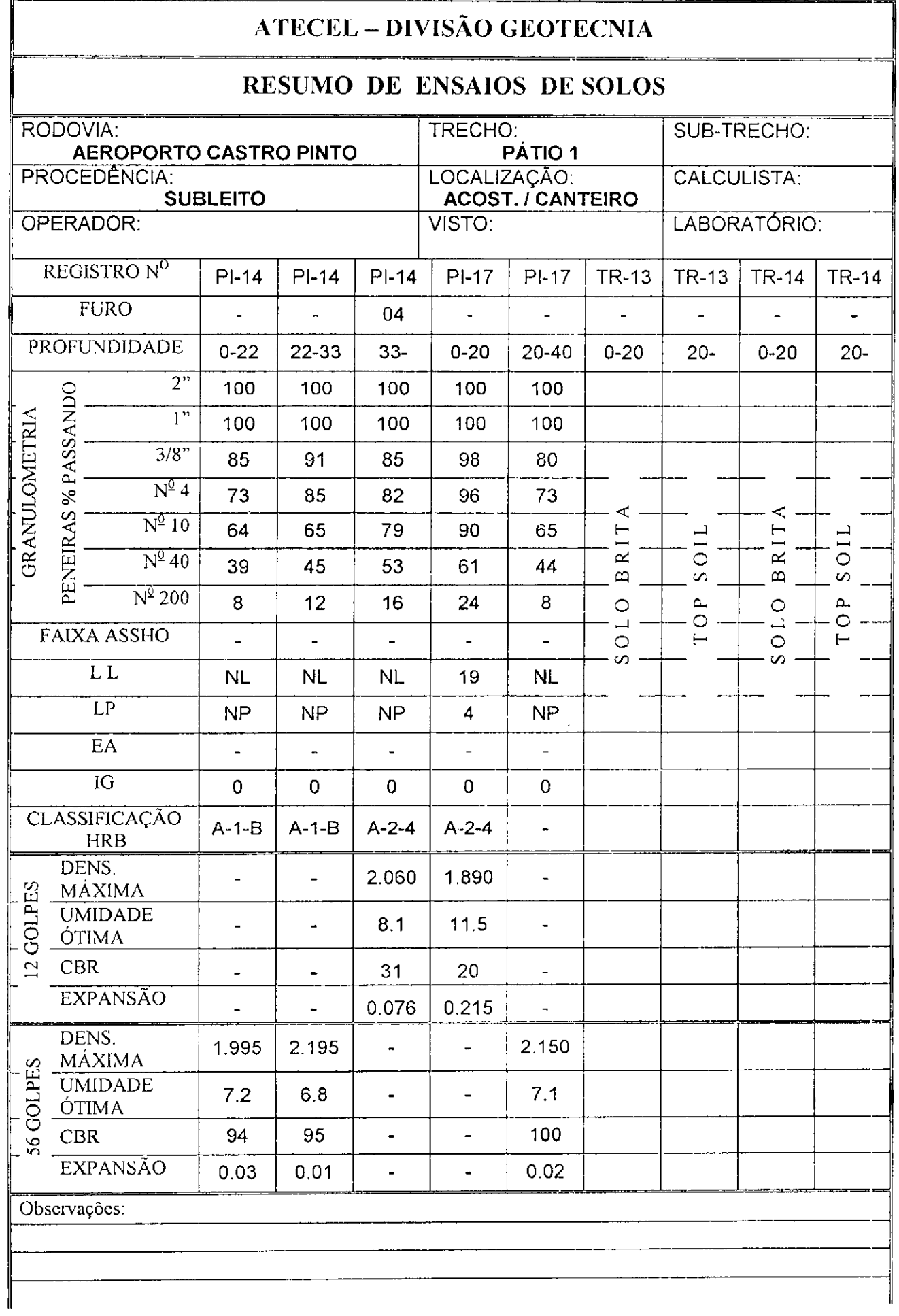

 $\frac{1}{2}$ 

 $\bar{1}$ 

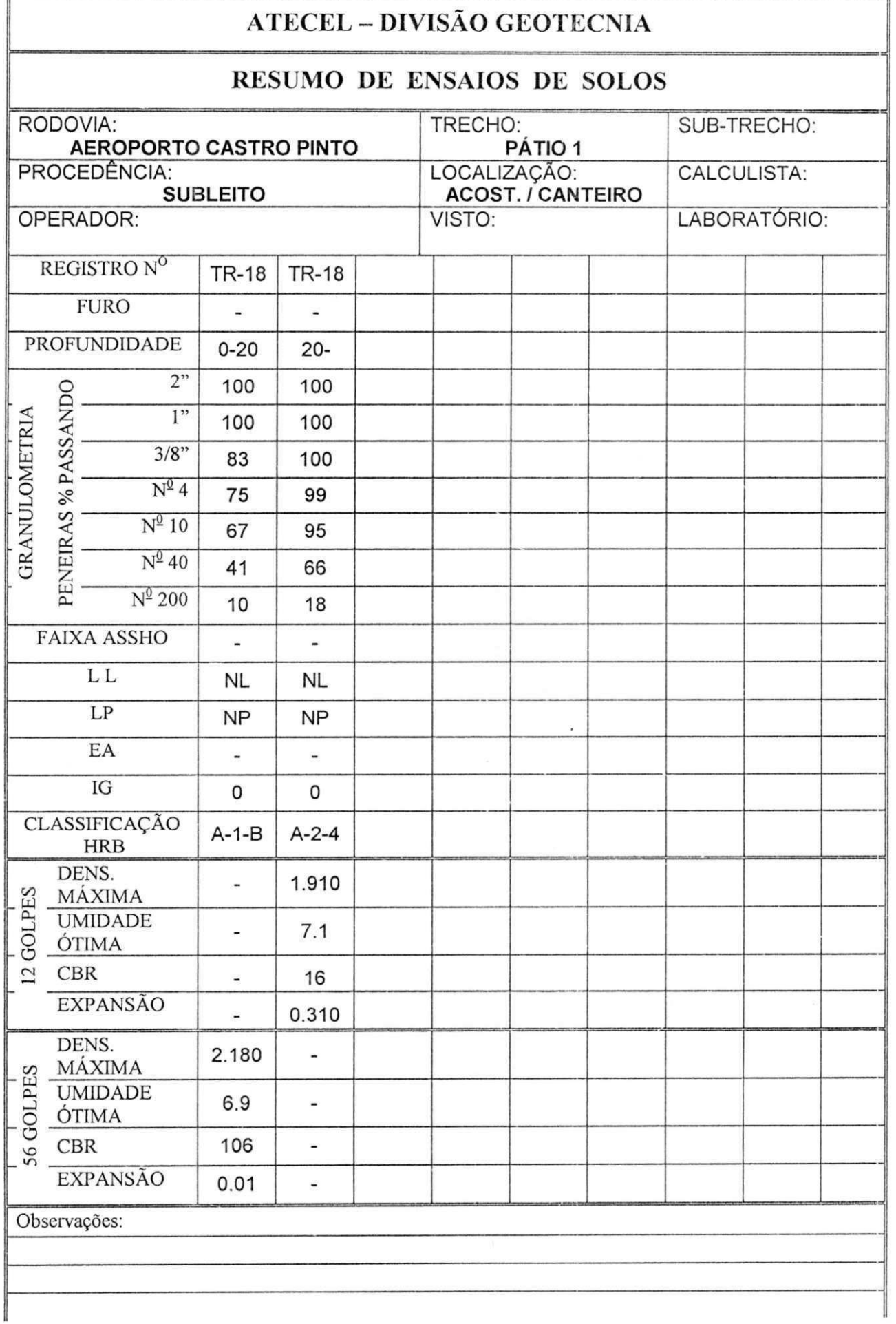

## **ATECEL - DIVISÃO GEOTECNIA**

## RESUMO DE ENSAIOS DE SOLOS

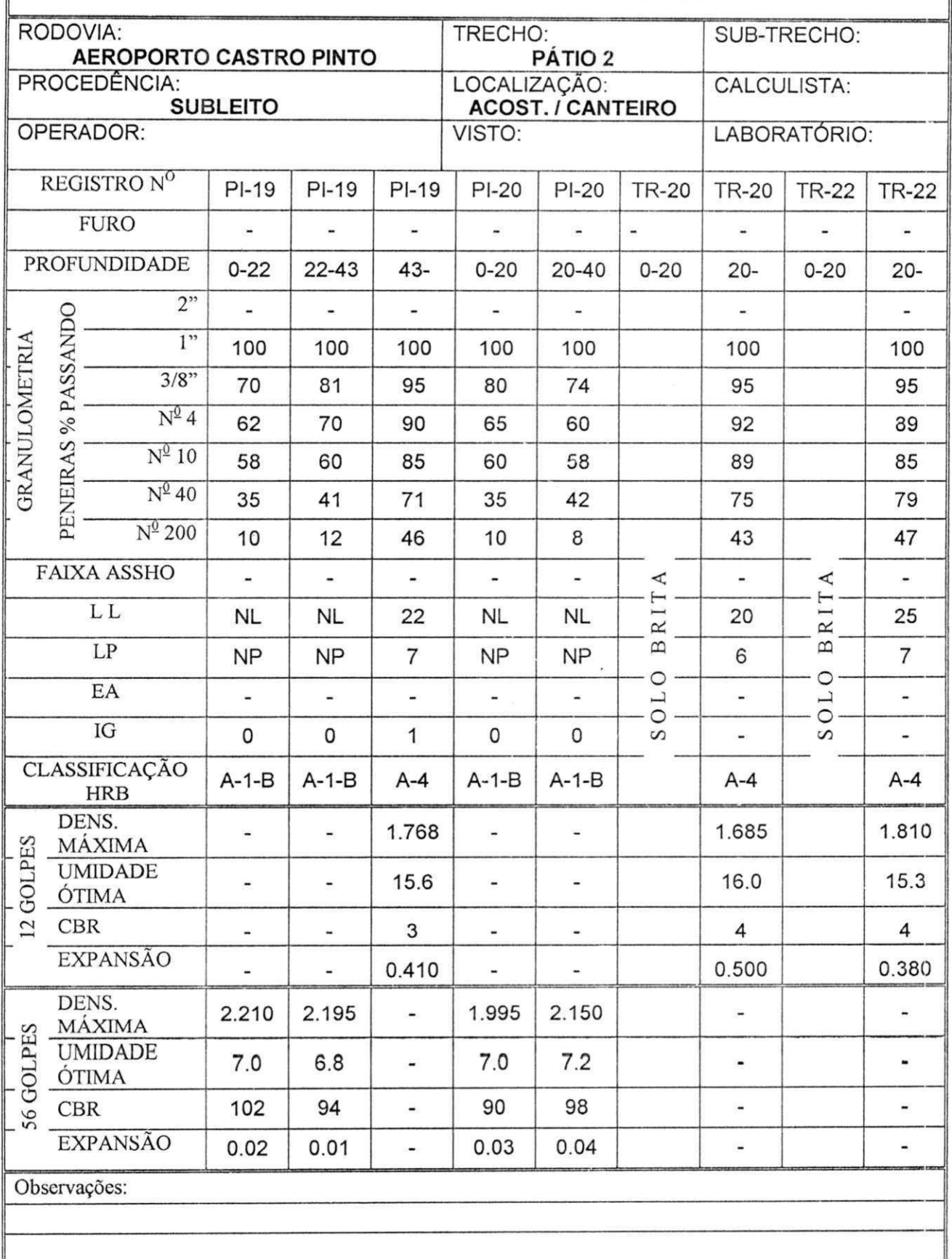

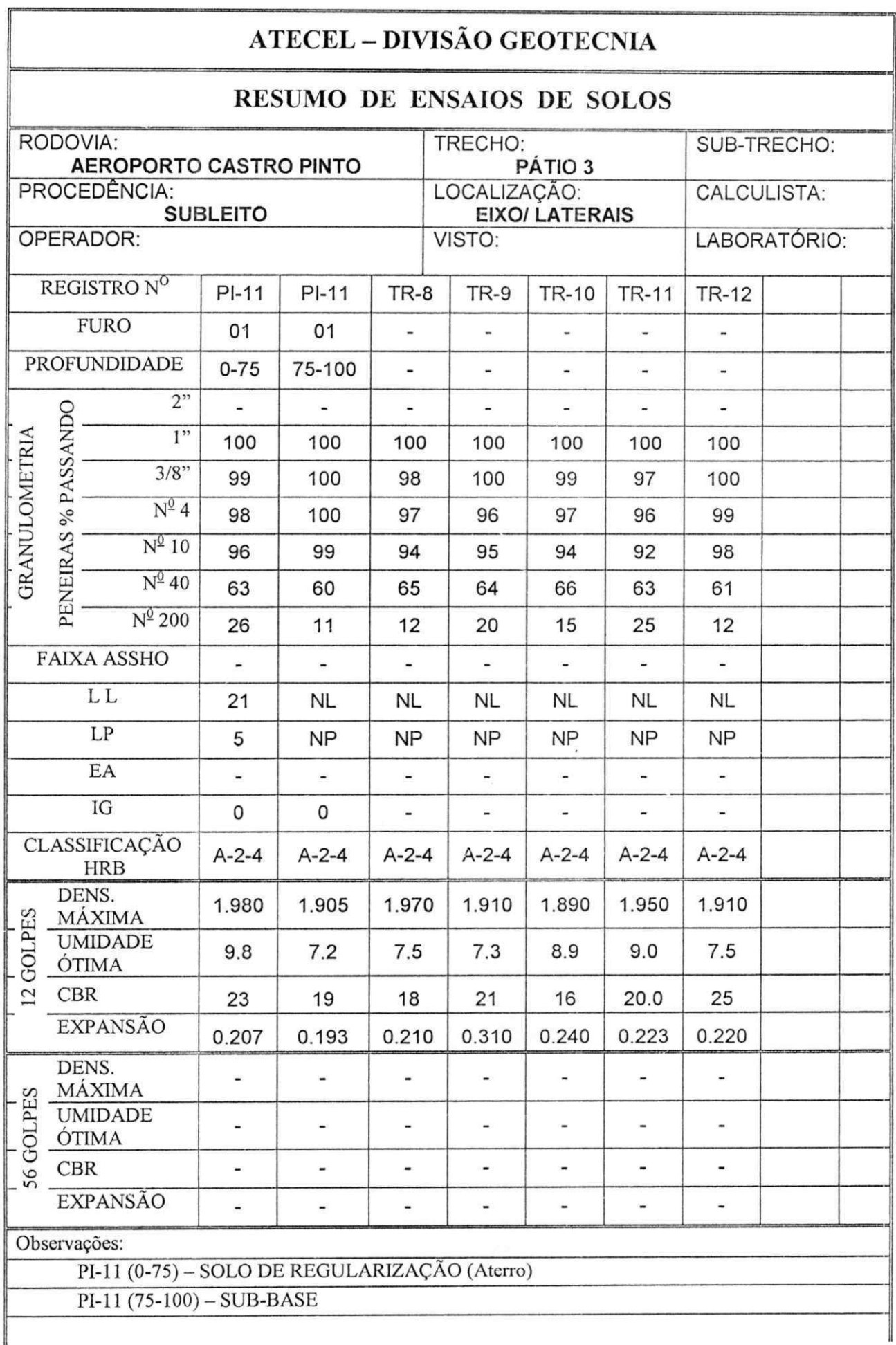

Obra: Projeto de reforço da pista de pouso, pista de taxi e pátio do Aeroporto Castro Pinto - João Pessoa - PB

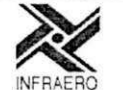

Empresa Brasileira de Infra-Estrutura Aeroportuária

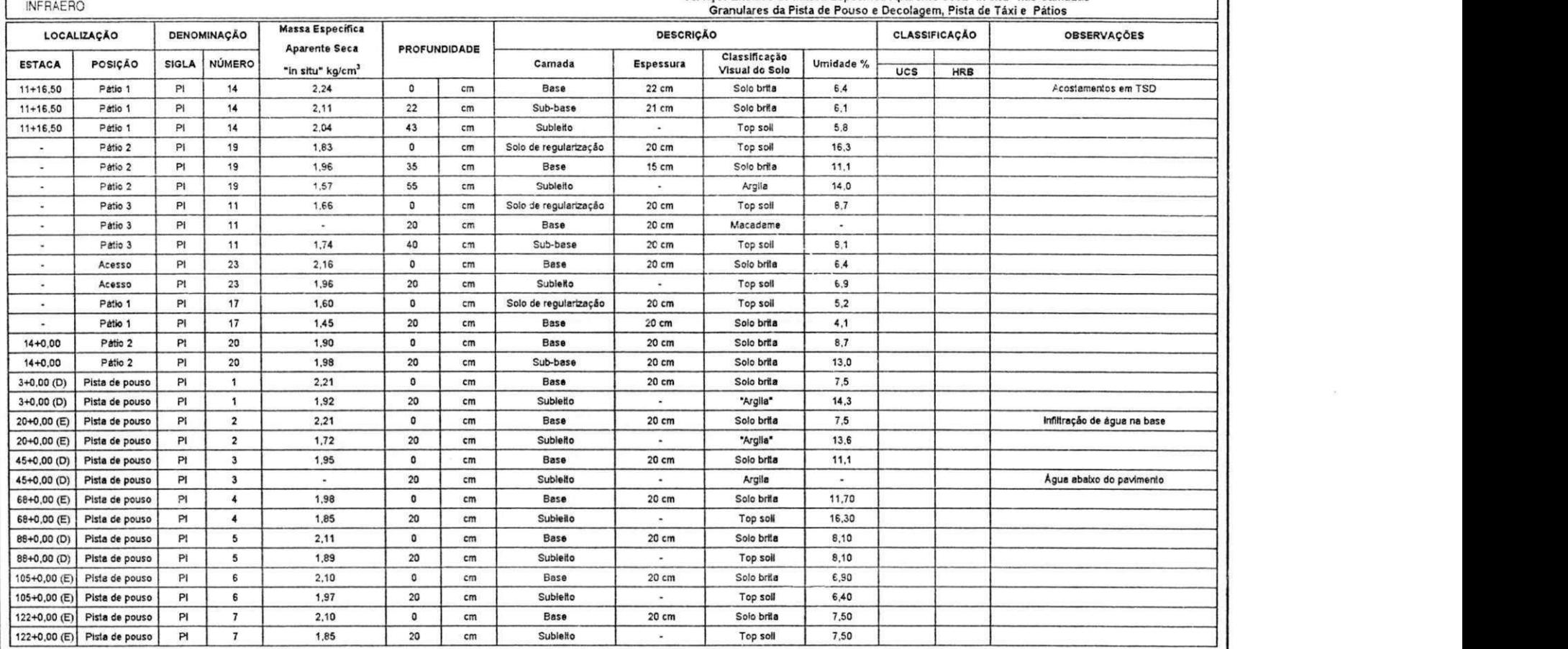

Observação: Esta planilha substitui a anterior.

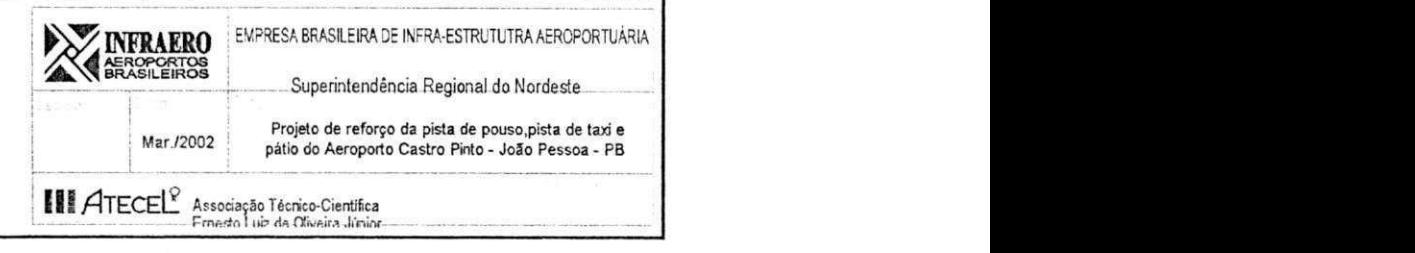

Serviço: Ensaios de Massa Específica Aparente Seca "in situ" nas Camadas

# **RESULTADOS DE ENSAIOS**

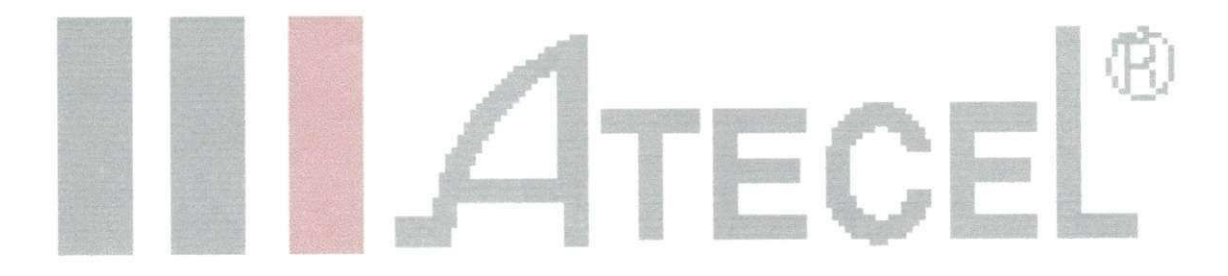

**Campina Grande, Março de 2002** 

**ASSUNTO: Avaliação da condição funcional e estrutural do revestimento da pista de pouso e decolagem do Aeroporto de Aracaju** 

**INTERESSADO: INFRAERO** 

**OBRA: Revestimento asfáltico** 

**LOCAL: Aracaju - SE** 

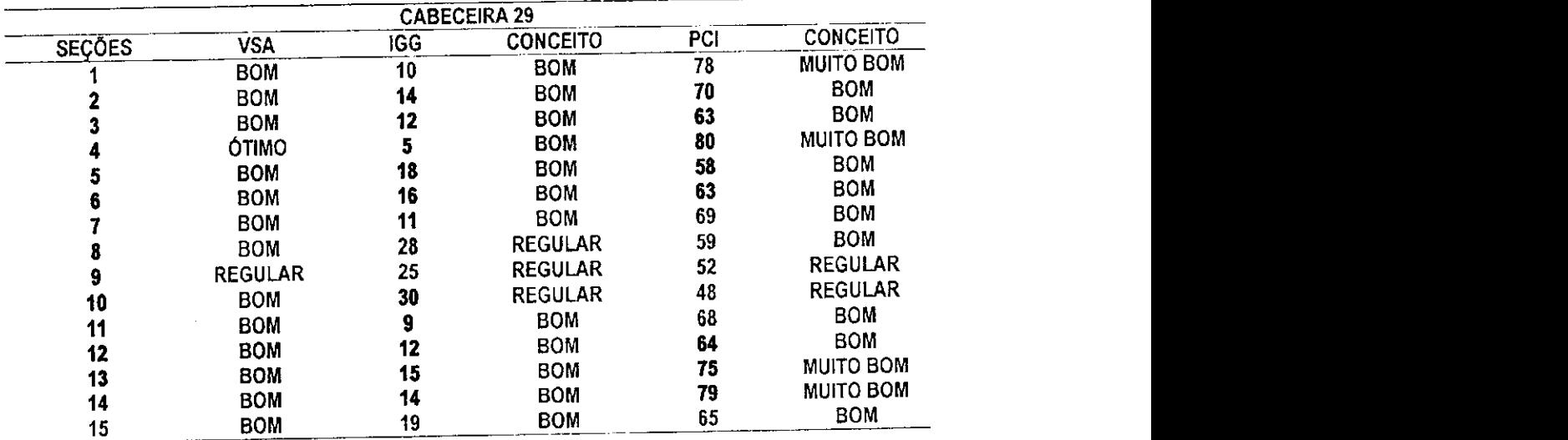

#### **QUADRO 01 - (a) Seções avaliadas na Cabeceira 29 - Valor de Serventia Atual, índice de Gravidade Global e Present Condition Index**

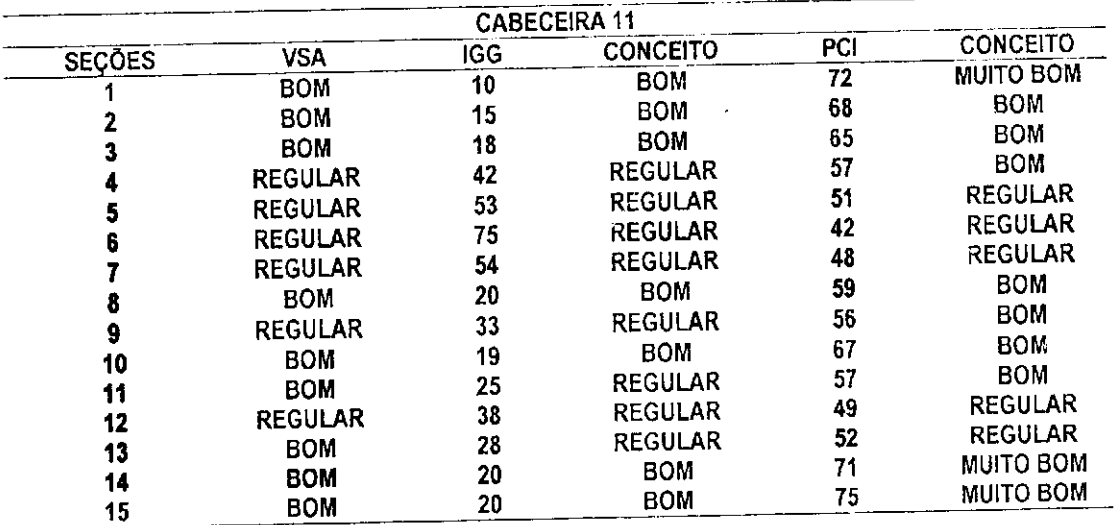

 $\frac{1}{2}$ 

 $\mathbb{R}^2$ 

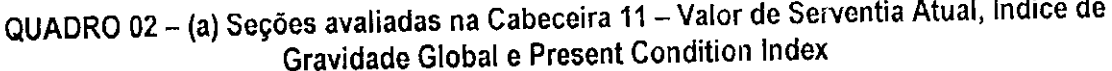

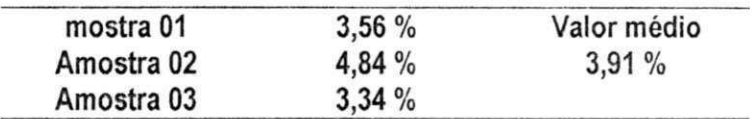

**Quadro 03 - Resultados do ensaio de material Pulverulento do agregado graúdo** 

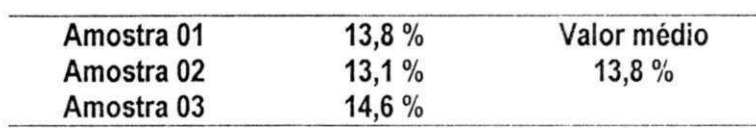

**Quadro 04 - Resultados do ensaio de material Pulverulento do agregado miúdo** 

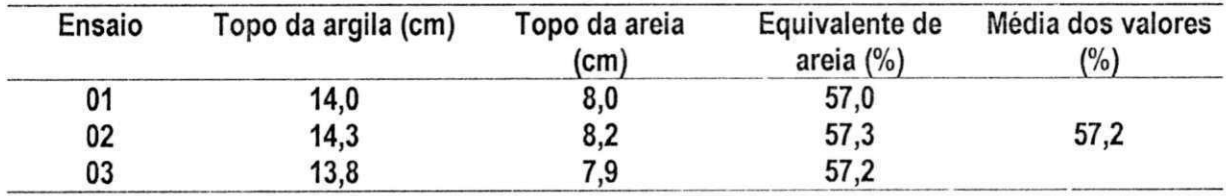

Quadro 05 - Resultados obtidos no ensaio equivalente de areia

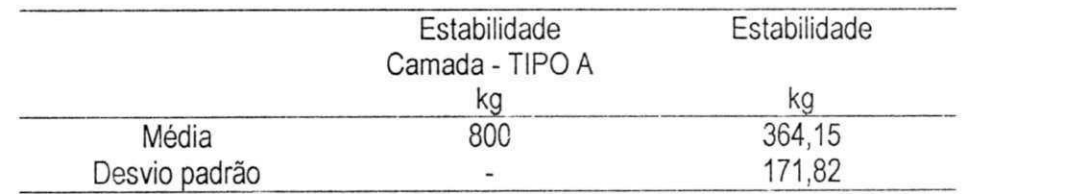

**Quadro 06 - Estatísticas descritivas dos resultados de Estabilidade Marshall para Cabeceira 11** 

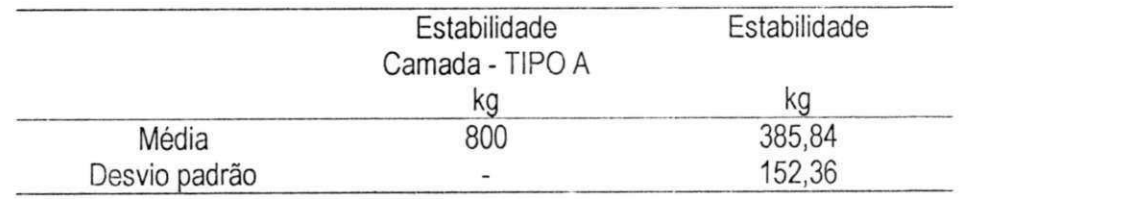

**Quadro 07 - Estatísticas descritivas dos resultados de Estabilidade Marshall para Cabeceira 29** 

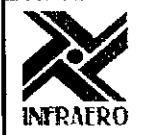

 $\rightarrow$  .

 $\sim$ 

#### Empresa Brasileira de Infra-Estrutura Aeroportuária *AEROPORTO DE ARACAJÚ*

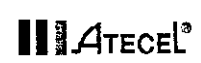

 $\sim$ 

Elaboração:

Obra: Avaliação do Revestimento

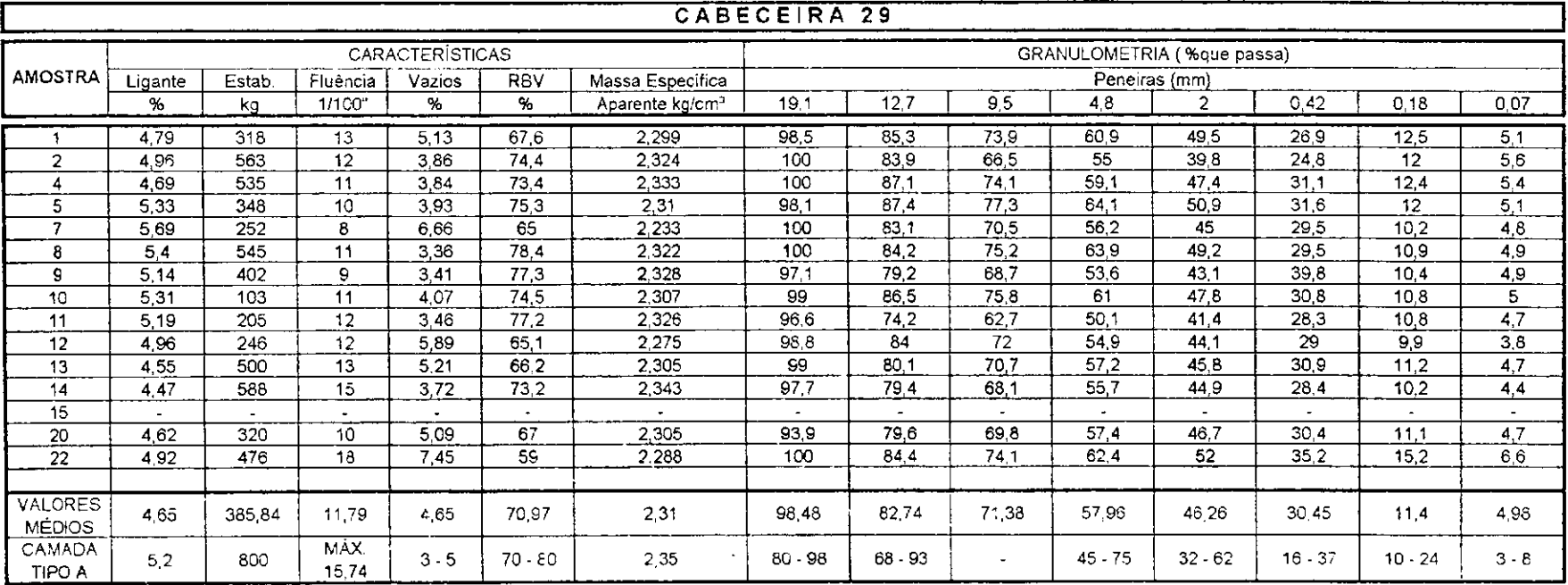

Obs.: Densidade do Ligante = 1,03g/cm3 e Densidade do Agregado = 2,60g/cm3

 $\mathcal{A}=\mathcal{A}$  .

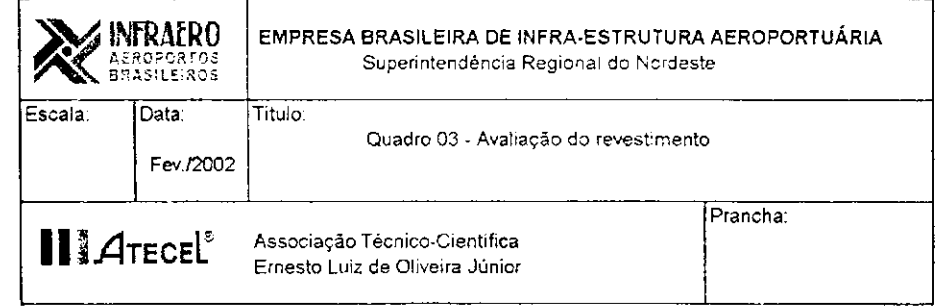

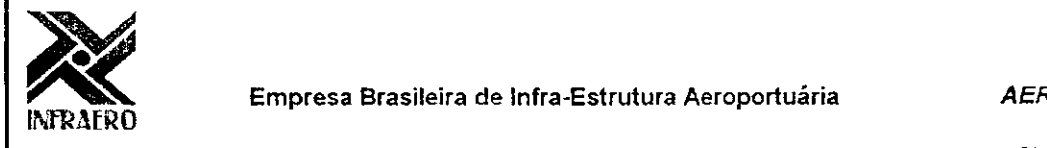

 $\mathcal{L}^{\text{max}}$  and

Empresa Brasileira de Infra-Estrutura Aeroportuária<br>**ZX AEROPORTO DE ARACAJÚ** 

Eíaboração:

**III** *A*TECEL<sup>®</sup>

Obra: Avaliação do Revestimento

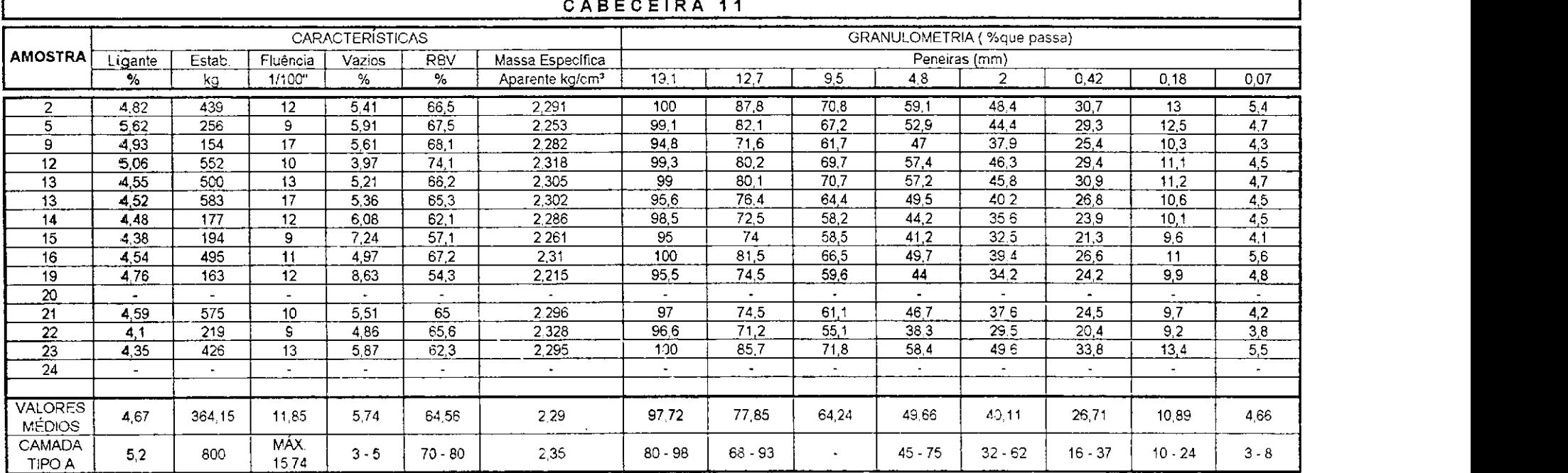

Obs.: Densidade do Ligante = 1,03g/cm3 e Densidade do Agregado = 2,60g/cm3

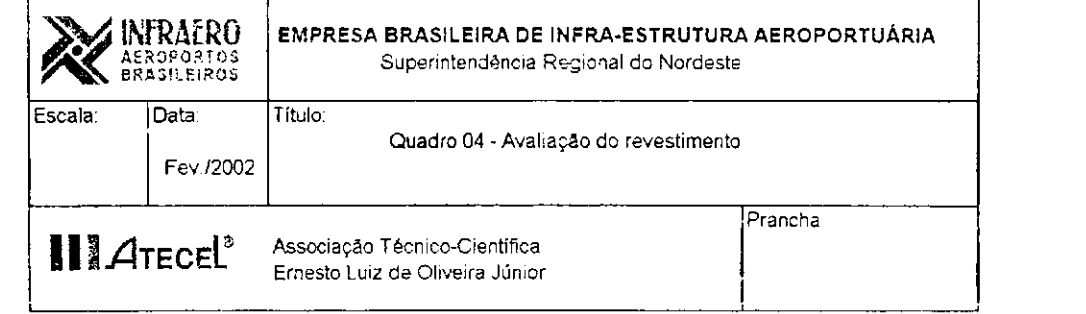

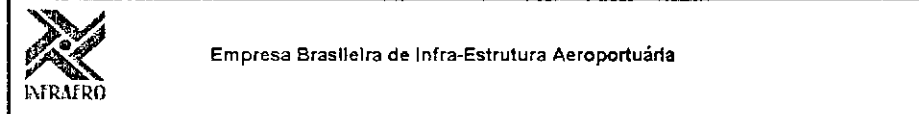

 $\sim$ 

Îю.

#### Empresa Brasileira de Infra-Estrutura Aeroportuária

#### **AEROPORTO DE ARACAJU**

**H** *A*<sup>TECE</sub></sup>

 $\overline{\phantom{a}}$ 

Obra: Elementos de Composição das curvas para determinação do traço (DOSAGEM MARSHALL)

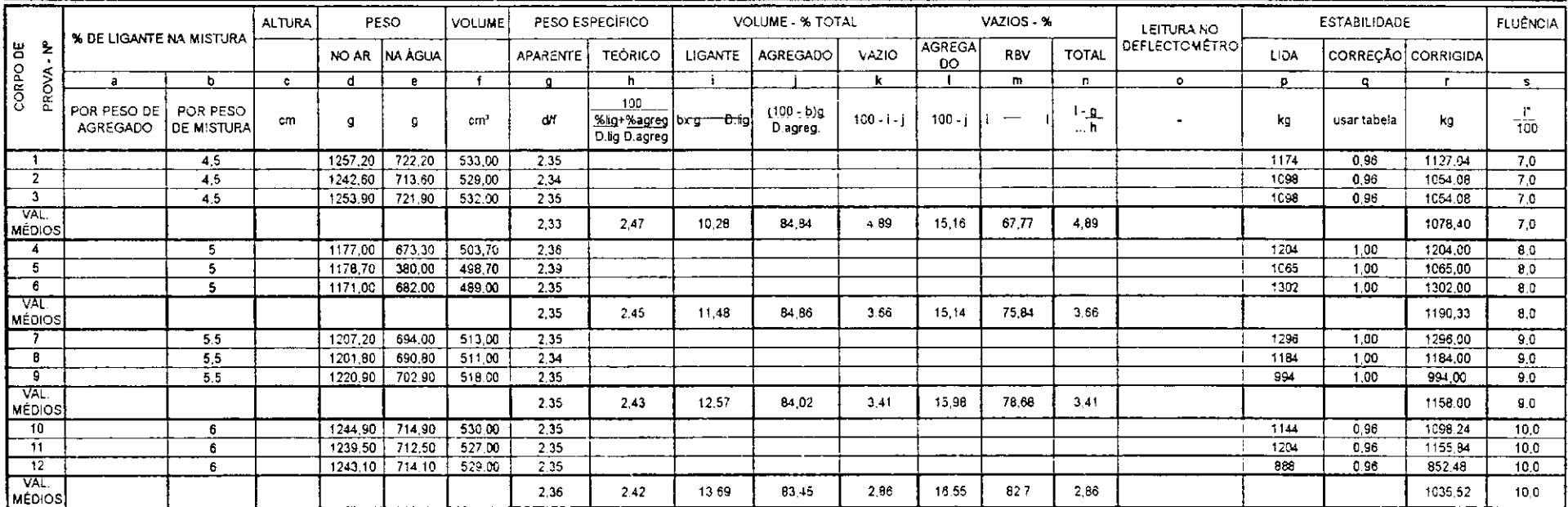

 $\mathbf{v}$ 

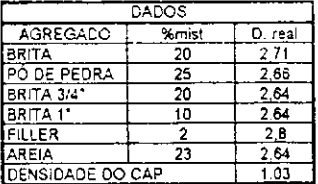

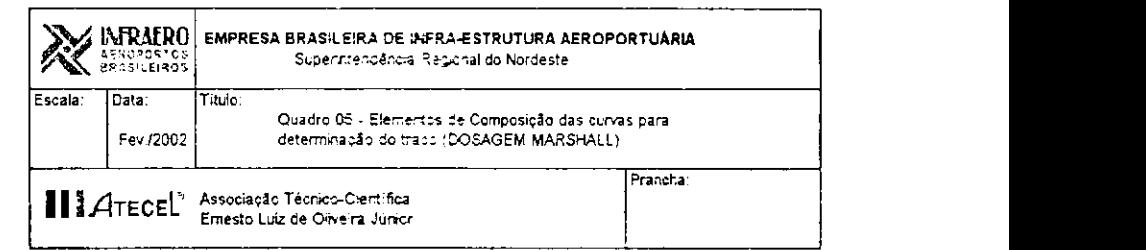

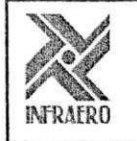

#### Empresa Brasileira de Infra-Estrutura Aeroportuária

#### AEROPORTO DE ARACAJU

# **IIÍ/ÍTECE L**

Elaboração: zyxwutsraponments

Obra: Elementos de Composição das curvas para determinação do traço

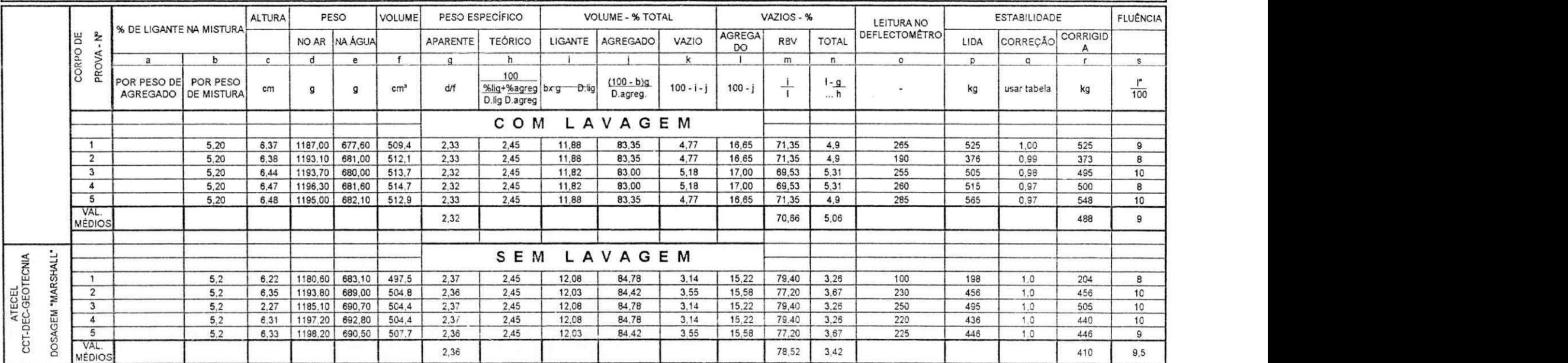

 $\ddot{\phantom{a}}$ 

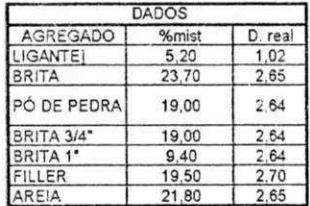

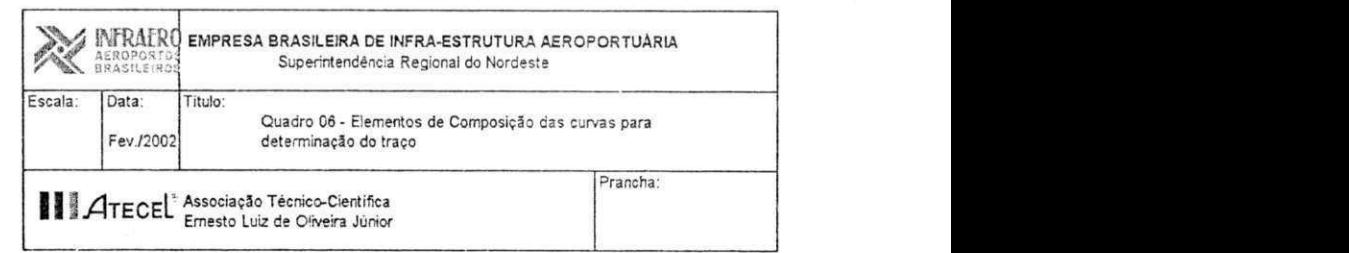

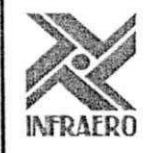

### Empresa Brasileira de Infra-Estrutura Aeroportuária **a America en Información en Sena Empres** a Brasileira de Infra-Estrutura Aeroportuária

INTRAERO Obra: Caracterização da Mistura - ATECEL

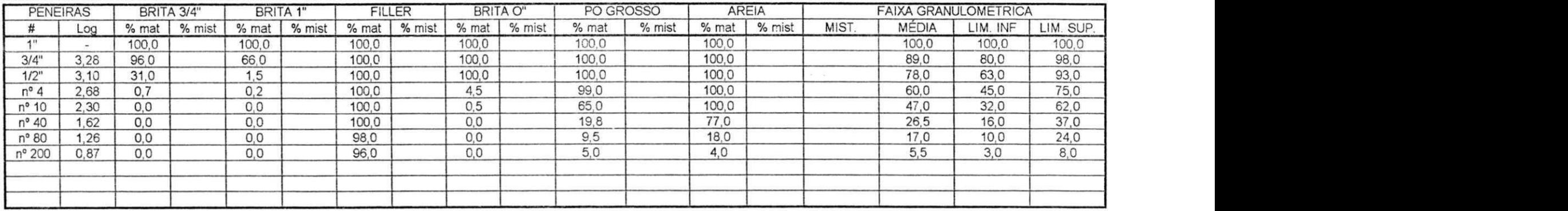

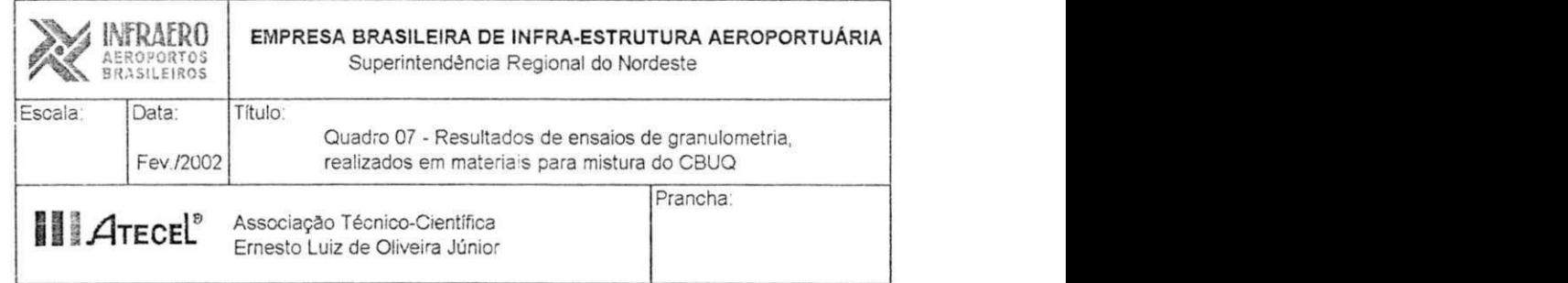

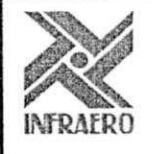

### Empresa Brasileira de Infra-Estrutura Aeroportuária<br>Zymponimia a Azia Azia Aeroportuária

### **INFRAERO** Obra: Caracterização da Mistura para CBUQ "2"

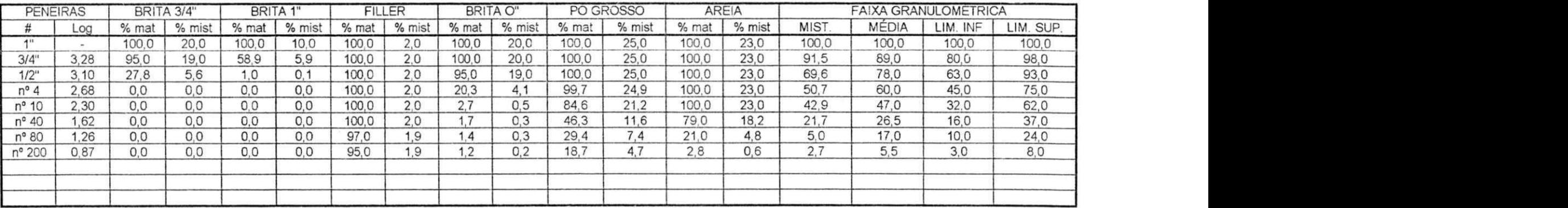

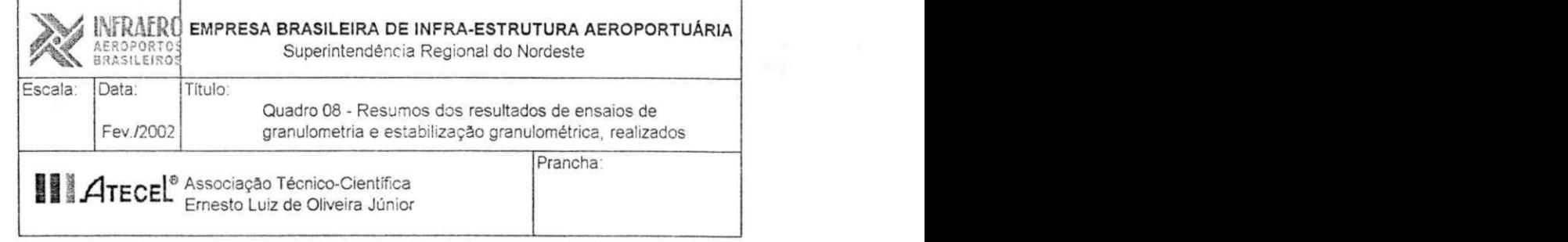